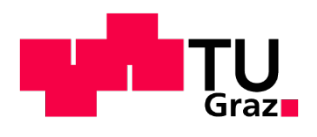

Institut für Elektrische Anlagen

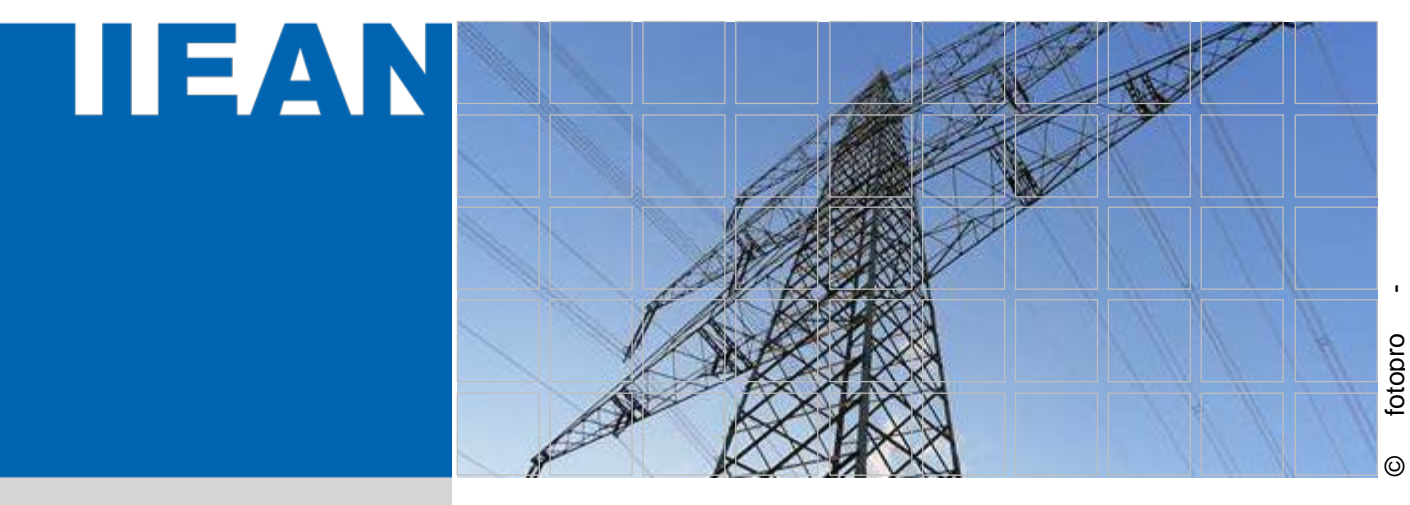

# **Vergleich von**

# **Frequenzregelungsstrategien in Inselnetzen**

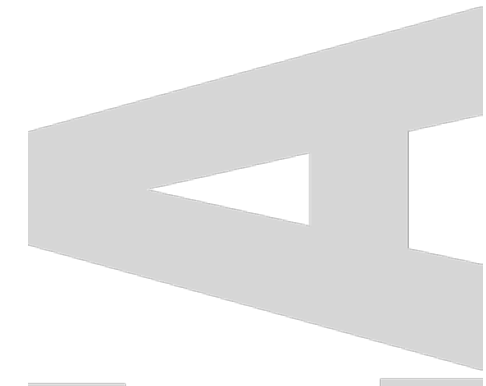

#### **Diplomarbeit**

Betreuer: Ao.Univ.-Prof. Dipl.-Ing. Dr.techn. Renner Herwig Dipl.-Ing. Polster Stefan Christian

Autor: Sommerhuber Anton

Graz Jänner - 2019

## **Statutory Declaration**

I declare that I have authored this thesis independently, that I have not used other than the declared sources / resources, and that I have explicitly marked all material which has been quoted either literally or by content from the used sources.

Graz,

## **Eidesstattliche Erklärung**

Ich erkläre an Eides statt, dass ich die vorliegende Arbeit selbstständig verfasst, andere als die angegebenen Quellen/Hilfsmittel nicht benutzt, und die den benutzten Quellen wörtlich und inhaltlich entnommenen Stellen als solche kenntlich gemacht habe.

Graz,

## **Danksagung**

Ein herzlicher Dank gilt meinem Betreuer Herrn Polster Stefan Christian, Dipl.-Ing. und meinem Professor Herrn Renner Herwig, Ao.Univ.-Prof. Dipl.-Ing. Dr.techn. für ihre technisch versierte Unterstützung zur Thematik und der Verbesserung dieser Diplomarbeit.

Auch möchte ich mich bei meiner Partnerin Frau Raffelsberger Marion für ihr umfassendes Korrektorat und ihre persönliche Unterstützung bedanken.

Ein besonderer Dank gilt auch meiner Familie, besonders meiner Mutter Frau Sommerhuber Ruth und meinem Stiefvater Herrn Attwenger Gottlieb, die mir mein Studium ermöglicht und mich in all meinen Entscheidungen unterstützt haben.

### **Abstract**

This diploma thesis is based on a grid restoration test, which has been carried out by the companies KNG, Kelag, APG and Verbund in September of 2017. A simulation model of the islanded grid was created in DIgSilent based on the measured data. The main focus of the simulation is set on the modelling and parameter validation of the frequency governor with deflector control. The faster power control enabled by the deflector control due to the absence of the water hammer is a key factor to keep the frequency stable during grid restoration. For the simulation model the implemented standardized water power plant governor of DIgSilent is expanded with a deflector control system. This additional control circuit is reconciled with the measured data. Additional islanded operation scenarios are examined with the expanded governor model to compare different scenarios of frequency stabilisation.

### **Kurzfassung**

Diese Diplomarbeit beschäftigt sich mit der Auswertung der Inselnetz- und Schwarzstartversuche, welche von den Kraftwerksbetreibern KELAG und Verbund Hydro Power (VHP) in Zusammenarbeit mit dem Verteilnetzbetreiber Kärnten Netz GmbH, dem Übertragungsnetzbetreiber Austrian Power Grid (APG) und der technischen Universität Graz durchgeführt wurden. Mit den Messdaten des Versuches wird ein Simulationsmodell des Kraftwerksparks in DIgSilent erstellt. Das Hauptaugenmerk der Arbeit liegt auf der Modellierung des Turbinenreglers der Maschinen, welcher mit einer schnellen Leistungsregelung durch Strahlablenker und Düsenvorhaltung versehen wurde. Die Strahlablenkerregelung ermöglicht bei Peltonturbinen eine schnellere Leistungsregelung ohne dabei Druckstöße in den Druckrohrleitungen zu verursachen. Um die Drehzahlregler mit der implementierten Strahlablenkerregelung in DIgSilent zu parametrieren, werden die gemessenen Daten verwendet. Mit dem in dieser Arbeit konzipierten Drehzahlregler mit integrierter Strahlablenkerregelung können anschließend weitere Untersuchungen zur Frequenzhaltung in Inselnetzen durchgeführt werden.

## **Abkürzungsverzeichnis**

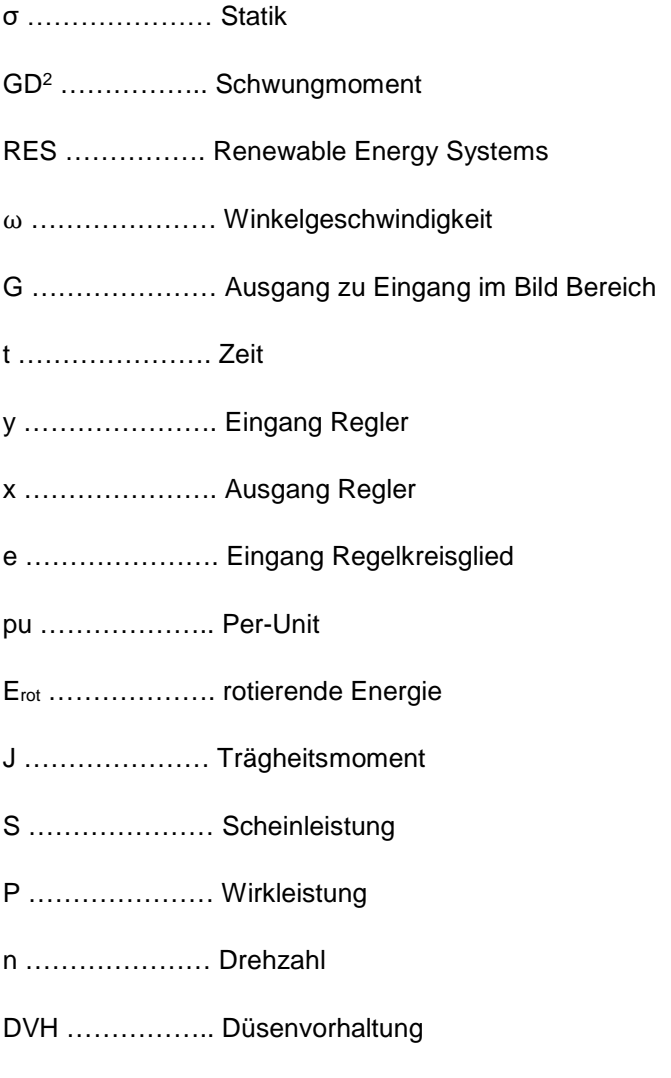

ENTSO-E ………. Verband Europäischer Übertragungsnetzbetreiber

## Inhaltsverzeichnis

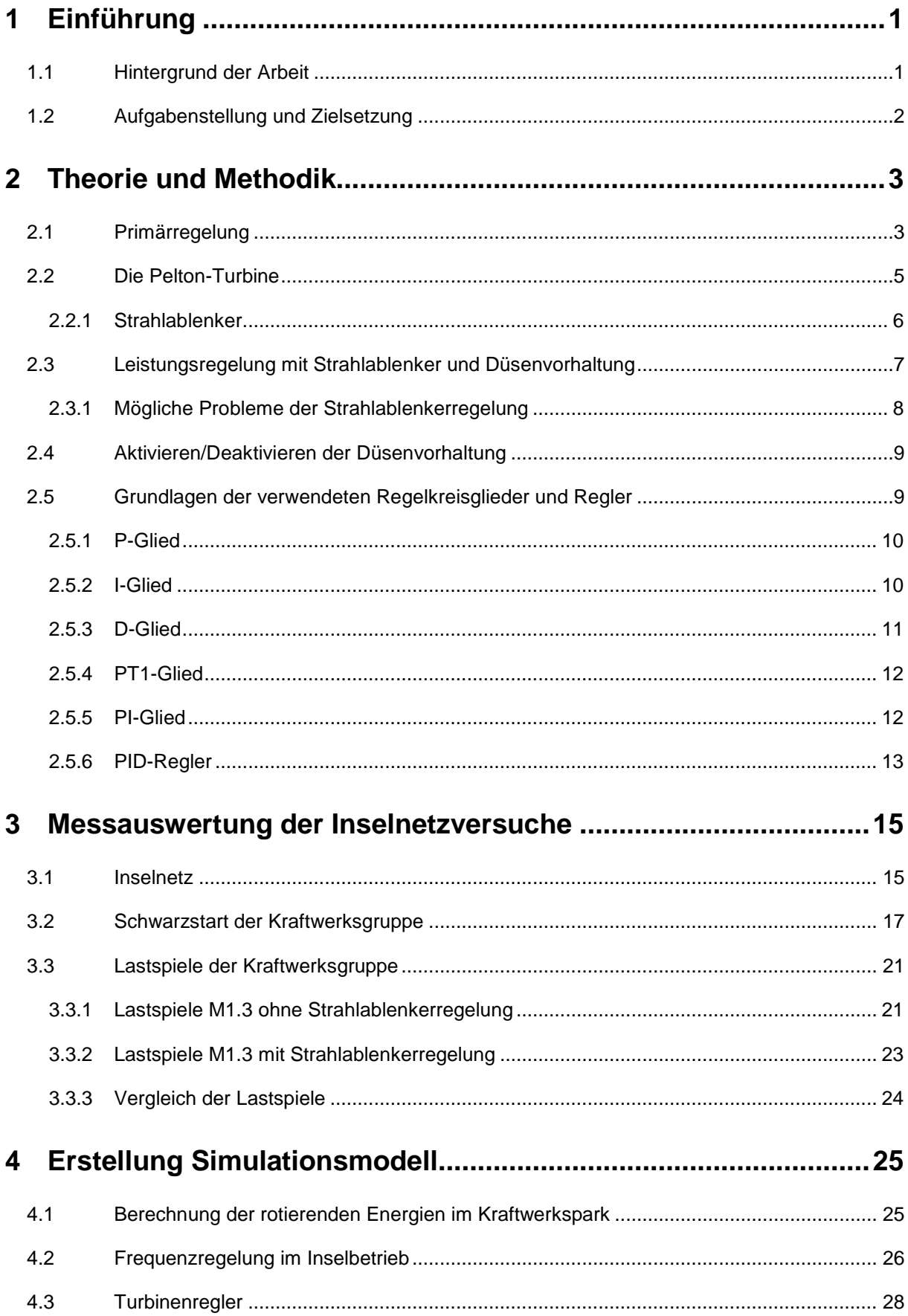

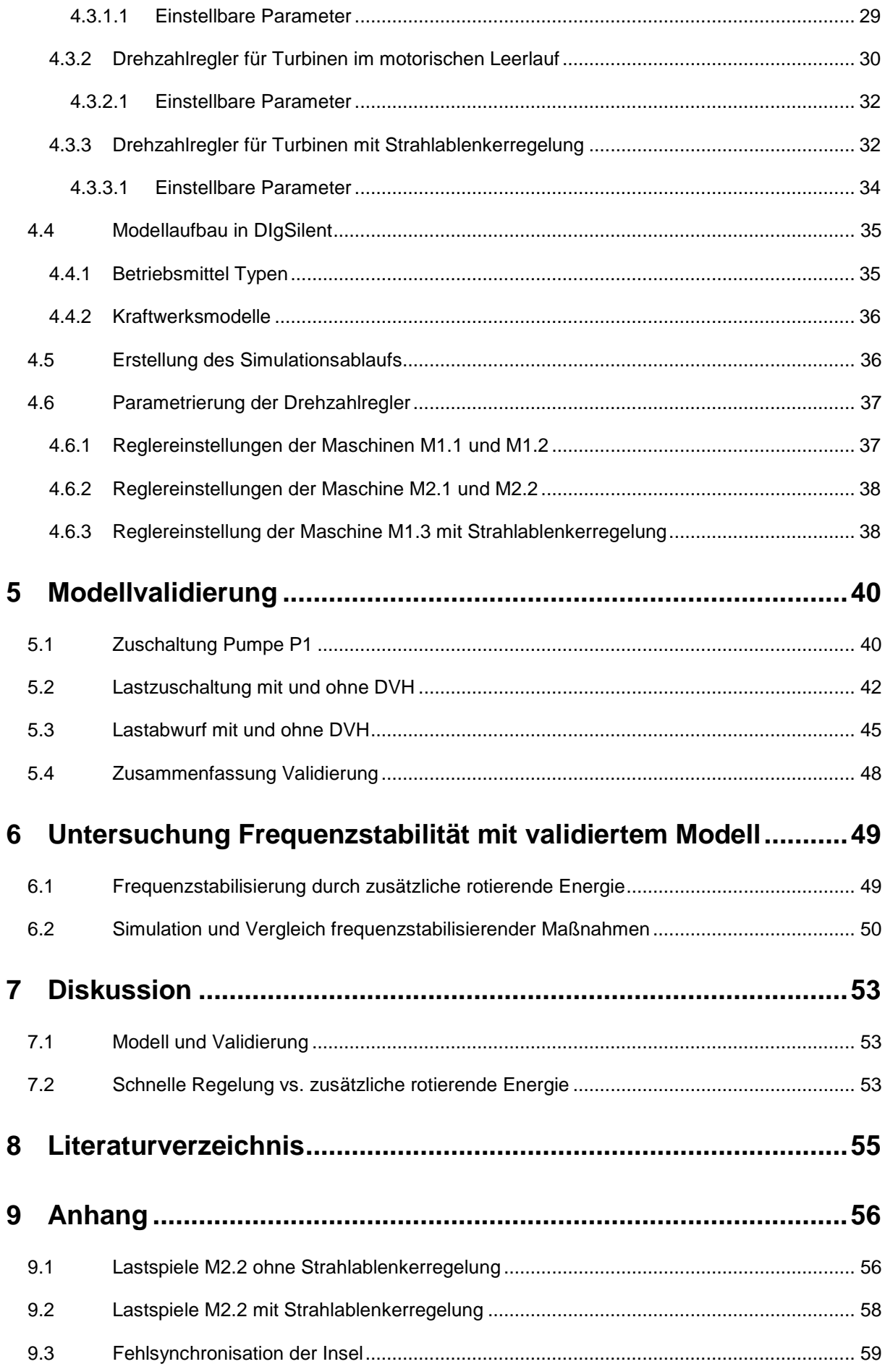

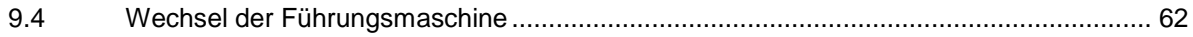

## **1 Einführung**

### **1.1 Hintergrund der Arbeit**

Großflächige Stromausfälle, welche die Infrastruktur und somit das öffentliche Leben lahmlegen, stellen eine große Gefahr für die moderne Zivilisation dar. Ein flächendeckender Stromausfall, welcher länger als ein paar Stunden andauert, kann einer Katastrophe gleichgestellt werden.

Obwohl es seit der Geschichte des europaweiten Verbundnetzes noch keinen gänzlichen Ausfall des Netzes gegeben hat, steigt das Black-Out Risiko durch den massiven Zubau von Renewable Energy Systems (RES) und dem schleppend verlaufenden Netzausbau und der dadurch bedingten Änderung in der Systemcharakteristik an. Insbesondere die räumliche Verschiebung von Last- und Erzeugungszentren sowie ein höherer Frequenzgradient aufgrund der schwungmassenfreien RES führen das elektrische Energiesystem an seine betrieblichen Grenzen [1] [2].

Ausgehend von einem großräumigen Ausfall des elektrischen Netzes unterscheidet man zwischen zwei Ansätze zum Netzwiederaufbau: Der Top-Down- und Bottom-Up-Ansatz. Die tatsächliche Auswahl des Ansatzes hängt von den Betriebsverhältnissen der benachbarten Übertragungsnetze ab.

Der Top-Down-Ansatz findet Anwendung, wenn in einem benachbarten Übertragungsnetz eine stabile Spannung verfügbar ist, welche zur Wiederversorgung schrittweise weitergeschaltet werden kann. Im Bottom-Up-Ansatz wird das Netz aus schwarzstartfähigen Kraftwerken zu Inselnetzen hochgefahren und mit parallelen Inseln synchronisiert bis der Normalbetrieb wiederhergestellt werden kann. Bei einem Black-Out des ENTSO-E Netzes – es ist keine stabile Spannung im gesamten Netz verfügbar - findet die Bottom-Up-Methode Anwendung.

Die Kraftwerksbetreiber Kelag und Verbund Hydro Power (VHP) führen gemeinsam mit dem Verteilnetzbetreiber Kärnten Netz GmbH (KNG), dem Übertragungsnetzbetreiber Austrian Power Grid (APG) und der technischen Universität Graz führen, ausgehend von einem totalen Black-Out-Szenario, regelmäßig Versuche zum Schwarzstart eines Kraftwerksparks und anschließender Inselbildung durch. Diese sehr umfangreichen Versuche werden von der TU-Graz betreut und durch wissenschaftliche Arbeiten ausgewertet [3]. Die Grundlage dieser Diplomarbeit stellt eine Messung des letzten Inselbetriebsversuchs im Herbst des Jahres 2017 dar.

Ein besonderes Augenmerk der letzten Inselbetriebsversuche liegt auf der Erprobung der neu parametrierten Leistungsregelung durch den Strahlablenker mit nachgeführter Düsenöffnung, welche höhere Leistungsgradienten ermöglicht. Das Prinzip und die Umsetzung dieser Regelung wird nachfolgend genauer beschrieben.

Im Zuge der Diplomarbeit sollen einerseits die Messungen ausgewertet werden und andererseits ein validiertes Turbinenreglermodell für den Betrieb mit Strahlablenkerregelung erstellt werden.

## **1.2 Aufgabenstellung und Zielsetzung**

Die Aufgabenstellung zu dieser Diplomarbeit lässt sich in drei Unterpunkte einteilen:

1. Durchführung der Messungen und Auswertung der Messdaten:

Für die Versuche wurde mit drei DEWETRON Messgeräten Strom und Spannung an verschiedenen Stellen des Inselnetzes (siehe [Abbildung 11\)](#page-23-0) gemessen. Die Auswertung der anderen Messgrößen, wie Frequenz und Leistungen, erfolgte direkt durch die Dewetron-Software.

2. Erstellung eines DIgSilent-Modells inklusive angepasster Govenor-Modelle mit Strahlablenkerregelung:

Nach der Auswertung der Dewetron-Daten soll eine Simulation des Inselnetzes mit DIgSilent durchgeführt werden. Ein wichtiger Punkt der Arbeit ist es, die neu eingeführte schnelle Leistungsregelung durch die Strahlablenkerregelung in DIgSilent zu implementieren.

3. Validierung des Modells mit Messdaten:

Anschließend sollen gemessene Versuche mit dem simulierten Modell verglichen werden. Sollte das in DIgSilent erstellte Modell der Realität entsprechen, so können weitere Versuche mit der Strahlablenkerregelung zur Frequenzstabilisierung stattfinden.

## **2 Theorie und Methodik**

### **2.1 Primärregelung**

Die Frequenz wird im europäischen Verbundnetz von der Primärregelung gehalten, welche ein Leistungsgleichgewicht aus Erzeugung und Verbrauch in einem Netz herstellt. Die dafür benötigte Regelleistung wird durch den Turbinendrehzahlregler in Abhängigkeit der Netzfrequenz kontrolliert. Um die Primärregelleistung gleichmäßig auf alle an der Primärregelung beteiligten Kraftwerke aufzuteilen und einen stabilen Arbeitspunkt zu erreichen, wird die sogenannte Statik σ verwendet.

$$
\sigma = -\frac{\frac{\Delta f}{f_0}}{\frac{\Delta P}{P_0}}
$$

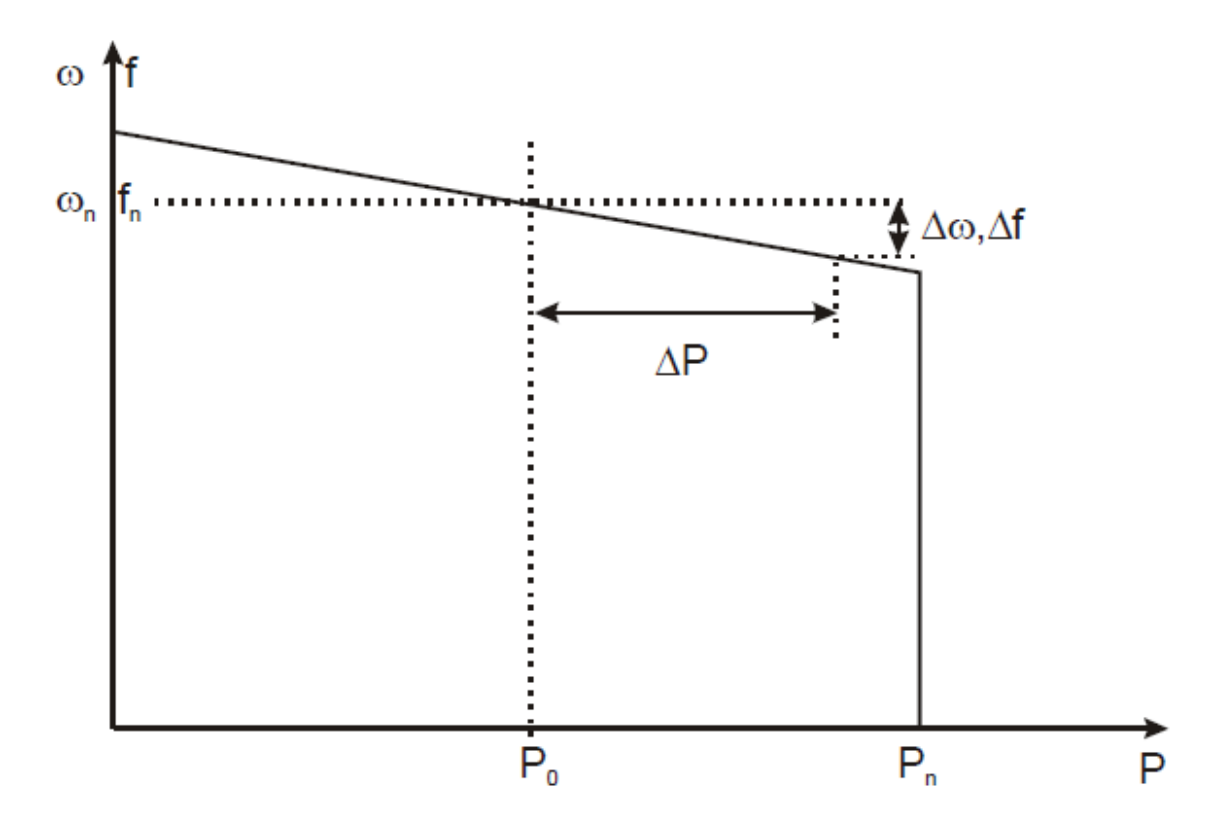

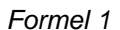

*Abbildung 1 Leistung-Frequenz-Charakteristik eines Reglers mit Statik [4]*

<span id="page-10-0"></span>Die resultierende Leistungsänderung aus einer Drehzahl-/Frequenzänderung ist in [Abbildung 1](#page-10-0) dargestellt. P<sub>0</sub> stellt den Sollwert der Leistungsabgabe bei Nennfrequenz dar. Kommt es zu einer Frequenzänderung Δf, so wird die Einspeiseleistung anhand der Statik-Kennlinie um ΔP geändert. Die Steigung der Kennlinie entspricht der Statik σ.

Folgende Werte kann die Statik in der Praxis annehmen: [4]

Kernkraftwerke und konventionelle thermische Kraftwerke  $\sigma = 0.04...0.06$ 

Hydraulische Kraftwerke  $\sigma = 0.02...0.06$ 

Bei den durchgeführten Inselbetriebsversuchen, welche die Grundlage dieser Arbeit darstellen, wurde eine Statik von  $σ = 0.04$  verwendet.

Aufgrund der Statik der Primärregelung kommt es nach einer Laständerung zu einer bleibenden Regelabweichung von der Sollfrequenz, die erst durch Aktivierung der Sekundärregelung ausgeregelt wird.

Durch Multiplikation des Kehrwerts der Netzstatik mit dem Verhältnis aus Nennleistung und Nennfrequenz ergibt sich die Leistungszahl λ.

$$
\lambda = \frac{1}{\sigma} \cdot \frac{P_n}{f_n}
$$

#### *Formel 2 Leistungszahl*

<span id="page-11-0"></span>Die Leistungszahl aus [Formel 2](#page-11-0) wird in MW/Hz angegeben. Diese Leistungszahl kann für einen Kraftwerkspark aus den einzelnen Leistungszahlen der Generatoren addiert werden.

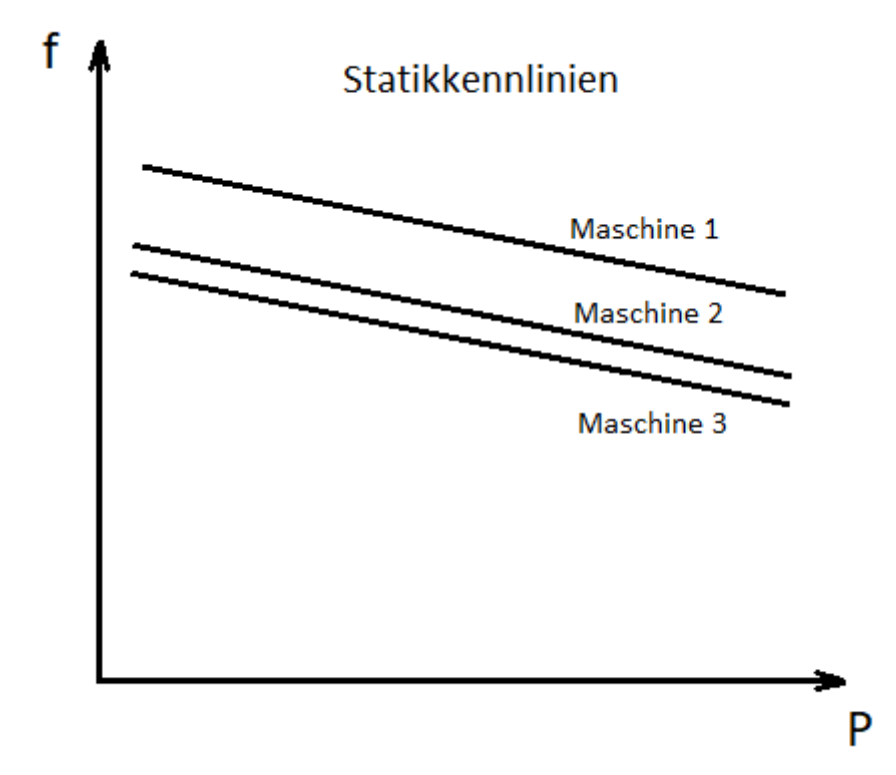

<span id="page-11-1"></span>*Abbildung 2 Statikkennlinien Kraftwerkspark*

Als frequenzführende Maschine des Inselnetzes wird jene Maschine bezeichnet, die den höchsten Frequenzsollwert der Maschinen im Inselnetz besitzt und dadurch die Sollfrequenz vorgibt. Somit liegt die Statik dieser Maschine über jener der anderen beteiligten Maschinen (zu sehen in [Abbildung 2\)](#page-11-1). Die Maschine mit der eingestellten Statikkennlinie 1 würde daher mehr Leistung übernehmen als die zugehörigen Maschinen mit den Statikkennlinien 2 und 3. Um die Frequenz der Insel manuell zu justieren, wird die Statik 1 der frequenzführenden Maschine angepasst bis die Sollfrequenz erreicht wird. Bei einer Frequenzänderung der Insel reagieren alle Maschinen mit einer gleichen Leistungsänderung, obwohl die Grundbelastung durch die verschiedenen Sollfrequenzen unterschiedlich ist. Liegt die Sollfrequenz deutlich unter der Inselfrequenz, befindet sich die Maschine im motorischen Leerlauf und speist keine Leistung ins Netz.

## **2.2 Die Pelton-Turbine**

Pelton-Turbinen werden seit über 100 Jahren zur Erzeugung von elektrischer Energie aus Wasserkraft verwendet. Die höchsten Wirkungsgrade werden bei großen Fallhöhen zwischen Stausee und Turbine von einigen hundert bis 1800 Metern erreicht. Die Pelton-Turbine ist die meistverwendete Turbinenart im Alpenraum und zeichnet sich durch ihren hohen Wirkungsgrad und ihre große Zuverlässigkeit sowie durch ihre lange Lebensdauer aus. [5]

Eine Pelton-Turbine besteht aus becherförmigen Schaufeln, die den Wasserstrahl aus den Düsen umkehren und daher Drehbewegungen erzeugen (siehe [Abbildung 1\)](#page-10-0). Ein Wirkungsgrad von über 90% wird erreicht, wenn die Geschwindigkeit der Schaufeln genau der Hälfte der Austrittsgeschwindigkeit des Wasserstrahls entspricht. Es wird in diesem Fall die gesamte kinetische Energie des Wasserstrahls in die Drehbewegung umgewandelt. Die verbleibende Energie des abgelenkten Wasserstrahls wird dadurch nahezu 0.

Die Leistungsregelung wird durch die Düsenöffnung und demnach durch das Regeln des Wasservolumens realisiert. Bedingt durch das hydraulische System können bei Pelton-Turbinen nur Leistungsgradienten im Bereich von 3 %/s der Turbinennennleistung realisiert werden, da es sonst zu einem unzulässig hohen Druckstoß im Triebwassersystem kommen kann.

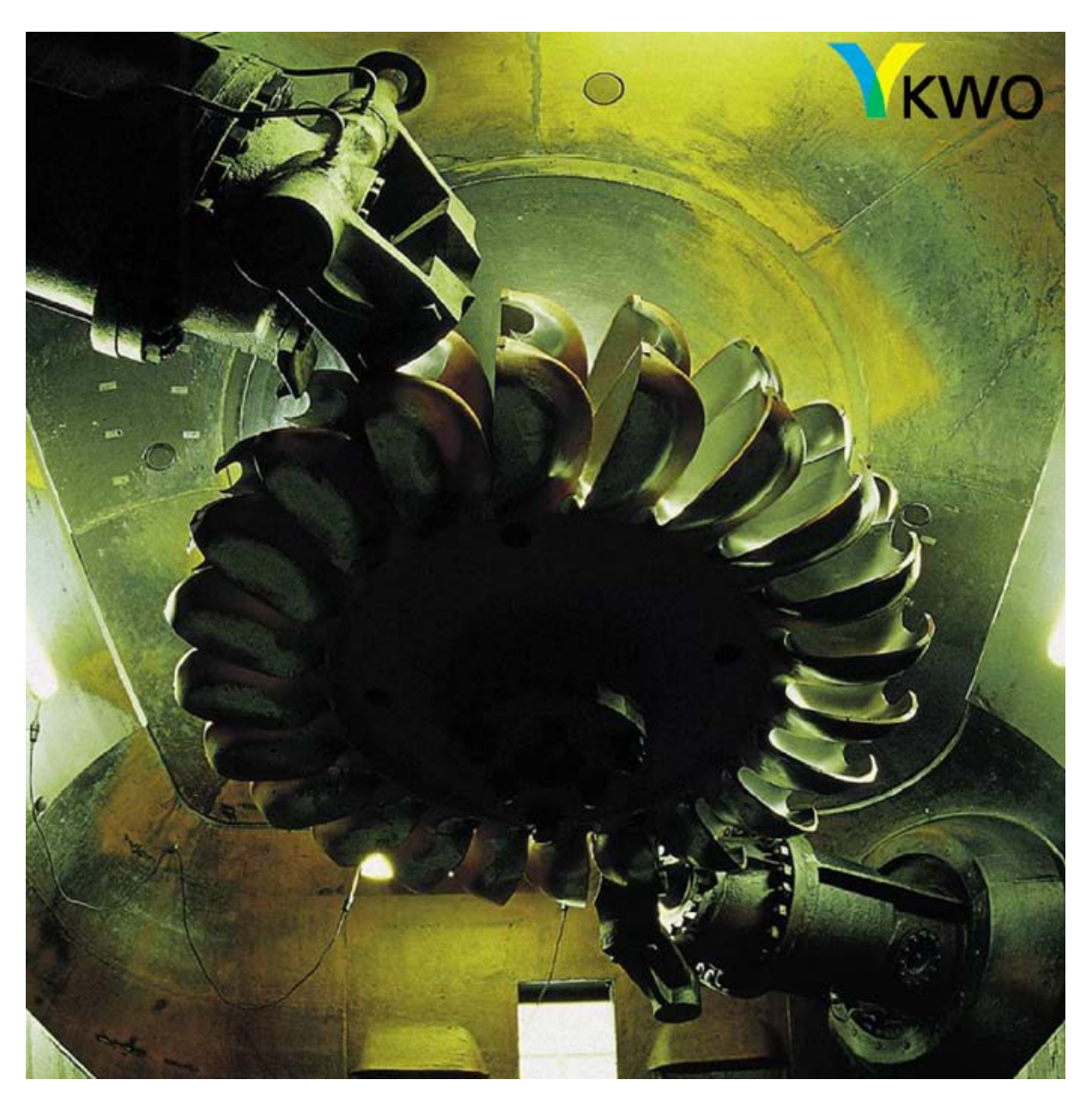

*Abbildung 3: zweidüsige Pelton-Turbine [5]*

#### <span id="page-13-0"></span>**2.2.1 Strahlablenker**

Die Hauptaufgabe des Strahlablenkers, welcher zwischen Düse und Turbine angebracht ist (zu sehen in [Abbildung 3\)](#page-13-0), ist es im Fehlerfall den Wasserstrahl möglichst schnell abzulenken um eine Drehzahlüberhöhung der Erzeugungseinheit zu vermeiden. Da die Ablenkung durch den Strahlablenker keine Geschwindigkeitsänderung der Wassersäule im Druckrohr verursacht, kann die Leistung schneller als durch die Düsennadel verringert werden.

Fehler im elektrischen Netz, keine elektrische Leistung vom Generator ins Netz abgeführt werden kann jedoch die mechanische Leistung der Turbine gleich bleibt führen zu einer dynamischen Beschleunigung des Maschinensatzes. Bei kurz andauernden Fehlern ist dieses Verhalten für die Betrachtung der dynamische Stabilität ausschlaggebend [4]. Um bei länger anhaltenden Fehlern mechanische Beschädigungen durch zu hohe Rotationsgeschwindigkeit zu vermeiden, wird der Wasserstrahl durch den Strahlablenker abgelenkt und anschließend die Düse mit der Düsennadel gänzlich geschlossen.

Um den Weg des Strahlablenkers zum Wasserstrahl möglichst klein zu halten, wird dieser dem Wasserstrahl und somit der Düsenposition immer nachgeführt. Auch im Normalbetrieb der Pelton-Turbine wird der Strahlablenker dem Wasserstrahl nachgeführt, um im Fehlerfall die Zeit bis zum Eingreifen des Strahlablenkers gering zu halten.

## **2.3 Leistungsregelung mit Strahlablenker und Düsenvorhaltung**

Im Normalfall erfolgt die Leistungsregelung einer Pelton-Turbine durch die Position Düsennadel und somit durch das Volumen des Wasserstrahls. Eine Leistungsänderung über die Position der Düsennadel kann nur im Bereich von 3 %/s der Turbinennennleistung erfolgen, um keine unzulässig hohen Druckstöße in der Zuleitung zu verursachen.

Bei der Leistungsregelung mit Strahlablenker und Düsenvorhaltung wird mit dem Strahlablenker ein Teil des Wasserstrahls abgelenkt. Kommt es nun zu einer Lastzuschaltung, kann der Strahlablenker abrupt aus dem Wasserstrahl herausgenommen und somit die mechanisch zugeführte Leistung der Turbine schlagartig erhöht werden. Bei einem plötzlichen Leistungsabfall wird der Strahlablenker weiter in den Wasserstrahl hineingeführt.

Dies bedeutet, dass die Düse, im Vergleich zum Normalbetrieb, immer weiter geöffnet ist als für die abgeführte Leistung benötigt wird. Dadurch wird eine schnelle Leistungsregelung durch den Strahlablenker, sowohl in positiver als auch in negativer Richtung, möglich. Das Ausmaß der spontanen Leistungserhöhung ist von der vorgehaltenen Leistung abhängig, woher sich auch der Name Düsenvorhaltung ableitet.

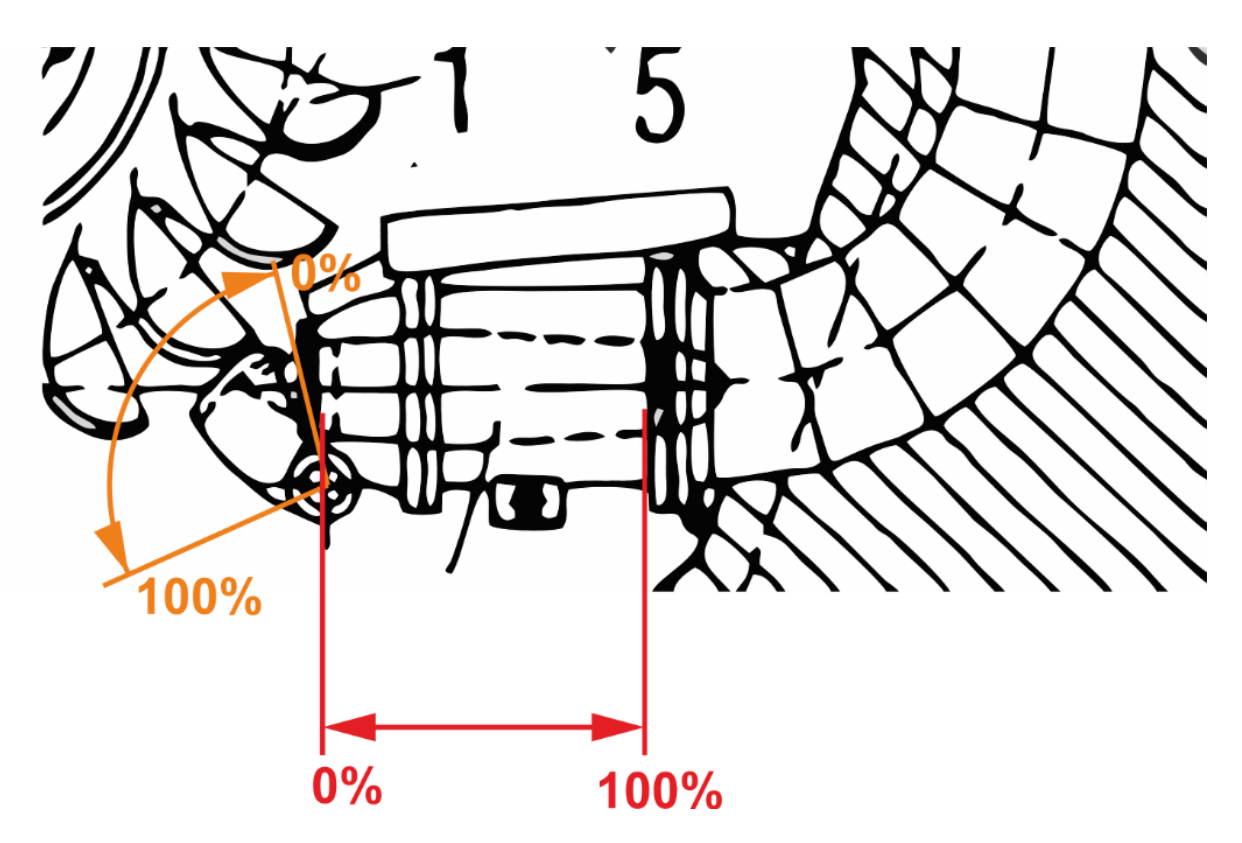

<span id="page-15-0"></span>*Abbildung 4 Position des Strahlablenkers und der Düsennadel mit schematischer Beschriftung [3]*

[Abbildung 4](#page-15-0) zeigt die Position des Strahlablenkers und der Düsennadel schematischer Beschriftung. 100% Öffnung der Düsennadel bedeuten, dass die Düsennadel gänzlich geöffnet ist und 100% Öffnung des Strahlablenkers bedeuten, dass er vollständig ausgeschwenkt ist (siehe [Tabelle 1\)](#page-15-1).

<span id="page-15-1"></span>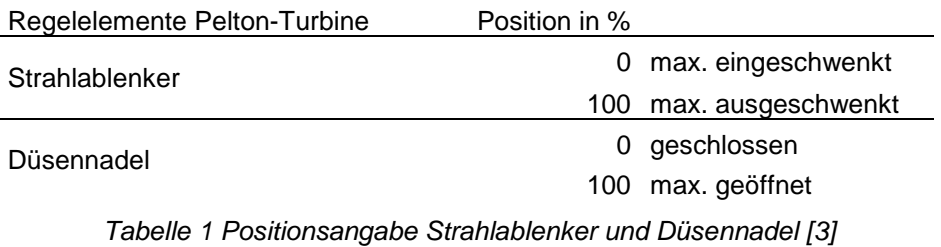

#### **2.3.1 Mögliche Probleme der Strahlablenkerregelung**

Durch das Ablenken des Wasserstrahls kommt es zu einer erhöhten mechanischen Belastung des Strahlablenkers, sowie einer Verringerung des Wirkungsgrades der Erzeugungseinheit. Aufgrund dieser Tatsache ist es in dem untersuchten Kraftwerkspark nicht gewünscht den Strahlablenker dauerhaft im Wasserstrahl verbleiben zu lassen.

Durch die langsamere Regelreaktion der parallelen Maschineneinsätze – diese werden weiterhin über die Düsenöffnung geregelt - kann es zu Oszillationen der Inselfrequenz kommen bis ein neuer stabiler Arbeitspunkt erreicht ist.

## **2.4 Aktivieren/Deaktivieren der Düsenvorhaltung**

Da es bei den untersuchten Maschinen nicht möglich ist die Strahlablenkerregelung dauerhaft zu aktivieren, wird hier auf den Ablauf der Düsenvorhaltung bei einer Lastzuschaltung eingegangen. Bevor eine Zuschaltung stattfindet wird in der Leitstelle des Kraftwerksparks die Düsenvorhaltung einer Maschine aktiviert.

- Der Strahlablenker wird in den Wasserstrahl eingesteuert und gleichermaßen wird die Düsennadel geöffnet, um die abgegebene Leistung der Turbine möglichst konstant zu halten. Die aufgrund der nicht idealen Regelung und nichtlineare Zusammenhänge zwischen Leistung und Düsenöffnung bzw. Strahlablenkerposition auftretenden Leistungsschwankungen der Turbine werden durch die Primärregelung der verbleibenden Maschinen im Park ausgeglichen.
- Bei der untersuchten Maschine wird die Düsenhaltung immer mit demselben Leistungsinkrement von 5 MW aktiviert. Dies bedeutet, dass bis 5 MW der abgegebenen Leistung sprunghaft erhöht werden können. Man spricht hier von einer aktivierten Düsenvorhaltung von 5 MW.

Die Strahlablenkerregelung bleibt auch nach der Lastzuschaltung aktiviert. Es ist anzumerken, dass auch die Primärregelungen der anderen Maschinen aktiviert bleiben und diese auch an der Leistungsregelung beteiligt sind bis es zu einer der Statik entsprechenden Lastaufteilung zwischen den beteiligten Generatoren kommt. Die Regelung des Strahlablenkers ist allerdings schneller als die Primärregelungen der parallelen Maschinen, wodurch ein Großteil der Leistung von der Maschine mit der aktivierten Düsenvorhaltung übernommen wird

Ist nach der Lastzuschaltung ein neuer stabiler Betriebspunkt der Insel erreicht, wird die Strahlablenkerregelung der Maschine wieder deaktiviert.

• Der Strahlablenker wird langsam gänzlich aus dem Wasserstrahl herausgefahren und die Düsennadel gleichzeitig geschlossen, um die abgegebene Leistung konstant zu halten.

Für eine weitere Zuschaltung wird die Strahlablenkerregelung wieder von Neuem aktiviert.

## **2.5 Grundlagen der verwendeten Regelkreisglieder und Regler**

In diesem Kapitel werden die benötigten Grundlagen der verwendeten Regler behandelt. Anzumerken ist, dass im Zuge dieser Diplomarbeit die Auswahl der Regelparameter durch Versuche ermittelt wurde und keine Berechnungen der Parameter aus der Übertragungsfunktion des geschlossenen Regelkreises stattgefunden haben.

Bei der Beschreibung der Grundlagen zu den verwendeten Reglern wird nachfolgend immer der Eingang eines Reglers mit x und der Ausgang mit y verwendet. Bei Regelkreisgliedern wird als Eingang mit e bezeichnet. Das Verhältnis von Ausgang zu Eingang im Bildbereich ist die Übertragungsfunktion  $G(s)$ .

#### <span id="page-17-1"></span>**2.5.1 P-Glied**

Das Proportional-Glied verstärkt das Eingangssignal mit dem Faktor K<sub>P</sub> und gibt dieses dem Ausgang weiter. Das Übertragungsverhalten des P-Gliedes ergibt sich demnach zu:

$$
y(s) = K_p \cdot e(s)
$$

#### *Formel 3 Übertragungsverhalten P-Glied*

Das P-Glied reagiert unmittelbar ohne Zeitverzögerung auf den Ausgang.

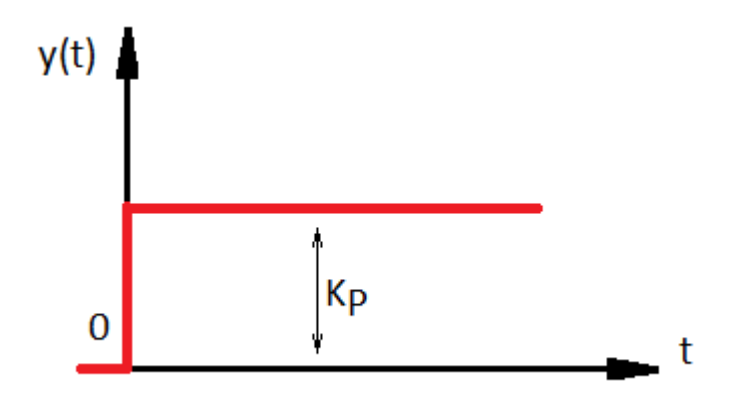

**Abbildung 5 Sprungantwort P-Glied mit K<sub>P</sub> Anteil** 

<span id="page-17-0"></span>Die Sprungantwort des P-Glieds wird in [Abbildung 5](#page-17-0) dargestellt. Die Verstärkung von KP ist abzulesen.

#### <span id="page-17-2"></span>**2.5.2 I-Glied**

Ein I-Glied integriert mit einer Gewichtung von TN das Eingangssignal auf. Bei einem konstanten Eingangssignal steigt der Ausgang linear an. Durch die Nachstellzeit  $T_N$  wird der Gradient des Ausgangssignals bestimmt. Das Übertragungsverhalten des integrierenden Gliedes ergibt sich zu:

$$
y(t) = \frac{1}{T_N} \cdot \int_0^t e(t)
$$

#### *Formel 4 Integralgleichung I-Glied*

Die Übertragungsfunktion im Bildbereich des integrierenden Gliedes lautet:

$$
G(s) = \frac{1}{T_N \cdot s}
$$

*Formel 5 Übertragungsfunktion I-Glied*

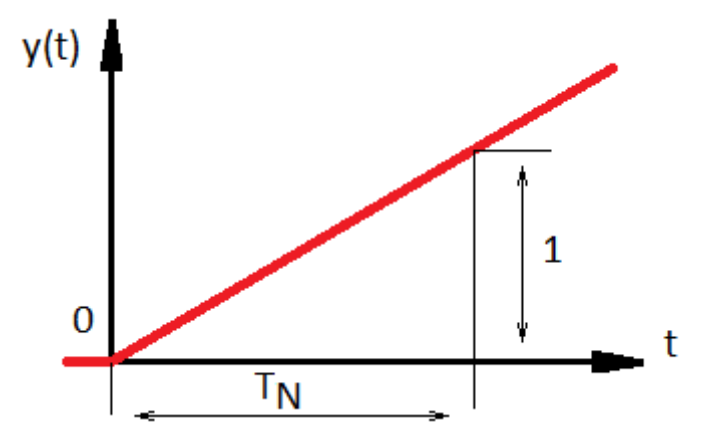

*Abbildung 6 Sprungantwort I-Glied* 

<span id="page-18-0"></span>Bei der Sprungantwort des I-Gliedes in [Abbildung 6](#page-18-0) lässt sich die Integrierkonstante TN ablesen.

#### <span id="page-18-3"></span>**2.5.3 D-Glied**

Das D-Glied differenziert das Eingangssignal und reagiert deshalb nicht auf die Höhe, sondern auf dessen Änderungsgeschwindigkeit. Das Ausgangssignal wird durch die Vorhaltzeit Tv gewichtet. Die Übertragungsfunktion des D-Gliedes ergibt sich zu:

$$
y(t) = T_v \cdot \frac{d}{dt} \cdot e(t)
$$

#### *Formel 6 Differentialgleichung ideales D-Glied*

<span id="page-18-2"></span>Beim Anliegen einer konstant ansteigenden Funktion am Eingang ist der Ausgang des D-Gliedes konstant. Die Übertragungsfunktion im Bildbereich des D-Gliedes ergibt sich zu:

$$
G(s)=T_v\cdot s
$$

*Formel 7 Übertragungsfunktion ideales D-Glied*

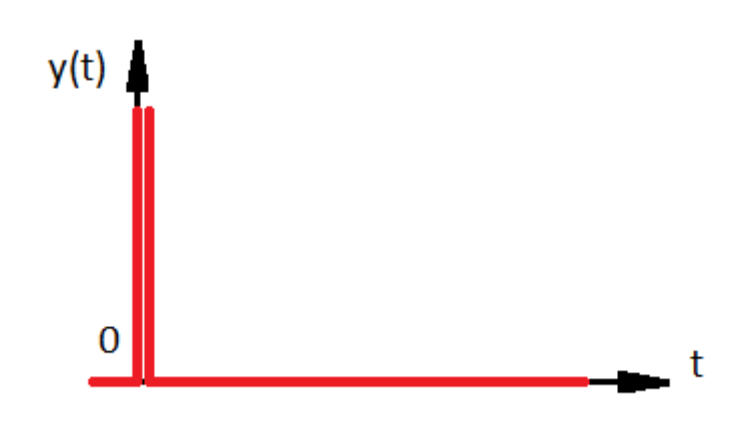

<span id="page-18-1"></span>*Abbildung 7 Sprungantwort des idealen D-Gliedes*

Bei einer Sprungantwort liefert das ideale D-Glied einen Dirac Impuls (zu sehen in [Abbildung 7\)](#page-18-1).

Die obige [Formel 6](#page-18-2) beschreibt das Übertragungsverhalten eines idealen D-Gliedes. Dieses würde jedoch bei einer sprunghaften Änderung am Eingangssignal ein theoretisch unendlich großes Ausgangssignal verursachen. Deshalb wird das D-Glied mit einem PT1-Glied kombiniert, um es mit einer parasitären Zeitkonstante zu erweitern. So wird ein reales D-Glied erreicht

$$
G(s) = \frac{T_v \cdot s}{T_p \cdot s + 1}
$$

#### *Formel 8 Übertragungsfunktion reales D-Glied*

Die parasitäre Zeitkonstante sollte kleiner sein als die Vorhaltzeit Tv.

#### <span id="page-19-1"></span>**2.5.4 PT1-Glied**

Das PT1-Glied, welches in den nachfolgenden Simulationen des Öfteren Anwendung findet, wird hier kurz beschrieben.

Das PT1-Glied ist ein Verzögerungsglied erster Ordnung, welches den Eingang proportional mit einer Zeitverzögerung auf den Ausgang abbildet. Die Zeitkonstante T des PT1-Gliedes bestimmt die Verzögerung vom Eingang auf den Ausgang des Gliedes. Die Übertragungsfunktion des PT1-Gliedes ergibt sich zu:

$$
G(s) = \frac{1}{1 + s \cdot T}
$$

#### *Formel 9 Übertragungsfunktion PT1-Glied*

#### **2.5.5 PI-Glied**

<span id="page-19-0"></span>Das PI-Glied wird aus einem Proportional-Glied und einem integrierenden Anteil gebildet. Dieses PI-Glied wird in den Drehzahlreglern von [Abbildung 22](#page-35-0) bis [Abbildung 25](#page-40-0) verwendet. Die Übertragungsfunktion lautet:

$$
G(s) = \frac{1 + s \cdot T}{k \cdot s \cdot T}
$$

*Formel 10 Übertragungsfunktion PI-Glied*

Um die Übertragungsfunktion des PI-Gliedes aus [Formel 10](#page-19-0) besser darzustellen, wird dieser nun in seine einzelnen Komponenten aufgeteilt.

$$
G(s) = \frac{1+s\cdot T}{k\cdot s\cdot T} = \frac{1}{k\cdot s\cdot T} + \frac{1}{k} =
$$

$$
G(s) = \frac{1}{k}\cdot(\frac{1}{s\cdot T} + 1)
$$

*Formel 11 Aufspaltung PI-Glied*

<span id="page-20-0"></span>Durch die Aufspaltung der [Formel 10](#page-19-0) in die einzelnen Elemente in die [Formel 11,](#page-20-0) sind nun die Komponenten des PI-Gliedes eindeutig ersichtlich. Das verwendete Regelglied besteht aus einem Proportionalanteil  $\frac{1}{k}$ , welcher direkt auf den Ausgang wirkt, der wiederum in Kombination mit dem integrierenden Anteil ebenfalls auf den Ausgang einwirkt. Das Blockschaltbild der [Formel 11](#page-20-0) ist in [Abbildung 8](#page-20-1) dargestellt.

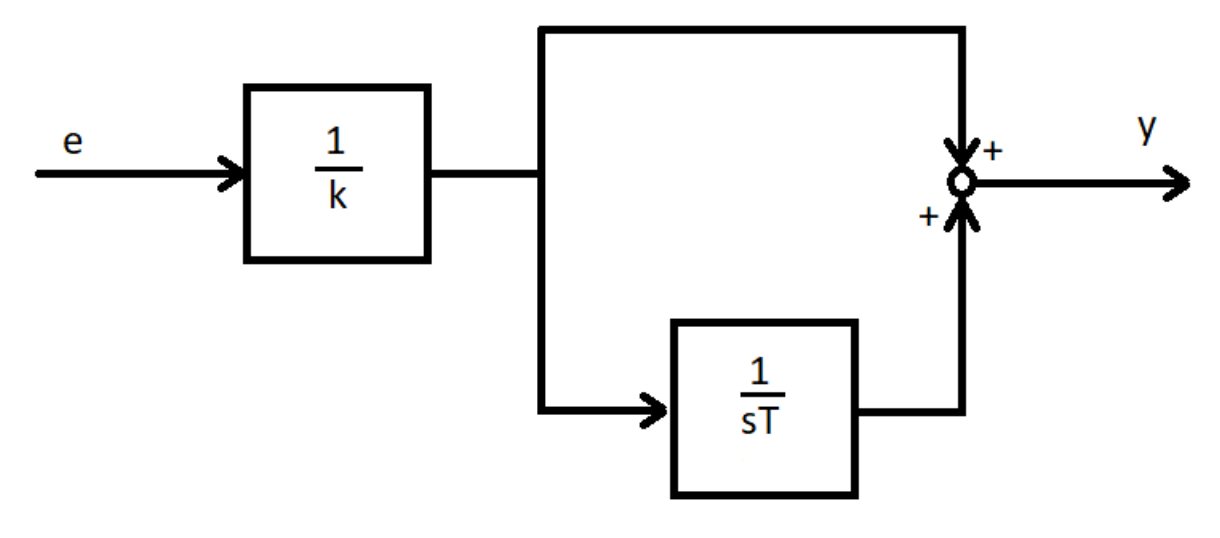

*Abbildung 8 Blockschaltbild interaktionsfreies PI-Glied*

#### <span id="page-20-3"></span><span id="page-20-1"></span>**2.5.6 PID-Regler**

Der PID-Regler ist eine Kombination aus einem P-Glied [\(2.5.1\)](#page-17-1), einem integrierenden Glied [\(2.5.2\)](#page-17-2) und einem realen D-Glied [\(2.5.3\)](#page-18-3). Für das Simulieren der Strahlablenkerregelung wurde ein PID-Regler gewählt. Der Regler wurde in Parallelstrukturen aufgebaut (siehe [Abbildung 25\)](#page-40-0), um die einzelnen Komponenten des PID-Reglers besser unterscheiden zu können.

<span id="page-20-2"></span>Die Übertragungsfunktion des PID-Reglers ergibt sich zu:

$$
G(s) = K_P \cdot (1 + \frac{1}{T_N \cdot s} + \frac{T_V \cdot s}{T_P \cdot s + 1})
$$

*Formel 12 Übertragungsfunktion PID-Regler Parallelstruktur*

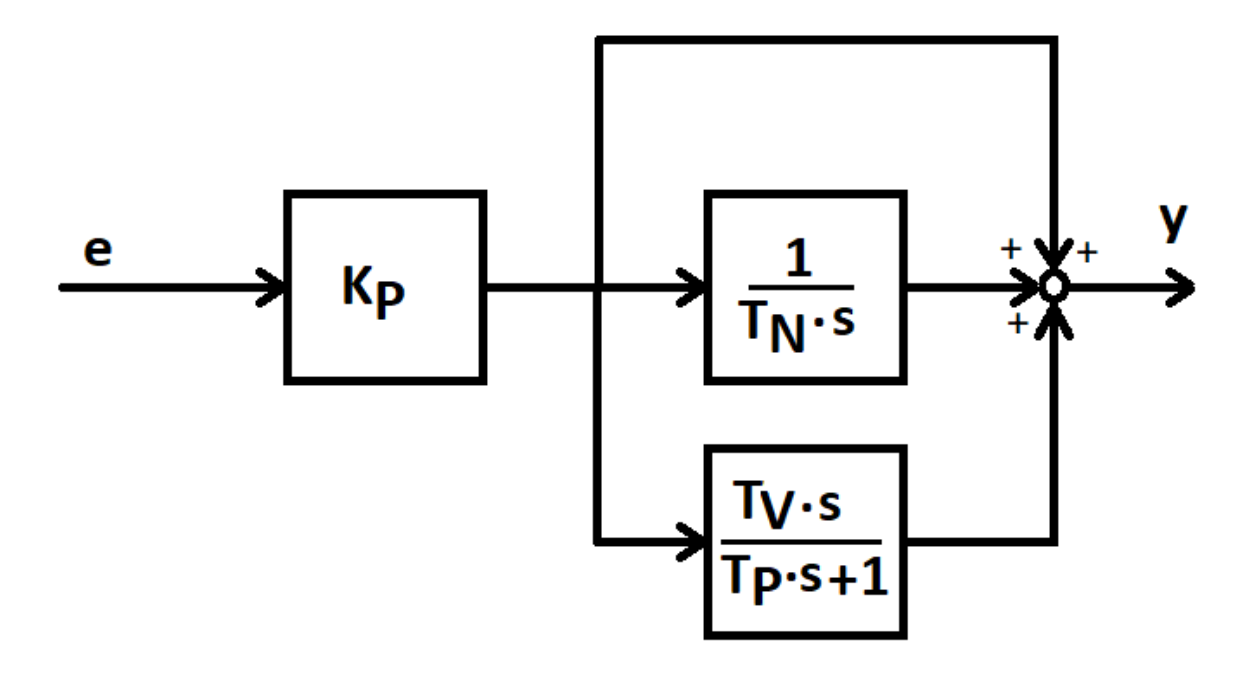

*Abbildung 9 Strukturbild PID-Regler in Parallelstruktur*

<span id="page-21-0"></span>Das Strukturbild eines PID-Reglers ist in [Abbildung 9](#page-21-0) dargestellt. Diese Verschaltung wurde aus der Übertragungsfunktion in [Formel 12](#page-20-2) abgeleitet und wird später in angepasster Form bei den Drehzahlreglern mit Düsenvorhaltung Anwendung finden.

## **3 Messauswertung der Inselnetzversuche**

Im September 2017 fanden, über einen Tag verteilt, 24 Einzelversuche in Zusammenarbeit mit den Kraftwerks- und Netzbetreibern KELAG, KNG APG statt [6]. Sämtliche Versuche die am Vormittag stattfanden, wurden mit dem Kraftwerkspark des Inselnetzes aus [Abbildung 11](#page-23-0) durchgeführt. Nachmittags fanden in Kooperation mit dem Kraftwerksbetreiber Verbund eine Synchronisation zweier Inselnetze und weitere Versuche statt. Diese Diplomarbeit untersucht jedoch nur die Versuche des Vormittags mit dem Inselnetz laut [Abbildung 11.](#page-23-0)

Die Einteilung erfolgt in die nachstehend angegebenen Versuchsblöcke:

- 1. Schwarzstart der Kraftwerksgruppe laut [Abbildung 11](#page-23-0)
- 2. Lastzuschaltungen und Lastabwürfe ohne aktivierte Strahlablenkerregelung
- 3. Lastzuschaltung und Lastabwürfe mit aktivierter Strahlablenkerregelung

## **3.1 Inselnetz**

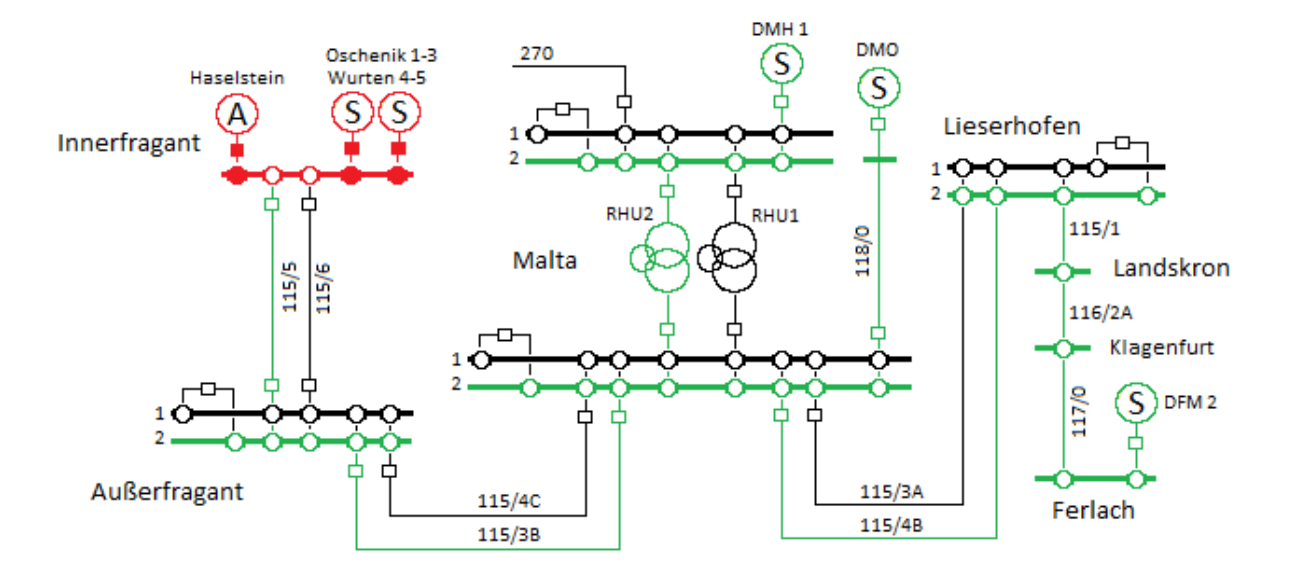

*Abbildung 10 Gesamtes Inselversuchsnetz in Kärnten [3]*

<span id="page-22-0"></span>[Abbildung 10](#page-22-0) zeigt das gesamte Versuchsnetz, in dem die Inselnetzversuche durchgeführt wurden, in grün. Der Rot dargestellte Bereich wird im Nachstehendem mit DIgSilent simulierten Inselnetz detailliert gezeigt.

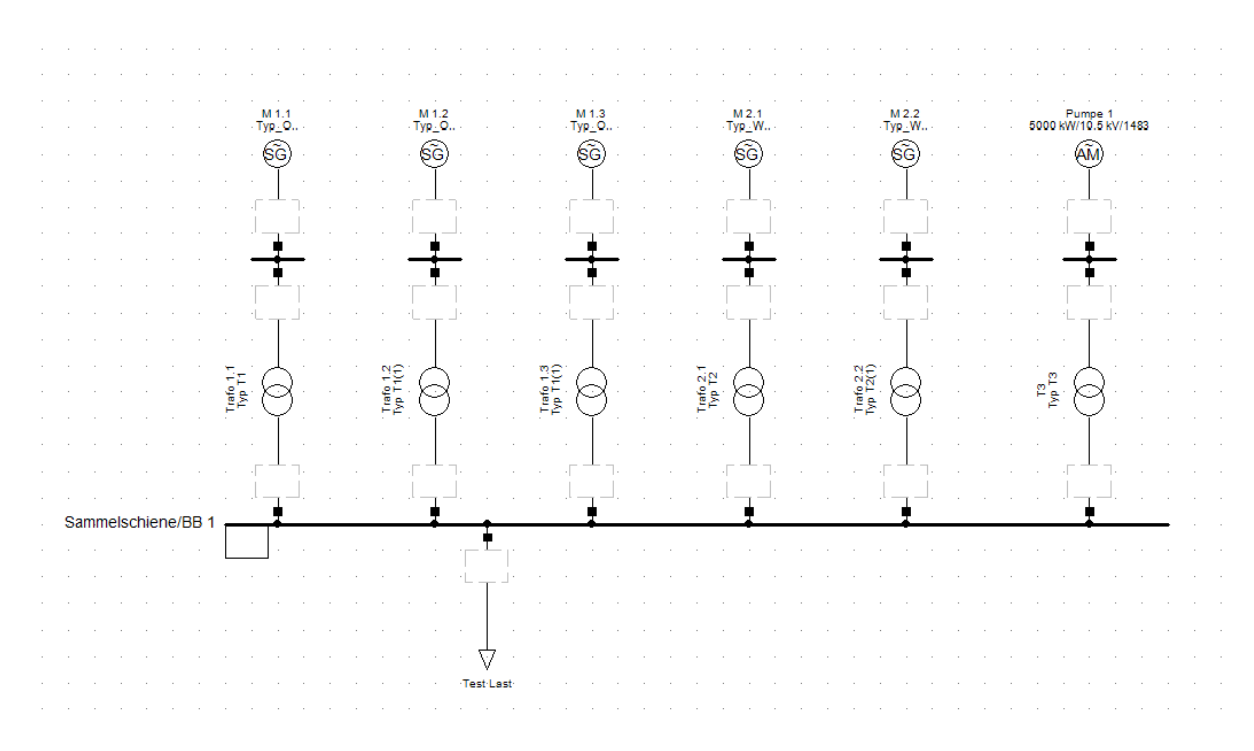

*Abbildung 11 Schematische Darstellung des Inselnetzes*

<span id="page-23-0"></span>[Abbildung 11](#page-23-0) zeigt den roten Bereich des Inselnetzes aus [Abbildung 10.](#page-22-0) Die Namen der Maschinen und Transformatoren sind verallgemeinert. Die Oschenik-Maschinen sind durch M1.1 bis M1.3 ersetz und die Wurten-Maschinen werden nun mit M2.1 und M2.2 bezeichnet. Die Pumpe Haselstein ist in [Abbildung 11](#page-23-0) ganz rechts als Pumpe 1 dargestellt.

Das Inselnetz, welches in der [Abbildung 11](#page-23-0) dargestellt ist, befindet sich auf einem Betriebsgelände. Da die Leitungslängen sehr gering sind ist eine Vereinfachung auf eine Sammelschiene zulässig. Das Maschinenverhalten kann auch innerhalb einer Sammelschiene untersucht werden und einem Inselnetz gleichgesetzt werden. Die für die Untersuchung benötigten sprunghaften Lastzu- bzw. –abschaltungen werden mit Hilfe des ENTSO-E Netzes nachgebildet. Dafür wird das Inselnetz mit dem ENTSO-E Netz synchronisiert und eine entsprechende Leistungsübergabe an der Kupplungsstelle eingestellt und anschließend die Übergabestelle getrennt. Für Lastzuschaltungen wird Leistung aus dem ENTSO-E Netz bezogen, für Abwürfe wird Leistung an das ENTSO-E Netz geliefert.

In der Simulation mit DIgSilent werden die Lastsprünge durch eine schaltbare Last, welche auch Leistung einspeisen kann, nachgebildet.

### <span id="page-24-1"></span>**3.2 Schwarzstart der Kraftwerksgruppe**

Der Schwarzstartversuch in dem untersuchten Kraftwerkspark begann mit der Freischaltung der Leitungen, die für die Versuche des Inselnetzes benötigt wurden.

Um die Notstromversorgung des Kraftwerks und der Leitstelle mit der dazugehörigen IT zu überprüfen wurde die Versorgung des Kraftwerks gekappt. Die Notstromversorgung funktionierte ohne Probleme und wird auch nicht weiter in dieser Arbeit behandelt.

Mit Hilfe der Notstromversorgung war es möglich die Maschinen M1.1 bis M1.3 (siehe [Abbildung 11\)](#page-23-0) anzufahren. Die Maschinen M1.1 bis M1.3 dienten als Führungsmaschinen und waren somit für die Frequenzhaltung zuständig. Die Maschinen M2.1 und M2.2 wurden im motorischen Leerlauf betrieben. Als Last wurde eine vorhandene Pumpe im Kraftwerkspark verwendet.

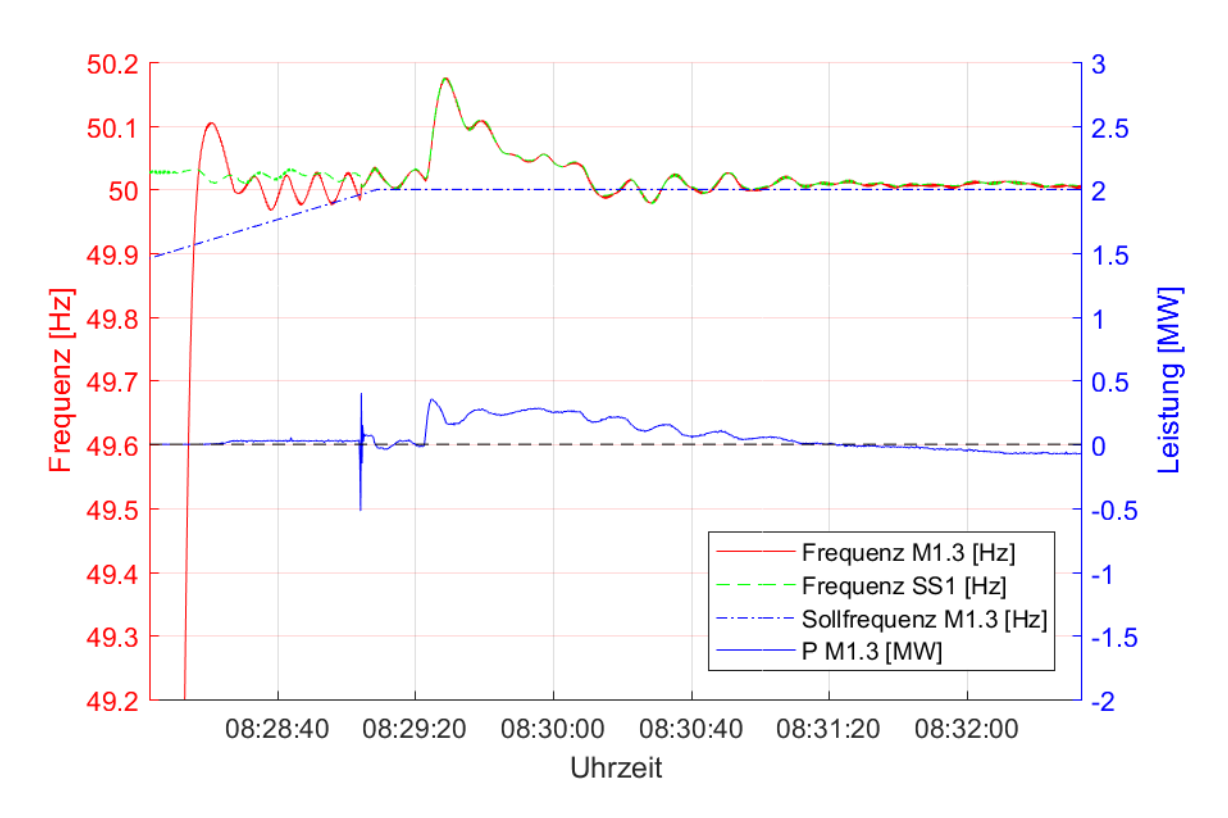

*Abbildung 12 Hochfahren der Maschine M1.3*

<span id="page-24-0"></span>[Abbildung 12](#page-24-0) zeigt das Hochfahren der M1.3 und dessen Synchronisation auf die Sammelschiene die bereits von den anderen Maschinen bespannt ist. Im linken Bereich der Abbildung ist das Annähern der Maschinenfrequenz in Rot und das Annähern an die Sammelschienenfrequenz in grün-gestrichelt zu sehen. Im Moment der Synchronisation ist ein Ausschlag der Leistung der Maschine M1.3 zu erkennen. Im rechten Bereich der Abbildung sieht man, wie sich die Maschine in den motorischen Leerlauf stabilisiert, da ihre Sollfrequenz nach der Synchronisation auf nur 50HZ eingestellt ist.

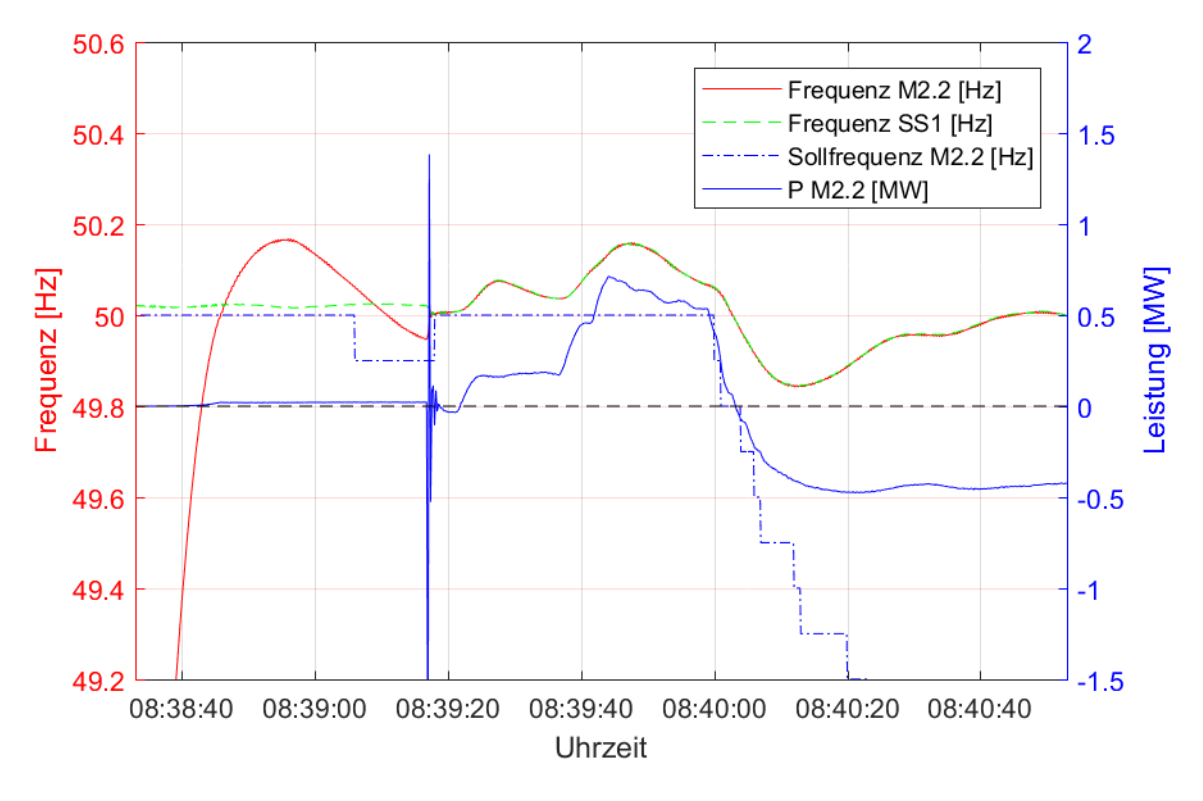

*Abbildung 13 Hochfahren der Maschine M2.2*

<span id="page-25-0"></span>In der [Abbildung 13](#page-25-0) ist das Hochfahren der Maschine M2.2 und dessen Synchronisation zur bestehenden Insel an die SS1 dargestellt. Die Blau durchgezogene Linie, welche die Leistungsaufnahme der Maschine M2.2 darstellt, lässt im Bereich vor der Synchronisation die Bereitstellung der Leerlaufverluste durch die Maschine erkennen. Es entsteht wiederum ein Leistungssauschlag der gemessenen Leistung bei der Synchronisation. Nach der Synchronisation wird diese Maschine ebenfalls im motorischen Leerlauf betrieben. Die aufgenommene Leistung entspricht den Reibungsverlusten der Maschineneinheit.

Nach dem Hochfahren aller Maschinen und Synchronisation an der SS1 übernimmt die Maschine M1.3 die Frequenzführung der Insel. Befindet sich die Insel in einem stabilen Zustand, kann die Pumpe P1 als Last hochgefahren werden.

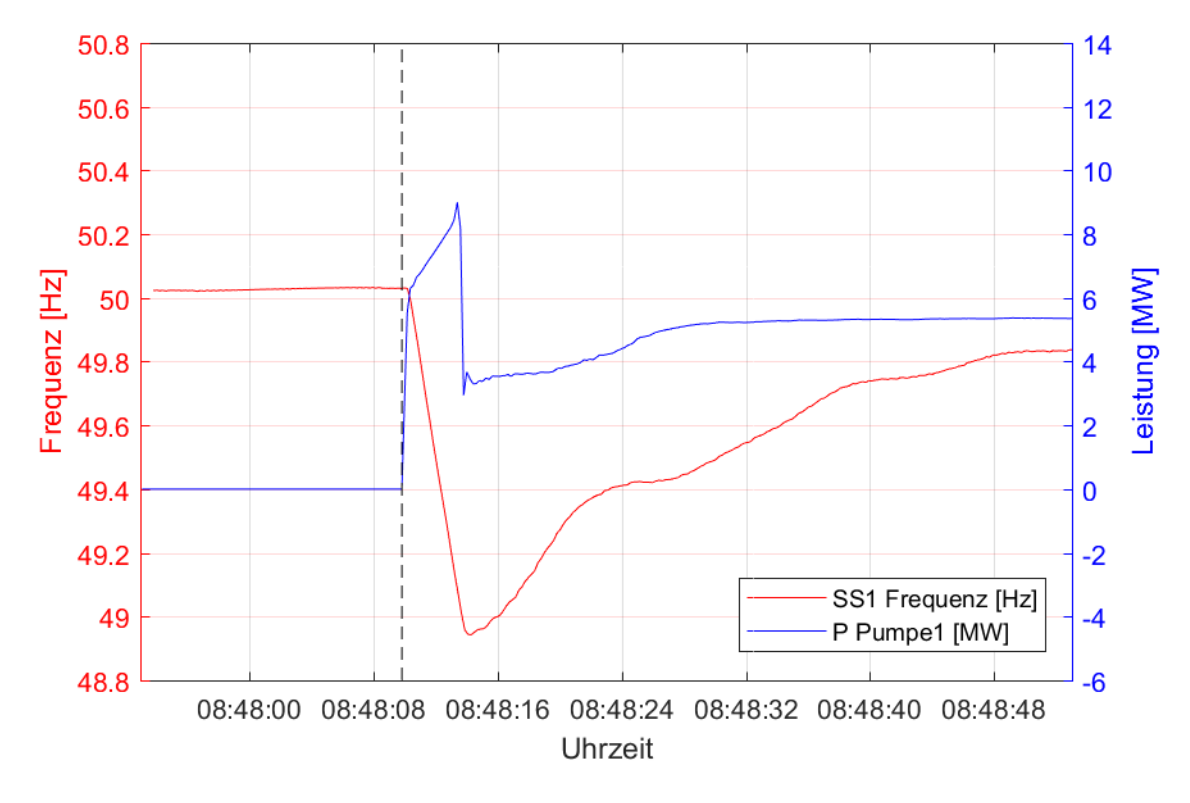

*Abbildung 14 Hochfahren Pumpe P1 (1)*

<span id="page-26-0"></span>[Abbildung 14](#page-26-0) stellt die Inselfrequenz und den zeitlichen Verlauf der aufgenommenen Leistung der Pumpe P1 während dem Hochfahrvorgang dar. Nach der Zuschaltung ist ein kurzzeitiger Einbruch der Inselfrequenz auf unter 49Hz zu erkennen. Im Bereich nach der Zuschaltung ist eine erhöhte Leistungsaufnahme durch den Pumpenhochlauf (Kennlinie ASM) zu erkennen. Weiter ist eine reduzierte Leistungsaufnahme der Pumpe bei niedriger Inselfrequenz (Pumpenkennlinie) zu sehen, was der reduzierten Drehzahl und somit dem reduzierten Pumpvolumen der Pumpe zuzuschreiben ist.

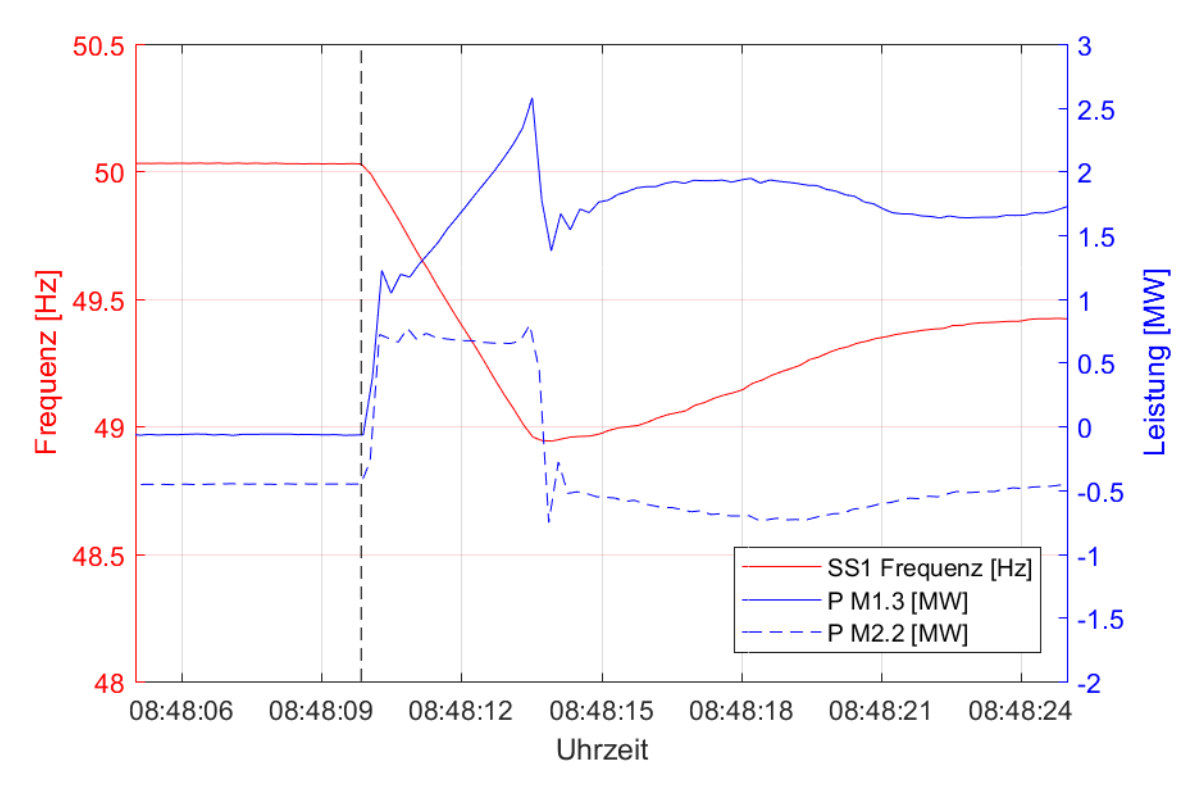

*Abbildung 15 Zuschaltung Pumpe P1 (2)*

<span id="page-27-0"></span>In [Abbildung 15](#page-27-0) sind die eingespeisten Leistungen der Maschinen M1.3 und M2.2 beim Zuschalten der Pumpe P1 dargestellt. Wird die Drehzahl verringert und somit die rotierende Energie, wird Leistung an das Netz abgegeben, was bei beiden Maschinen an der sprunghaften Leistungsänderung direkt nach der Zuschaltung zu erkennen ist. Da die Maschinen M2.1 und M2.2 im motorischen Leerlauf betrieben werden, übernehmen diese nach dem Hochlauf der Pumpe keine Leistung und befinden sich weiterhin im motorischen Leerlauf. Die Maschinen M1.1 bis M1.3 übernehmen jeweils ca. ein Drittel der Pumplast.

Eine bleibende Regelabweichung der Inselfrequenz ist jeweils in [Abbildung 14](#page-26-0) und [Abbildung 15](#page-27-0) zu sehen. Diese ist auf die Statik des Reglers zurückzuführen

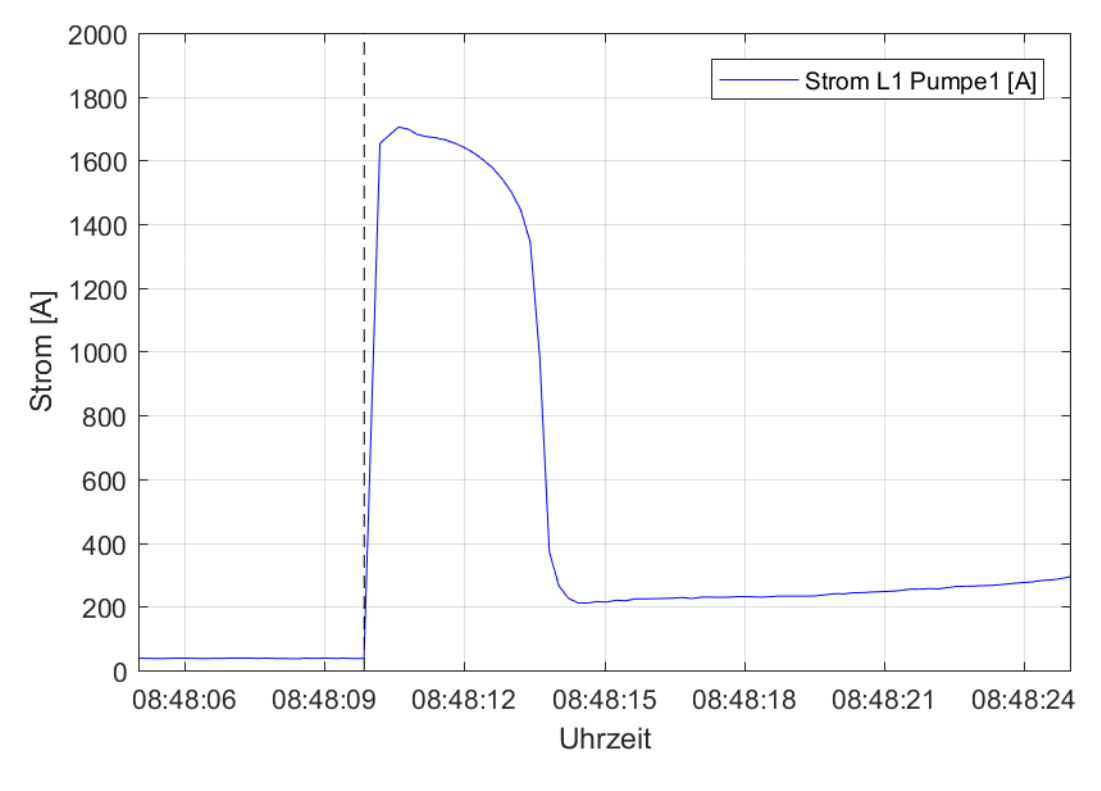

*Abbildung 16 Zuschaltung Pumpe P1 (3)*

<span id="page-28-0"></span>In obiger [Abbildung 16](#page-28-0) ist die erhöhte Stromaufnahme der Pumpe beim Anlauf dargestellt. Der Höchstwert des Effektivwertes des Phasenstroms beträgt 1650A.

Für die spätere Parametrierung der Pumpe P1 in DIgSilent werden die gewonnenen Daten aus den [Abbildung 14](#page-26-0) bis [Abbildung 16](#page-28-0) verwendet.

## <span id="page-28-1"></span>**3.3 Lastspiele der Kraftwerksgruppe**

#### **3.3.1 Lastspiele M1.3 ohne Strahlablenkerregelung**

Der nächste Versuchsblock umfasst die Referenzmessungen bei Lastabwürfen und Lastzuschaltungen ohne aktivierte Strahlablenkerregelung. Es wird die Maschine M1.3 genauer betrachtet. Die Referenzmessung der Maschine M2.2 befindet sich im Anhang.

Für eine bessere Vergleichbarkeit der Versuche werden immer Leistungen in Höhe von ca. 4 MW aus dem ENSTO-E Netz bezogen oder eingespeist.

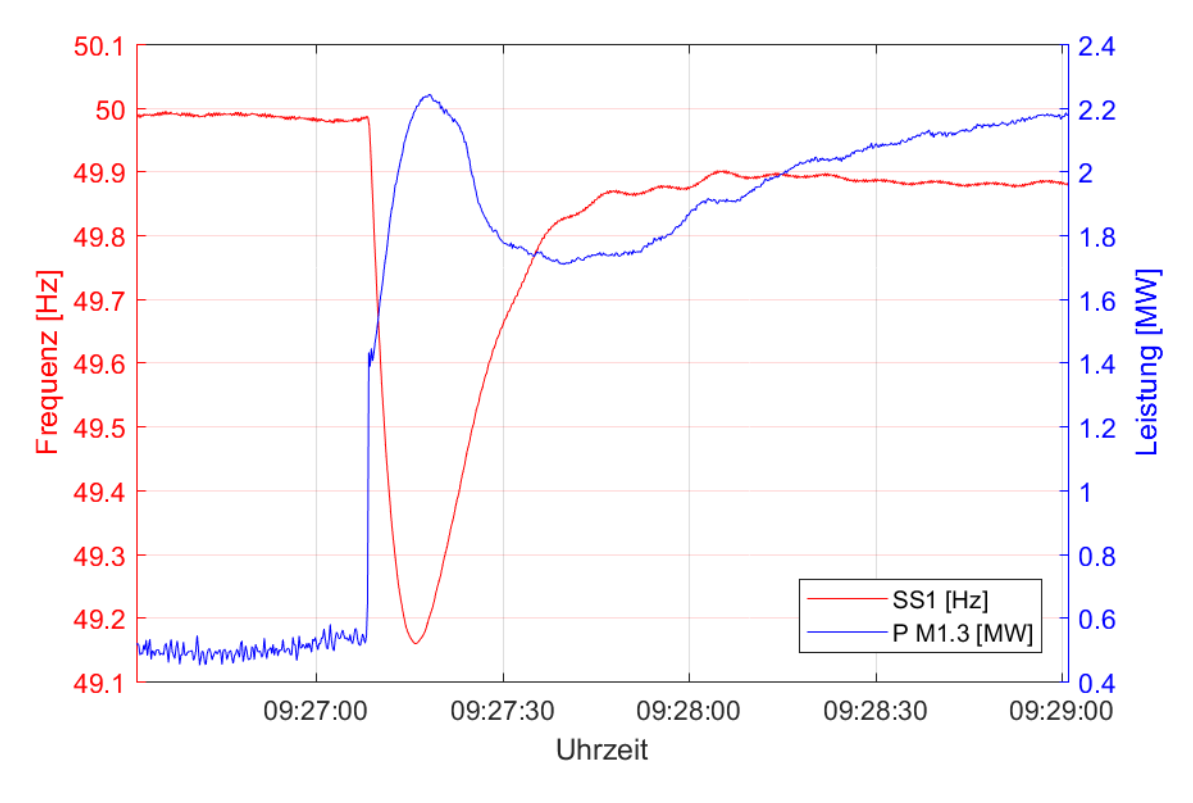

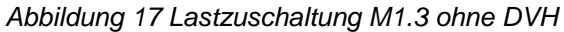

<span id="page-29-0"></span>[Abbildung 17](#page-29-0) zeigt den Frequenzverlauf der Insel bei einer Lastzuschaltung von ca. 4 MW. Die frequenzführenden Maschinen M1.1 bis M1.3 teilten sich die zusätzliche Leistung auf. Das Frequenzminimum der Insel beträgt 49,16 Hz und wird nach 8 s durchschritten.

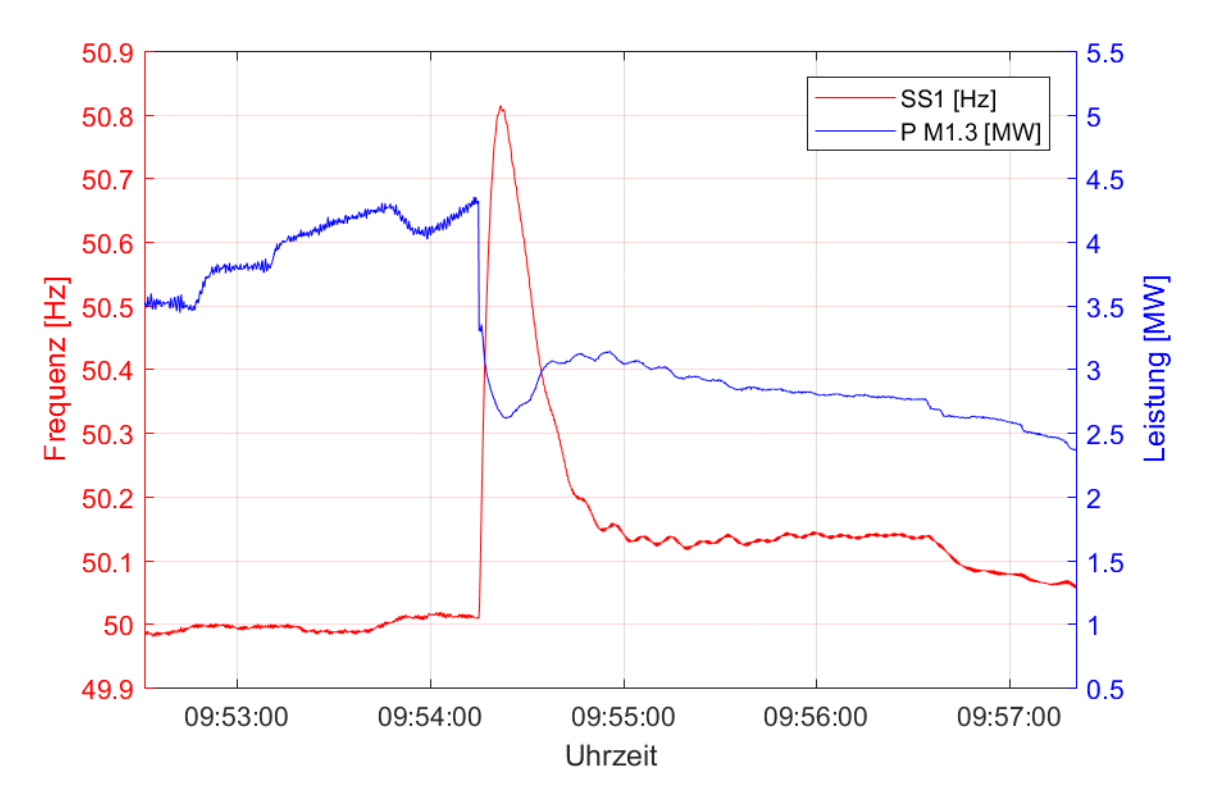

<span id="page-29-1"></span>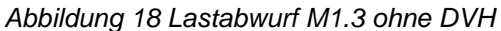

In [Abbildung 18](#page-29-1) ist der Lastabwurf bei gleichen Bedingungen dargestellt. Im Gegensatz zur Lastzuschaltung kommt es aufgrund des Leistungsüberschusses der Insel zu einer Frequenzerhöhung. Das Frequenzmaximum beträgt 50,81 Hz und wird in 6,5 s erreicht.

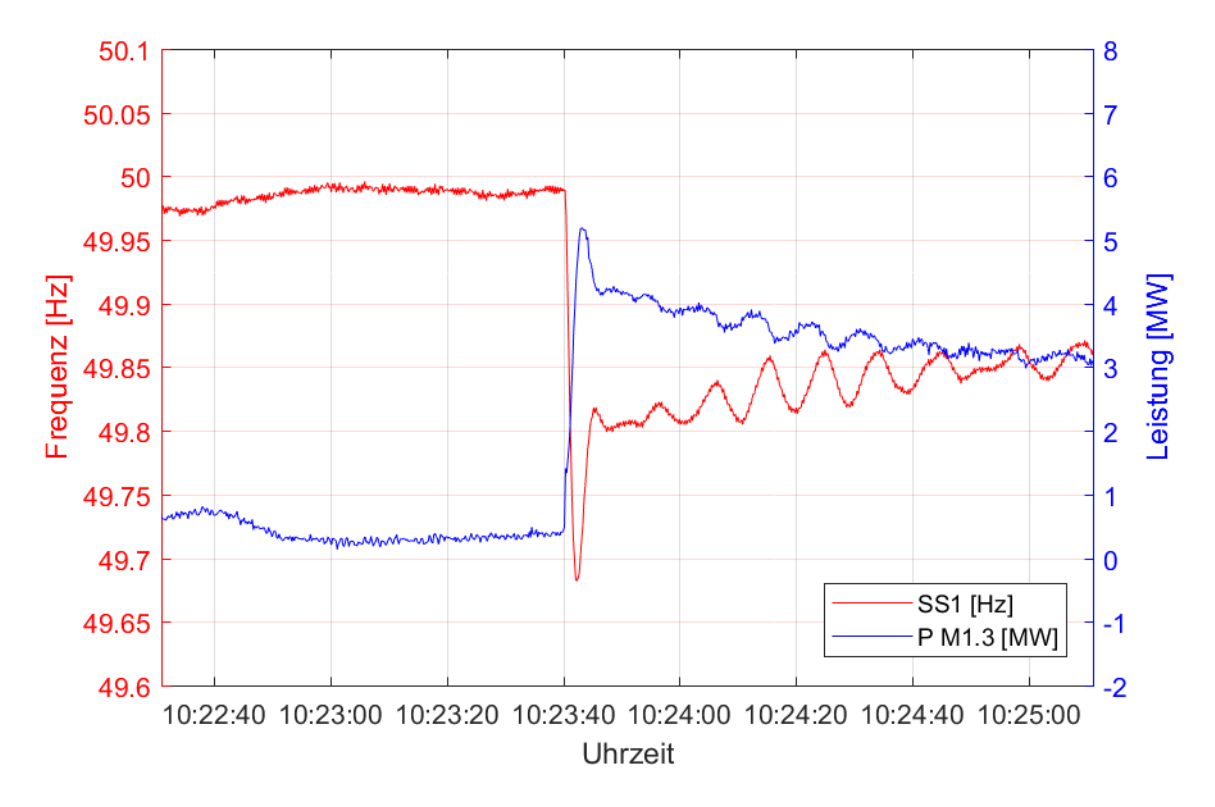

#### **3.3.2 Lastspiele M1.3 mit Strahlablenkerregelung**

*Abbildung 19 Lastzuschaltung M1.3 mit DVH*

<span id="page-30-0"></span>Im Vergleich mit [Abbildung 17](#page-29-0) zeigt die [Abbildung 19](#page-30-0) nun die Lastzuschaltung mit aktivierter Strahlablenkerregelung. An den zeitlichen Verläufen von Leistung und Frequenz ist eine schnellere Leistungsregelung ersichtlich. Die genauen Ergebnisse des Versuchs werden in der beigefügten [Tabelle 2](#page-31-0) aufgezeigt. Das Frequenzminimum beträgt 49,68 Hz und wird nach 2,8 s durchschritten. Nach der Lastzuschaltung zeigte sich eine Oszillation der Inselfrequenz, was auf die sehr sensible Regelung der DVH zurückzuführen ist

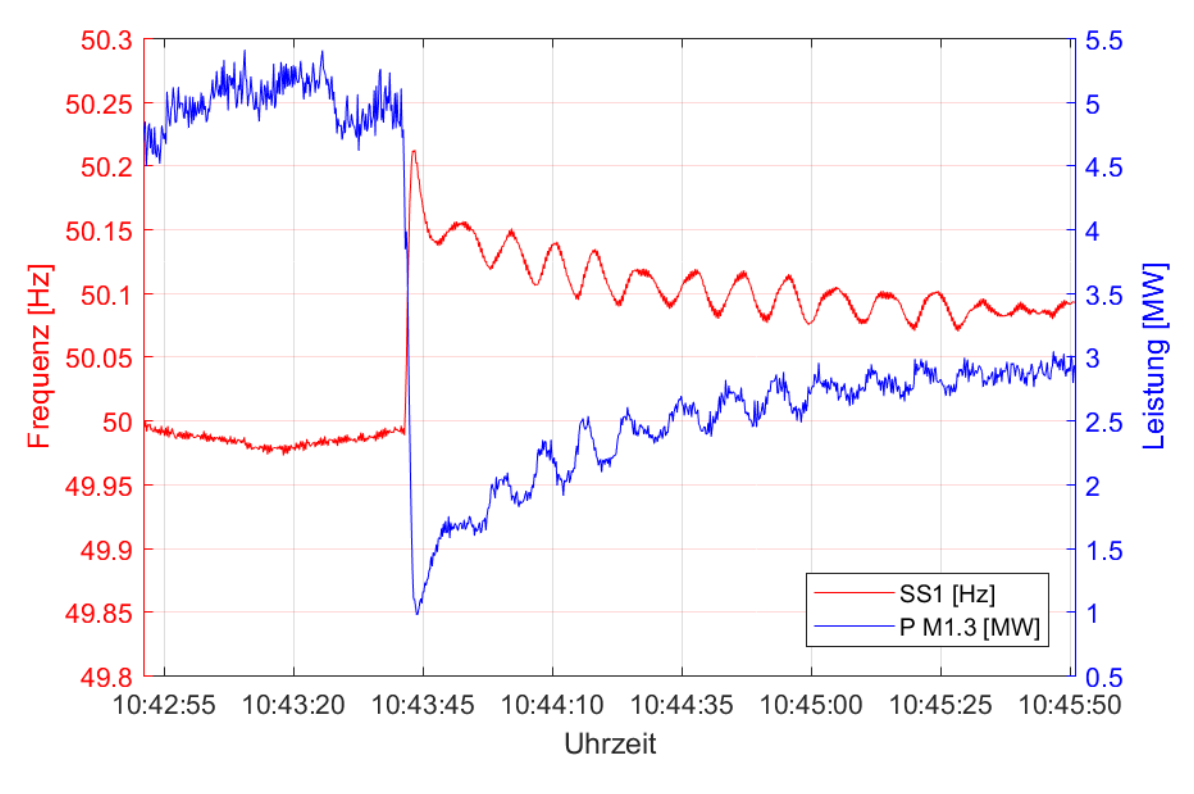

*Abbildung 20 Lastabwurf M1.3 mit DVH*

<span id="page-31-1"></span>[Abbildung 20](#page-31-1) zeigt den Lastabwurf von ca. 4 MW mit aktivierter Strahlablenkerregelung der Maschine M1.3. Ebenfalls ist wie in [Abbildung 19](#page-30-0) eine Oszillation der Inselfrequenz zu erkennen. Die maximal auftretende Frequenz beträgt 50,21 Hz und wird nach 2 s erreicht.

Eine Gegenüberstellung der einzelnen Versuche wird in [Tabelle 2](#page-31-0) erläutert..

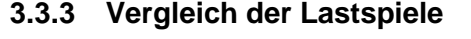

<span id="page-31-0"></span>

|          |          | Lastzuschaltung |       |      | Lastabwurf      |       |      |
|----------|----------|-----------------|-------|------|-----------------|-------|------|
|          |          | Frequenzminimum | Dauer | Δf   | Frequenzmaximum | Dauer | Δf   |
|          | Maschine | Hz              |       | Hz   | Hz              |       | Hz   |
| ohne dvh | M1.3     | 49,16           | 8     | 0,82 | 50,81           | 6,5   | 0,8  |
|          | M2.2     | 49,09           | 6     | 0,9  | 50,68           | 6     | 0,68 |
| mit dvh  | M1.3     | 49,68           | 2,8   | 0,31 | 50,21           |       | 0,22 |
|          | M2.2     | 49,62           | 3,5   | 0,38 | 50,38           | 3,4   | 0,38 |

*Tabelle 2 Vergleich der Lastspiele*

In [Tabelle 2](#page-31-0) sind die Unterschiede der Ergebnisse der Maschine M1.3 des Unterpunkts [3.3](#page-28-1) zusammengefasst. Die Plots zu der Maschine M2.2 befinden sich im Anhang. Hier ist eine deutliche Verbesserung des Frequenzeinbruchs bzw. des Überschwingens bei den Lastspielen durch die DVH zu erkennen. Die Ausregelung erfolgt deutlich schneller und der Frequenzausschlag konnte in allen Fällen in etwa halbiert werden.

## <span id="page-32-1"></span>**4 Erstellung Simulationsmodell**

Als Simulationssoftware wird in dieser Diplomarbeit **DIgSilent PowerFactory 2017 SP5** verwendet. Diese Software bietet einen großen Funktionsumfang zur Simulierung von elektrischen Versorgungssystemen. Es wird für die Simulation der Inselnetzversuche eine dynamische RMS-Berechnung durchgeführt.

## **4.1 Berechnung der rotierenden Energien im Kraftwerkspark**

Da bei jeglicher Frequenzänderung der Insel nicht nur die Primärregelung als frequenzstabilisierende Komponente wirkt, sondern auch die vorhandene rotierende Energie der Insel eine große Rolle spielen, werden diese im Folgenden näher betrachtet.

Die rotierende Energie von Maschineneinheiten wirken bei Frequenzänderungen. Je größer die rotierende Energie einer Einheit ist, desto mehr Leistung wird bei der Änderung der Rotationsgeschwindigkeit abgegeben bzw. aufgenommen. Dieser Aspekt wirkt sich im Inselnetz als stabilisierende Komponente aus und vermindert den Frequenzgradienten bei Lastsprüngen.

Die rotierende Energie einer Maschineneinheit, bestehend aus der Pelton-Turbine, der Synchronmaschine und der Maschinenwelle, wird durch die gesamte Schwungmasse und der momentanen Rotationsgeschwindigkeit bestimmt.

Die rotierenden Energien der jeweiligen Maschinen M1.1 bis M1.3 und M2.1, M2.2 und der Pumpe sind aus den verfügbaren Daten berechnet worden (siehe Protokoll [6]).

<span id="page-32-0"></span>Das Schwungmoment GD² eines Körpers ist abhängig von seiner Massenverteilung um die Rotationsachse. Das Trägheitsmoment J und das Schwungmoment stehen in folgendem Zusammenhang:

 $GD^2 = 4 \cdot I$ 

*Formel 13 Schwungmoment*

Das Trägheitsmoment berechnet sich nach Umformen der [Formel 13](#page-32-0) und ist in der [Tabelle 3](#page-33-0) angeführt. Für die rotierende Energie eines Körpers mit Schwungmoment ist jedoch auch dessen Rotationsgeschwindigkeit ausschlaggebend. Um aus dem Trägheitsmoment auf eine rotierende Energie zu kommen, muss die mechanische Winkelgeschwindigkeit einberechnet werden. Siehe [Formel 14:](#page-33-1)

$$
E_{rot} = \frac{1}{2} \cdot J \cdot \omega^2 = \frac{1}{2} \cdot J \cdot (2 \cdot \pi \cdot \frac{n}{60})^2
$$

<span id="page-33-1"></span>

| berechnete Rotierende Energie |                 |       |            |                 |               |  |
|-------------------------------|-----------------|-------|------------|-----------------|---------------|--|
|                               | gegeben         |       |            | berechnet       |               |  |
| Maschine                      | GD <sup>2</sup> | n     | S          |                 | $E_{\rm rot}$ |  |
|                               | $\text{kg/m}^2$ | 1/min | <b>MVA</b> | $\text{kg/m}^2$ | MW/s          |  |
| M1.1                          | 121             | 750   | 38         | 30,25           | 93,30         |  |
| M1.2                          | 121             | 750   | 38         | 30,25           | 93,30         |  |
| M1.3                          | 121             | 750   | 38         | 30,25           | 93,30         |  |
| M2.1                          | 252,5           | 500   | 36         | 63,13           | 86,53         |  |
| M2.2                          | 252,5           | 500   | 36         | 63,13           | 86,53         |  |
| P <sub>1</sub>                | 4,62            | 992   | 6          | 1,16            | 6,23          |  |

*Formel 14 Rotationsenergie*

*Tabelle 3 berechnete Rotierende Energien*

<span id="page-33-0"></span>In [Tabelle 3](#page-33-0) wurden nun das Trägheitsmoment J aus [Formel 13](#page-32-0) und die rotierende Energie aus [Formel](#page-33-1)  [14](#page-33-1) eingetragen.

## <span id="page-33-2"></span>**4.2 Frequenzregelung im Inselbetrieb**

Zur Frequenzregelung von Synchronmaschinen wird die Primärregelung mit Sollfrequenz verwendet. Aufgrund der bleibenden Regelabweichung und fehlenden Sekundärregelung muss die Sollfrequenz für den Turbinenregler händisch in der Leitstelle des Kraftwerksparks nach einer Laständerung manuell nachgeführt werden, um die gewünschte Inselfrequenz wieder zu erreichen.

Anhand der Leistung der Maschinen im Kraftwerkspark und der zugeschalteten Lasten kann man Rückschlusse auf die eingestellte Leistungsstatik des Reglers ziehen. Um die Leistungsstatik der Primärregler im Inselnetz der Abbildung 11 zu bestimmen, wird der Versuch einer Lastzuschaltung aus [Abbildung 17](#page-29-0) verwendet.

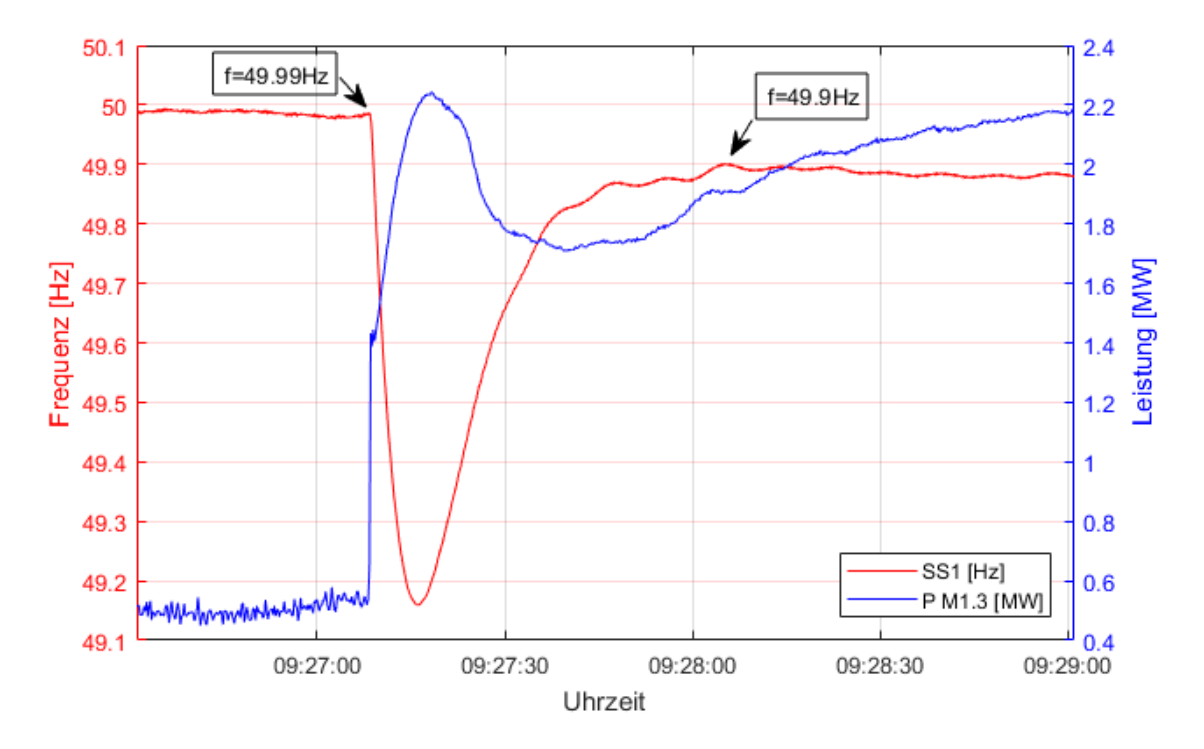

*Abbildung 21 Ableitung der Kraftwerksstatik aus Messung in [Abbildung 17](#page-29-0)*

<span id="page-34-0"></span>Nach der Lastzuschaltung ist in [Abbildung 21](#page-34-0) eine bleibende Regelabweichung der Frequenz zu erkennen. Der Messpunkt für die Frequenz von 49,9 Hz wurde zu diesem Zeitpunkt gewählt, da im rechten Bereich der Abbildung bereits die Reglersollwerte für die Folgeversuche nachgeführt wurden. Daher ergibt sich für Δf:

$$
\Delta f = f_1 - f_2 = 49,99 \, Hz - 49,9 \, Hz = 0,09 \, Hz
$$

#### *Formel 15 Werte aus [Abbildung 21](#page-34-0)*

Beim Zuschalten der Pumpe P1 aus Abbildung 4 waren die Maschinen M1.1 bis M1.3 an der Frequenzregelung beteiligt. Diese haben laut den Angaben des Kraftwerksbetreibers eine maximale Wirkleistung 97,2 MW (siehe Tabelle 4). Der Betrag der zugeschalteten Leistung kann in [Abbildung 17](#page-29-0) abgelesen werden und beträgt 4,2 MW.

<span id="page-34-1"></span>Somit errechnet sich die eingestellte Statik der Maschinen M1.1 bis M1.3 nach Formel 1 zu:

$$
\sigma = \frac{\frac{\Delta f}{f_0}}{\frac{\Delta P}{P_0}} = \frac{\frac{0,09Hz}{49,99Hz}}{\frac{4,2MW}{97,2MW}} = 0,0416
$$

*Formel 16 Berechnung Statik*

Bei der Berechnung durch [Formel 16](#page-34-1) ist anzumerken, dass sich die gemessene stationäre Frequenzabweichung sehr stark auf das Ergebnis auswirkt. Deshalb ist ein genauer Rückschluss auf die verwendete Statik mit Vorsicht zu genießen. Der Wert von  $\sigma = 0.04$  hat sich jedoch durch die bleibende Regelabweichung der durchgeführten Simulationen bestätigt.

## <span id="page-35-1"></span>**4.3 Turbinenregler**

Das Programm DIgSilent bietet eine Vielzahl von Standardmodellen für verschiedene Turbinen-Regler an, welche für die Simulation verschiedener Kraftwerkstypen optimiert wurden. Für den verwendeten Kraftwerkspark wurde durch eine eingehende Recherche der Regler *gov\_hygov* ausgewählt. Dieser Regler bildet Standardwasserkraftwerke mit einer hydraulischen Nachbildung der Druckrohrleitung und entstehenden Wasserstößen nach (siehe [7]) .

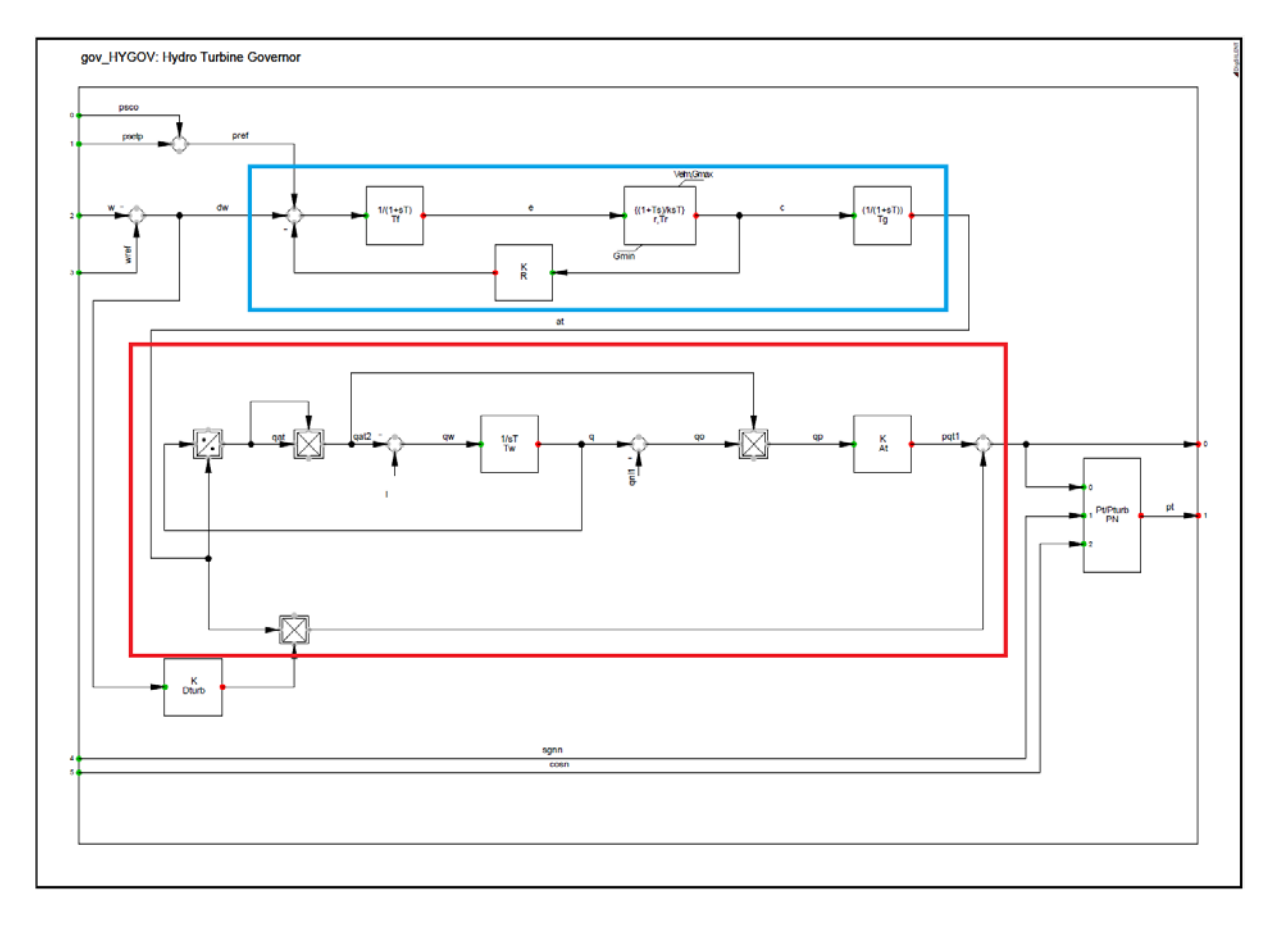

*Abbildung 22 Standard Drehzahlregler gov\_hygov*

<span id="page-35-0"></span>Der in [Abbildung 22](#page-35-0) dargestellte Standarddrehzahlregler von DIgSilent verfügt über zwei Regelkreise, um das Verhalten eines Wasserkraftwerks nachzustellen.

Er kann in den zwei folgenden Regelmodi verwendet werden. Der Drehzahlregelung durch die Eingänge *wref* und *w*, und der Konstant-Leistungsregelung mit den Eingängen *psco und psetp*. Für die Aufgabenstellung dieser Diplomarbeit wird die Drehzahlregelung verwendet.

Der erste Regler im blauen Rahmen der [Abbildung 22](#page-35-0) ist mittels PI-Regler und der Kraftwerksstatik in der Rückkopplung des Reglers für die Drehzahlregelung zuständig. Dieser Regelkreis ist um ein PT1- Filterglied im Regelkreis und einem weiteren PT1-Filterglied nach dem Regelkreis ergänzt. Der Eingangsfilter mit dem Parameter *Tf* sorgt dafür, dass kein Rauschen der Drehzahldifferenz *dw* an den PI-Regler weitergegeben wird. Über den ersten Regelkreis wird durch Bildung der Drehzahldifferenz eine Leistungserhöhung berechnet. Die Statikrückkopplung *KR* verursacht eine bleibende Regelabweichung zur Sollfrequenz. Das zweite PT1-Glied beschränkt die Leistungsänderung des PI-Reglers aufgrund der begrenzten Stellgeschwindigkeit der Düsennadelder Turbine.

Um die Verhältnisse einer Druckrohrleitung in einem Wasserkraftwerk nachzubilden wird der zweite Regelkreis verwendet der in de[r Abbildung 22](#page-35-0) rot eingerahmt ist. Dieser Regelkreis bietet die Möglichkeit der Nachbildung eines Druckstoßes. Nachfolgend werden noch die drehzahlabhängigen Reibungsverluste der Turbine und der Grundwasserfluss der Turbine für den Leerlauf berücksichtigt.

Das Signal *pt* bildet den Ausgang des Drehzahl Reglers, der mittels der Nennleistung des Generators auf pu-Größen bezogen wird.

#### <span id="page-36-0"></span>**4.3.1.1 Einstellbare Parameter**

Die einstellbaren Modellparameter des Turbinenreglers aus [Abbildung 22](#page-35-0) sind durch einen Doppelklick auf die *dsl*-Datei des Reglers einzustellen. Folgende Parameter können beim Standard Drehzahl Regler eingestellt werden:

#### **1.** *r* **Temporary Droop** in pu

Aufgrund der Trägheit der Wassersäule besitzen Turbinen in Wasserkraftwerken ein spezielles Ansprechverhalten. Eine Änderung der Ventilöffnung bewirkt im ersten Moment eine Änderung in entgegengesetzter Richtung. Um dieser Eigenheit entgegenzuwirken, wird für schnelle Änderungen ein Regler mit niedriger Verstärkung benötigt, um einer sprunghaften Änderung der Regelgröße entgegenzuwirken [4].

- **2.** *Tr* **Governor Time Constant** in s Zeitkonstante des PI-Reglers der Drehzahlstellung. Diese Zeitkonstante gibt an wie schnell der Regler eine Laständerung ausregeln kann.
- **3.** *Tf* **Filter Time Constant** in s Filterzeitkonstante für das PT1-Glied vor dem PI-Glied. Dient dazu Störungen und Schwingungen im Regelkreis zu minimieren.
- **4.** *Tg* **Servo Time Constant** in s Die Servo-Zeitkonstante gibt an wie schnell sich der Düsennadel der Turbine öffnen oder schließen kann.

#### **5.** *Tw* **Water Starting Time** in s

Beschreibt die Trägheit des Wassers bei einer Fließgeschwindigkeitsänderung der Wassersäule. Da das Augenmerk der Diplomarbeit auf der Strahlablenkerregelung liegt, welche bei schneller Regelung keine Fließgeschwindigkeitsänderung im Druckrohr verursacht, wurde dieser Wert auf der Standardeinstellung belassen und nicht näher betrachtet.

#### **6.** *At* **Turbine Gain** in pu

Turbine Gain ist standardmäßig auf 1 pu eingestellt. Eine Veränderung der Turbine Gain war in diesem Projekt nicht notwendig.

#### **7.** *Dturb* **frictional losses factor** in pu

Beschreibt die Reibungsverluste der Turbine in Abhängigkeit ihrer Drehzahl.

**8.** *qnl* **No Load Flow** in pu

Gibt den Wasserfluss durch das Druckrohr, um die Turbine ohne Last im Leerlauf zu halten, an.

#### **9.** *R* **permanent Droop** in pu

Gibt die Kraftwerksstatik an (siehe Unterpunkt [4.2\)](#page-33-2)

**10.** *Velm* **Gate Velocity Limit** in pu

Gibt an wie schnell sich der Wert des PI-Reglers maximal verändern kann.

#### **4.3.2 Drehzahlregler für Turbinen im motorischen Leerlauf**

Um die Inselbetriebsversuche des Österreichischen Inselnetzbetreibers modellieren zu können, werden nun im Zuge dieser Diplomarbeit einige Veränderungen an dem Standard Drehzahlregler von DIgSilent (siehe 4.3) vorgenommen.

Bei den Inselbetriebsversuchen wurden die Maschineneinheiten M2.1 und M2.2 im motorischen Leerlauf betrieben. Das bedeutet, dass der Turbine keine mechanische Leistung zugeführt wird da die Düse gänzlich geschlossen ist. Der Generator ist mit dem Inselnetz synchronisiert. In diesem Betriebsmodus beteiligt sich der Generator nicht an der Frequenzhaltung im Inselnetz und nimmt nur Energie aus dem Inselnetz auf, um die Reibungsverluste zu decken.

Um diesen motorischen Leerlauf mithilfe des verwendeten Drehzahlreglers nachbilden zu können sind die folgenden Änderungen notwendig, da der Standardregler nicht dafür ausgelegt ist den Ausgang *at* des PI-Reglers im ersten Regelkreis (blau markiert in [Abbildung 22\)](#page-35-0) auf 0 zu reduzieren. In diesem Fall würde der nachgeführte Divisionsblock des Reglers am Eingang des zweiten Regelkreises eine Division durch 0 verursachen. Dieses Problem wurde durch einen Minimalwert *at*\_*min* der Düsenöffnung und infolge dessen Signal *at* gelöst. Dieser Minimalwert ist in [Abbildung 23](#page-38-0) grün eingerahmt.

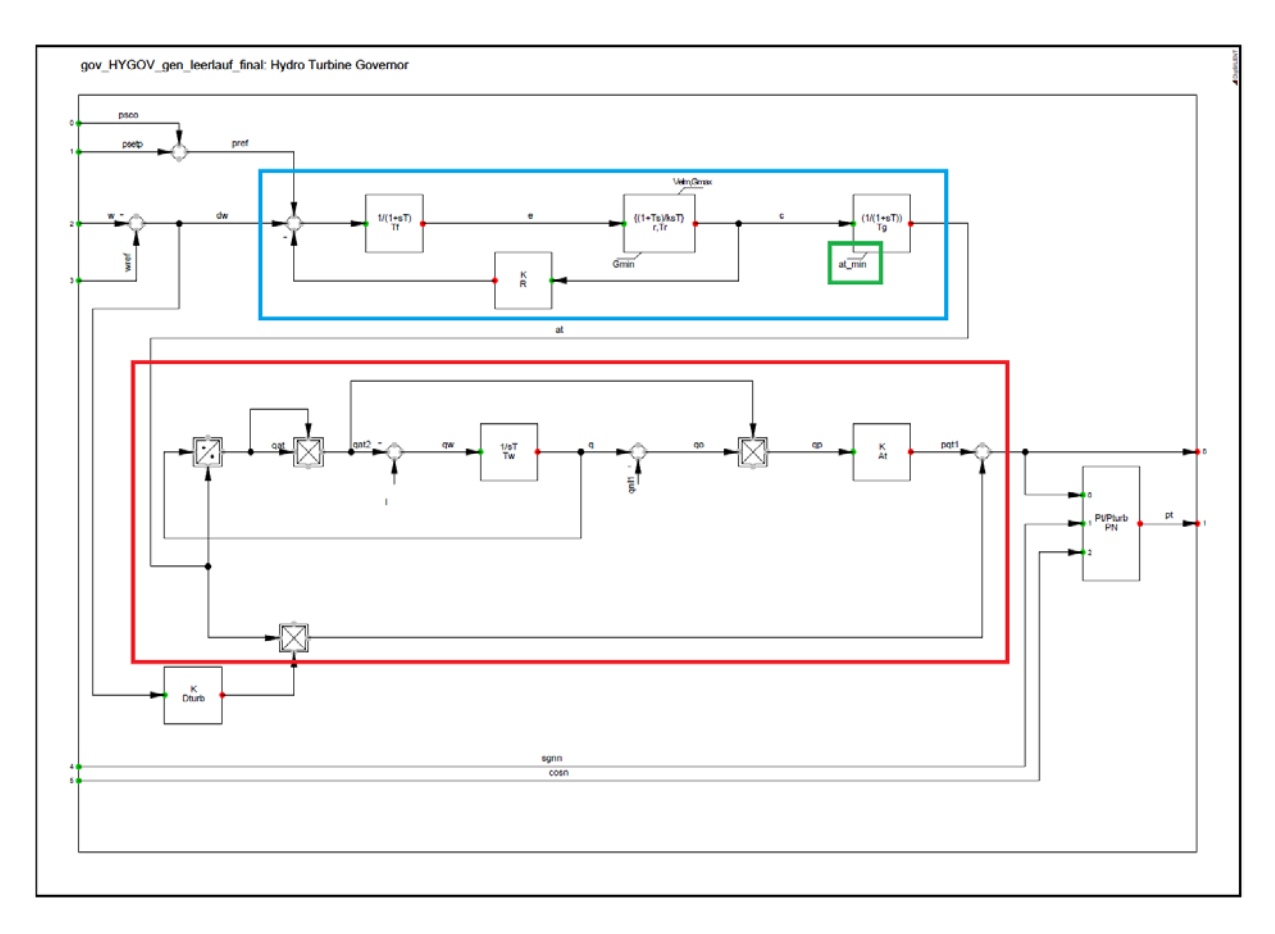

*Abbildung 23 Drehzahlregler für generatorischen Leerlauf*

<span id="page-38-0"></span>Der überarbeitete Regler mit unterer Begrenzung für das PT1-Glied der Düsenöffnung ist in Abbildung 23 zu sehen. Dieser Regler unterscheidet sich zum Standardregler in Abbildung 22 nur durch die untere Begrenzung der Düsenöffnung *at\_min,* zu sehen am grünen Rahmen der unteren Begrenzung.

Wird nun die Sollfrequenz auf einen niedrigen Wert eingestellt, zum Beispiel 48Hz, so wird die abgegebene Leistung der Turbine aufgrund der Reibung negativ. Dies bedeutet die Turbine und der Generator nehmen Leistung auf.

Der Drehzahlregler nach Abbildung 23 wird für die Maschinen M2.1 und M2.2 verwendet, da sich diese Maschinen beim Inselversuch nicht an der Drehzahlregelung beteiligt haben und sich somit im motorischen Leerlauf befanden. Der Wert *at\_min* wird in Kombination mit dem Wert *qnl* (siehe Unterpunkt 4.3.1.1) angepasst und auf 0,002 (siehe [Tabelle 5\)](#page-46-0) eingestellt, da hiermit die aufgenommene Leistung der Maschine in der Simulation den gemessenen Wert entspricht.

#### **4.3.2.1 Einstellbare Parameter**

Die einstellbaren Parameter des Drehzahlreglers aus [Abbildung 23](#page-38-0) unterscheiden sich nur durch ein weiteres Parameter zu jenem, im Unterpunkt [4.3.1.1](#page-36-0) beschriebenen.

#### **1.** *at\_min* **minimale Düsenöffnung** in pu

Der Parameter *at*\_*min* gibt die minimale Düsenöffnung an. Durch Einstellen dieses Wertes wird die aufgenommene Leistung im motorischen Leerlauf verändert.

#### **4.3.3 Drehzahlregler für Turbinen mit Strahlablenkerregelung**

Um die bei den Inselnetzversuchen verwendete Düsenvorhaltung in DIgSilent zu simulieren, wurde der Regelkreis aus [Abbildung 23](#page-38-0) um einen weiteren Regelkreis für die Strahlablenkerregelung erweitert.

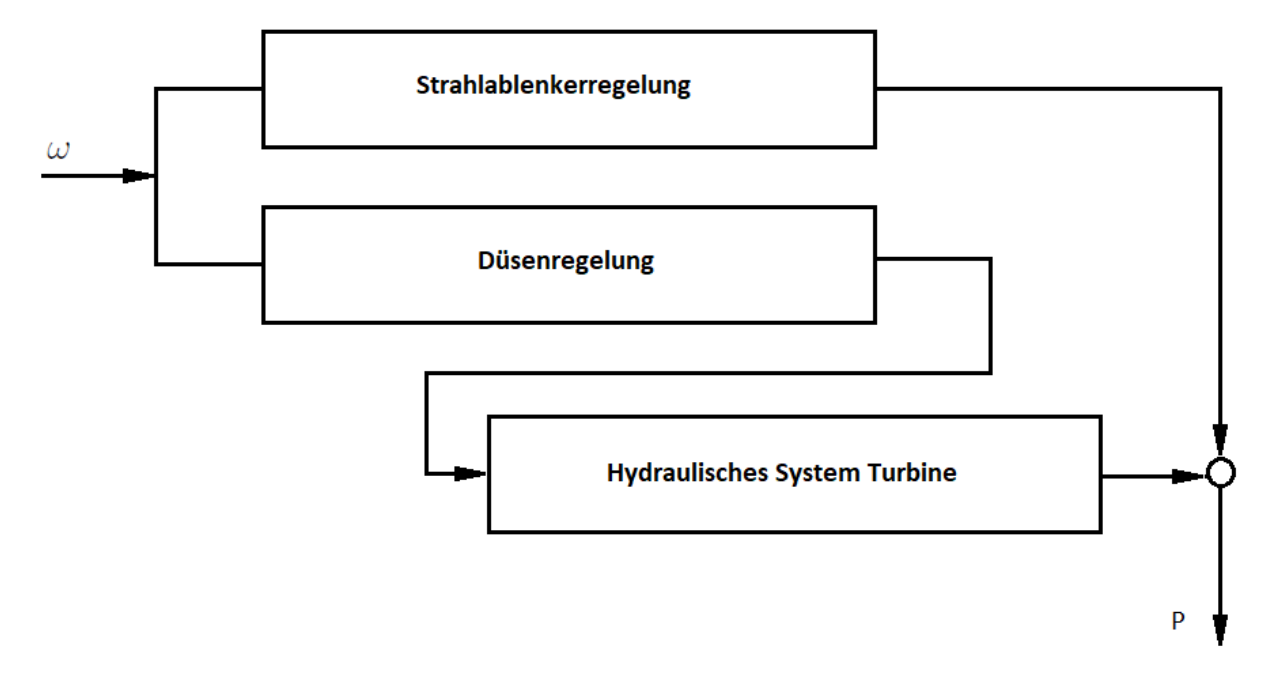

*Abbildung 24 Prinzipschaltbild Regelung mit Strahlablenkerregelung*

<span id="page-39-0"></span>[Abbildung 24](#page-39-0) zeigt das Prinzipschaltbild des um die Strahlablenkerregelung erweiterten Drehzahlreglers. Der Regelkreis zur Strahlablenkerregelung wird nicht durch das hydraulische System der Turbine geführt, da durch diese keine Wasserstöße im Druckrohr verursacht werden. Der Regelkreis zur Düsenregelung bleibt weiter aktiv und trägt auch bei aktivierter Düsenvorhaltung zur Frequenzhaltung bei.

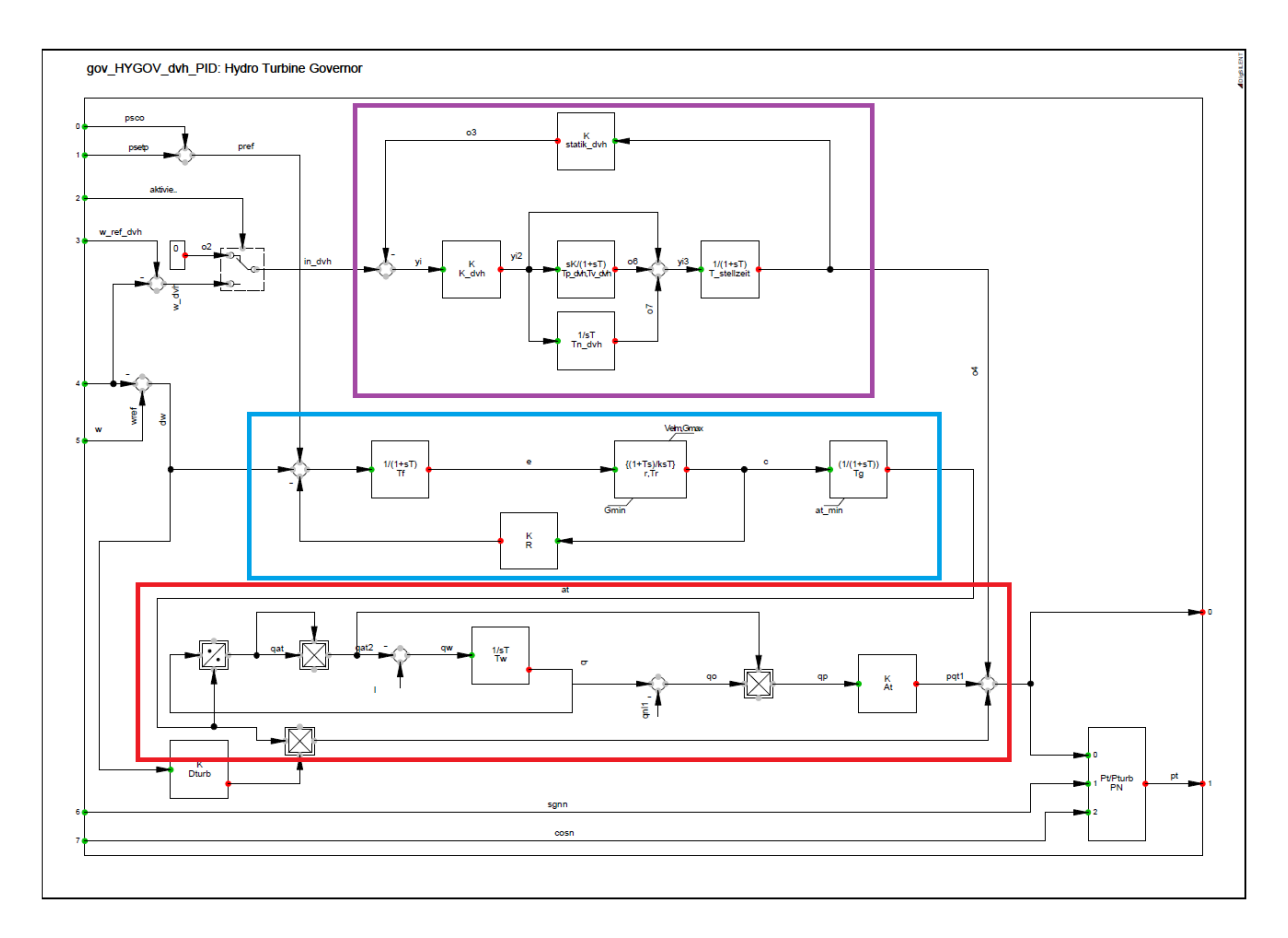

*Abbildung 25 Drehzahlregler für Turbinen mit Strahlablenkerregelung*

<span id="page-40-0"></span>Dieser um die Strahlablenkerregelung erweiterte Regler ist in [Abbildung 25](#page-40-0) dargestellt. Der Regelkreis der die Strahlablenkerregelung nachbildet ist violett eingerahmt. Als Regelkreis wird ein PID-Regler (siehe Unterpunkt [2.5.6\)](#page-20-3) verwendet. Der Ausgang des PID-Reglers wird direkt auf den Summationspunkt am Ende des Reglers angebunden. Folglich verursacht die schnelle Leistungsregelung keinen Wasserstoß innerhalb der Druckrohrleitung.

Anschließend wird der PID-Regler durch eine eigene Statik ergänzt, welche im oberen Teil des Reglers im P-Glied mit dem Parameter *statik\_dvh* zu sehen ist. Dies ist notwendig, da sonst durch die Regelung der Strahlablenkerregelung die Maschine auch die Leistung der anderen Generatoren übernehmen würde.

Am Ausgang des PID-Reglers ist ein Zeitverzögerungsglied erster Ordnung geschalten (siehe Unterpunkt [2.5.4\)](#page-19-1). Dieses Verzögerungsglied simuliert die Verzögerung durch den Strahlablenker und beseitigt die algebraische Schleife zwischen Eingangs- und Ausgangssignal.

Durch den Schalter am Eingang des PID-Reglers ist es möglich die Strahlablenkerregelung in der Simulation zu aktivieren und zu deaktivieren.

Wird die Strahlablenkerregelung aktiviert, muss der Drehzahlsollwert durch den Parameter *w\_ref\_dvh* aus der aktuellen Frequenz gebildet werden. Dies ist notwendig, denn die Inselfrequenz beträgt bei Aktivierung der Strahlablenkerregelung nicht immer genau 50Hz. Durch die dynamische Sollwertvorgabe bei der Aktivierung kann ein stoßfreier Übergang der Regelung gewährleistet werden

Deshalb ist die Vorgehensweise beim Zuschalten der Last mit Verwendung des Drehzahlreglers mit Strahlablenkerregelung die Folgende:

Ist die Insel auf einen statischen Frequenzwert eingeschwungen, so wird dieser Wert als Referenzwert der Frequenz für die Strahlablenkerregelung *w\_ref\_dvh* übernommen. Erst danach wird die Strahlablenkerregelung durch den Schalterblock aktiviert. Die Strahlablenkerregelung ist nun bereit für eine Lastzuschaltung oder einen Lastabwurf.

#### **4.3.3.1 Einstellbare Parameter**

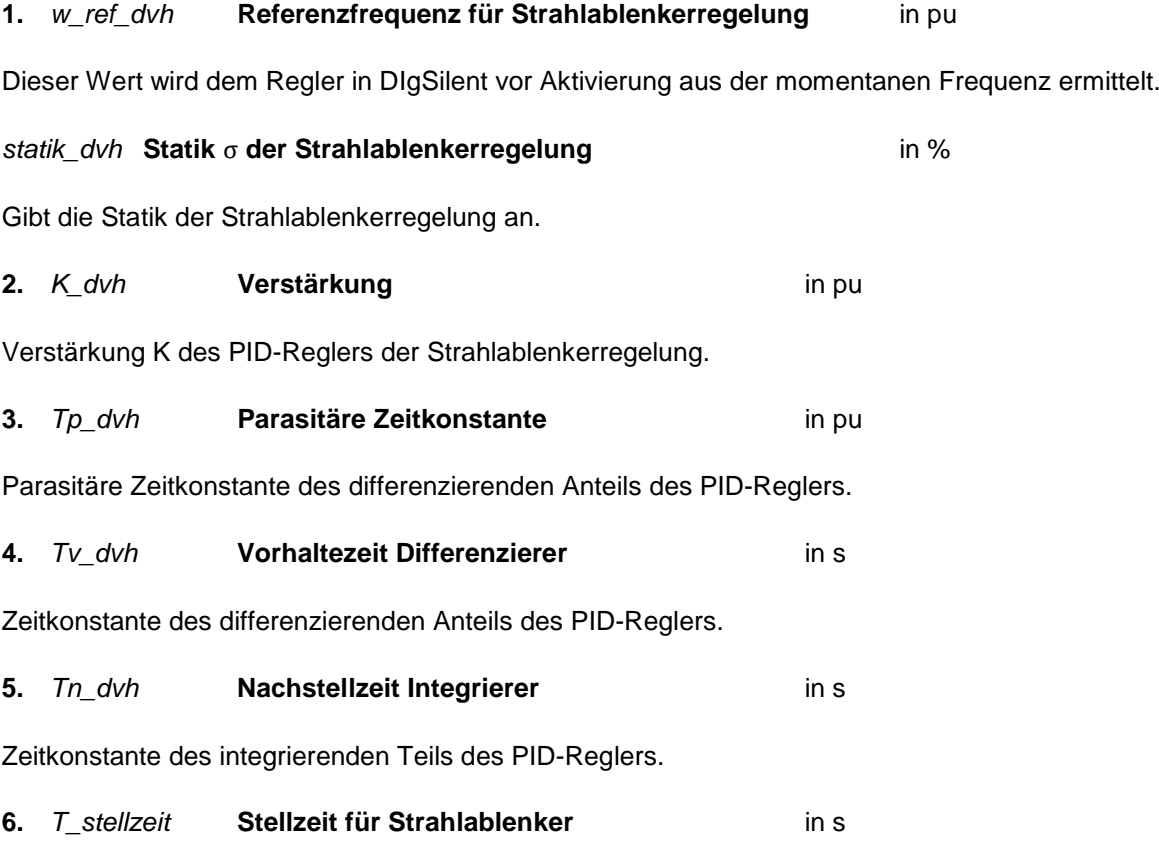

Entspricht der Stellgeschwindigkeit für den Strahlablenker der Turbine.

## **4.4 Modellaufbau in DIgSilent**

Der Modellaufbau in DIgSilent wird durch eine grafische Benutzeroberfläche erleichtert. Die grafischen Elemente der Betriebsmittel sind, wie in [Abbildung 11](#page-23-0) dargestellt, angelegt und verbunden.

#### <span id="page-42-1"></span>**4.4.1 Betriebsmittel Typen**

Das Parametrieren der Betriebsmittel erfolgt in DIgSilent durch die Auswahl von Modelltypen.

Das Inselnetz besteht aus jeweils drei gleichen Generatoren M1.1 bis M1.3 und zwei gleichen Generatoren M2.1 und M2.2. Aus diesem Grund wird ein Generatortyp *Typ\_O* für erstere Generatoren und ein weiterer *Typ\_W* für die beiden anderen Generatoren erstellt. Die Synchronmaschinenparameter zu diesen Typen werden aus einer bereits bestehenden Simulation der TU-Graz übernommen. Die Leistungen der jeweiligen Generatoren sind der [Tabelle 4](#page-42-0) zu entnehmen.

Da die zugehörigen Transformatoren zu den Synchronmaschinen ebenfalls baugleich aufgebaut sind, wird hier die gleiche Vorgehensweise fortgesetzt. Für die Maschinen M1.1 bis M1.3 wird der Transformatortyp T1 verwendet, für die verbleibenden Transformatoren der Typ T2. Die Transformatorparameter zu den jeweiligen Typen wurden wiederum aus der vorhergehenden Simulation der TU-Graz übernommen.

| gegebene Werte |                 |       |            |  |  |
|----------------|-----------------|-------|------------|--|--|
| Maschine       | GD <sup>2</sup> | n     |            |  |  |
|                | $\text{kg/m}^2$ | 1/min | <b>MVA</b> |  |  |
| M1.1           | 121             | 750   | 38         |  |  |
| M1.2           | 121             | 750   | 38         |  |  |
| M1.3           | 121             | 750   | 38         |  |  |
| M2.1           | 252,5           | 500   | 36         |  |  |
| M2.2           | 252,5           | 500   | 36         |  |  |
| Ρ1             | 4,62            | 992   |            |  |  |

*Tabelle 4 Parameterliste Synchrongeneratoren* 

<span id="page-42-0"></span>Für die verwendete Pumpe als Last und dessen Transformator wird jeweils ein eigener Typ erstellt. Die zugehörigen Einstellungen stammen aus der vorhergehenden Simulation der TU-Graz.

Für das Simulieren der Lastzuschaltungen und der Lastabwürfe wird eine Standardlast eingefügt. Die Wirkleistungsaufnahme der eingefügten Last *Test-Last* wurde aus dem Mittelwert der Lastspiele aus Unterpunkt [3.3](#page-28-1) gebildet und beträgt PLast=4,293 MW.

#### **4.4.2 Kraftwerksmodelle**

Um spezielle Kraftwerke in DigSilent nachzubilden, werden sogenannte zusammengesetzte Modelle verwendet. Die jeweiligen zusammengesetzten Modelle können mit Synchronmaschinen, Spannungsreglern und Drehzahlreglern befüllt werden. Zur Nachbildung des Inselnetzes wird für jeden Generator ein Standardsynchronmaschinenmodell verwendet. Dieses wird jeweils mit den Synchronmaschinen aus dem Unterpunkt [4.4.1](#page-42-1) besetzt. In weiterer Folge wird dem zusammengesetzten Modell der Drehzahlregler aus Unterpunkt [4.3](#page-35-1) eingefügt. Für die Spannungshaltung bei den Versuchen wird allen zusammengesetzten Modellen noch ein Standardspannungsregler eingefügt.

## <span id="page-43-0"></span>**4.5 Erstellung des Simulationsablaufs**

Es wird eine Referenzsimulation ohne aktivierter schneller Leistungsregelung durch Düsenvorhaltung durchgeführt. So kann die Grundeinstellung der Regler mit gemessenen Werten validiert werden. Anschließend wird selbige Simulation mit aktivierter schneller Regelung durch Düsenvorhaltung durchgeführt, um die Ergebnisse ebenfalls mit den gemessenen Werten abzugleichen.

Um die Reglereinstellungen der Drehzahlregler effektiv anpassen zu können, empfiehlt es sich jeweils eine Lastzuschaltung und einen Lastabwurf in einer Simulation durchzuführen, wodurch die Auswirkung einer Änderung des Reglerparameters in mehreren Laständerungen dargestellt werden.

#### 1. Anpassen der Inselfrequenz **0s**

Zu Beginn der Simulation drehen sich alle an der Sammelschiene angeschlossenen Generatoren mit Nennfrequenz und es befindet sich keine Last in der Insel. Die Lastaufteilung zwischen den Generatoren ist somit gleich hoch. Die Maschinen M2.1 und M2.2 werden durch Veränderung der Sollfrequenz auf wref=48Hz in den motorischen Leerlauf übergeführt. Um die Inselfrequenz auf die gemessene Drehzahl vor dem Zuschalten der Pumpe P1 aus [3.2](#page-24-1) zu bringen, wird die Sollfrequenz der Maschinen M1.1 bis M1.3 an die entsprechenden Sollfrequenzen der Vergleichsmessungen angepasst.

2. Zuschaltung Pumpe P1 **70 s**

Wenn sich die Insel in einem stationären Frequenzzustand befindet, wird nach 70 s der Simulierung die Pumpe P1 zugeschalten werden.

3. Anpassen der Inselfrequenz **200 s**

Die Sollfrequenzen der Drehzahlregler werden angepasst, um die Sollfrequenz aus den Lastzuschaltungen der Inselnetzversuche zu erreichen.

#### 4. Lastzuschaltung **320 s**

Befindet sich die Insel in einem stationären Frequenzzustand kann eine Lastzuschaltung erfolgen. Für diese Lastzuschaltung kann die Düsenvorhaltung der Maschine M1.3 aktiviert oder deaktiviert werden.

#### 5. Anpassen der Inselfrequenz **500 s**

Um die Insel wiederum auf die Sollfrequenz der Lastabwürfe aus Unterpunkt [3.3](#page-28-1) abzustimmen, werden wieder Anpassungen an der Referenzfrequenz der Reglersollwerte vorgenommen.

6. Lastabwurf **540 s**

Wenn ein stationärer Betriebszustand erreicht ist, kann die Simulation der Lastabwürfe beginnen. Hierzu ist es wieder möglich, für den Lastabwurf die Strahlablenkerregelung der Maschine M1.3 zu aktivieren oder zu deaktivieren.

## **4.6 Parametrierung der Drehzahlregler**

#### **4.6.1 Reglereinstellungen der Maschinen M1.1 und M1.2**

Als Grundlage der Parameterbestimmung des Drehzahlreglers wurde der Versuchsablauf vom Unterpunkt [4.5](#page-43-0) verwendet, wobei bereits alle gemessenen Verläufe in den [Abbildung 17](#page-29-0) bis [Abbildung](#page-31-1)  [20](#page-31-1) angezeigt wurden. Durch die ständige Anpassung der Reglereinstellungen konnten die Verläufe miteinander verglichen und iterativ angepasst werden.

Die Filterzeitkonstante *Tf*, welche durch ein Verzögerungsglied erster Ordnung wirkt, befindet sich am Eingang des Drehzahlreglers und ist zur Filterung von rauschendem Drehzahleingang des Reglers vorgesehen. Da es in der Simulation des Inselnetzes zu keinem Rauschen der Drehzahl gekommen ist, wurde dieser Wert nicht verändert und ist mit der Standardeinstellung belassen worden.

Die Reglerzeitkonstante Tr befindet sich im PI-Regler und ist die Hauptzeitkonstante für das Einstellen der Reglergeschwindigkeit. Durch das Erhöhen dieser Zeitkonstante verlangsamt sich der Regler, der Frequenzabfall bei einer Lastzuschaltung wird deutlich erhöht und die Dauer, bis eine Laständerung ausgeregelt ist, wird verlängert. Ein kleinerer Wert der Zeitkonstante führt zu einer schnelleren Reglerreaktion und verringert so das Ausmaß der Frequenzeinbrüche.

Die Statik des Reglers *R* bewirkt eine stabile Lastaufteilung zwischen den Generatoren bei einer Laständerung und wurde auf dem Standardwert von 4 % belassen. Eine Verringerung der Statik bewirkt eine verringerte bleibende Regelabweichung der Frequenz nach einer Laständerung.

Die Servo Zeitkonstante *Tg* beschreibt durch ein Verzögerungsglied erster Ordnung die limitierte Öffnungsgeschwindigkeit der Düsennadel. Ausgehend von der Standardeinstellung wurde diese Zeitkonstante leicht erhöht, da die in dieser Arbeit betrachteten Triebwasserwege ein Druckrohr mit hoher Fallhöhe aufweisen und somit die Düsennadel nur langsam verstellt werden kann, um keine unzulässig hohen Druckstöße hervorzurufen. Das beste Ergebnis zu den gemessenen Werten wurde bei einem Wert von *Tg*=1 s erreicht. Die Begrenzung der Leistungsgradienten wird mit der Beschränkung *Velm* realisiert.

Dturb modelliert die drehzahlabhängigen Reibungsverluste der Turbine. Dieser Wert wurde in dieser Arbeit mit den Grundeinstellungen belassen da sich dieser im simulierten Betriebszustand nicht auf die elektrische Leistung auswirkt.

Die Water-Starting-Time *Tw* beschreibt die Trägheit der Wassersäule und modelliert das verzögerte verhalten Wassersäule im Druckrohr. Die temporären Statik *r* ist eng mit dieser Zeitkonstante verbunden. Die beiden Werte wurden auf den Standardeinstellungen belassen, da das hydraulische Modell der Druckrohrleitung nur stark vereinfacht dargestellt ist.

Die Turbinenverstärkung *At* bewirkt eine Vergrößerung des Ausgangssignals des Reglers, welche durch Vorgabe der Nennleistung des Generators nicht verändert werden musste und auf 1 pu belassen wurde.

#### **4.6.2 Reglereinstellungen der Maschine M2.1 und M2.2**

Da sich diese Maschinen für alle durchgeführten Simulationen im motorischen Leerlauf befinden, können alle Reglereinstellungen auf den Standardwerten belassen werden. Lediglich die Referenzfrequenz wurde auf 48 Hz eingestellt und die aufgenommene Leistung im motorischen Leerlauf wurde durch die minimale Düsenöffnung *at\_min* angepasst. Die aufgenommene Leistung im motorischen Leerlauf entspricht den Reibungsverlusten der Maschine.

Der implementierte Wert *at\_min* wurde auf 0,002 festgelegt. Durch Veränderung dieses Wertes wird die Leistungsaufnahme der Turbine verändert, falls sich die Inselfrequenz unter der Referenzfrequenz befindet.

#### **4.6.3 Reglereinstellung der Maschine M1.3 mit Strahlablenkerregelung**

Die Düsenreglereinstellungen aus dem roten und blauen Block in [Abbildung 23](#page-38-0) der Maschinen M1.1 und M1.3 wurden direkt für die Maschine M1.3 übernommen.

Da die Strahlablenkerregelung der Maschine M1.3 durch einen weiteren Regelkreis mit PID-Regler realisiert worden ist, waren bei der Maschine M1.3 weitere Reglereinstellungen notwendig.

Der PID-Regler besteht im Übrigen aus 4 Zeitkonstanten. Der Proportionalanteil *K\_dvh* wurde auf 10 eingestellt und die Nachhaltezeit des Integrierers *Tn\_dvh* auf 0,4 s gesetzt. Dadurch konnte eine sehr gute Übereinstimmung mit den gemessenen Werten erreicht werden, sodass die Vorhaltezeit *Tv\_dvh* des Differenzierers und dessen parasitäre Zeitkonstante *Tp\_dvh* auf 0 belassen wurden. Die Zeitkonstante der Stellzeit des Strahlablenkers *T\_stellzeit* wurde auf 0,2 s gesetzt.

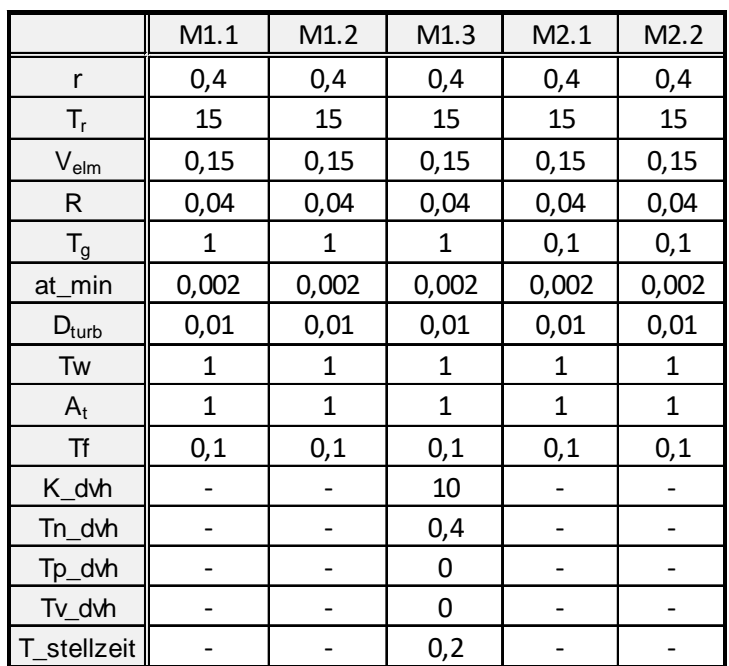

Tabelle 5 Reglerparameter

<span id="page-46-1"></span><span id="page-46-0"></span>Sämtliche Reglereinstellungen die für die Drehzahlregler der Simulation verwendet worden sind, sind in [Tabelle 5](#page-46-0) zusammengefasst.

## **5 Modellvalidierung**

Durch den direkten Vergleich aller Ergebnisse und Messwerte aus den Inselnetzversuchen ist es möglich die Parameter des Modells zu validieren. Werden Anpassungen an den einzelnen Parametern durchgeführt so kann das Modell erneut simuliert und die Ergebnisse verglichen werden. Dieser Vorgang wird fortgesetzt bis die Parameter des Modells ausreichend idente Ergebnisse zu den Messungen liefern.

Für das Simulieren der Lastzuschaltungen und der Lastabwürfe wird die Standardlast, zu sehen in [Abbildung 11,](#page-23-0) verwendet. Die Wirkleistungsaufnahme der eingefügten Last *Test-Last* wurde aus dem Mittelwert der Lastspiele aus Unterpunkt [3.3](#page-28-1) gebildet und beträgt PLast=4,293 MW.

## <span id="page-47-1"></span>**5.1 Zuschaltung Pumpe P1**

Bei der nachfolgenden Auswertung der Modellsimulation werden simulierte Größen in Blau und gemessene Größen in Rot gehalten.

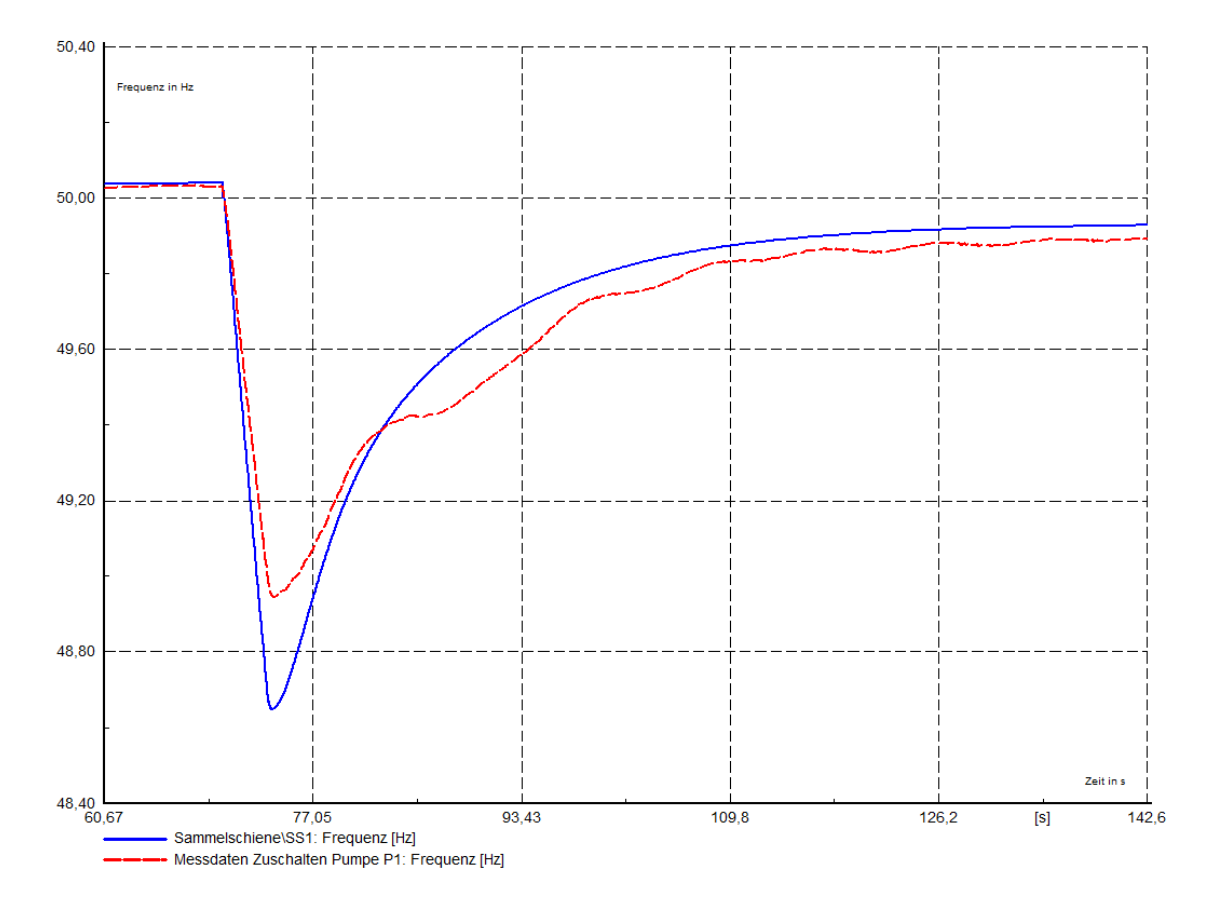

<span id="page-47-0"></span>*Abbildung 26 Simulation Zuschaltung Pumpe P1 Frequenzverlauf*

[Abbildung 26](#page-47-0) zeigt den Frequenzverlauf des Inselmodells im Vergleich zu dem gemessenen Verlauf. Es lässt sich erkennen, dass bei der Simulation die gemessene Frequenz mehr einbricht als bei dem gemessenen Frequenzverlauf der Insel. Dieses Verhalten ist durch eine abweichende Leistungsaufnahme der Pumpe (siehe [Abbildung 27\)](#page-48-0) zu erklären.

Der Frequenzverlauf der Insel beim Ausregeln des Leistungsdefizites konnte hingegen gut nachgebildet werden. Die Differenz in der bleibenden Regelabweichung der Inselfrequenz ist auf eine Veränderung der Sollfrequenz der Insel bei den Inselbetriebsversuchen zurückzuführen.

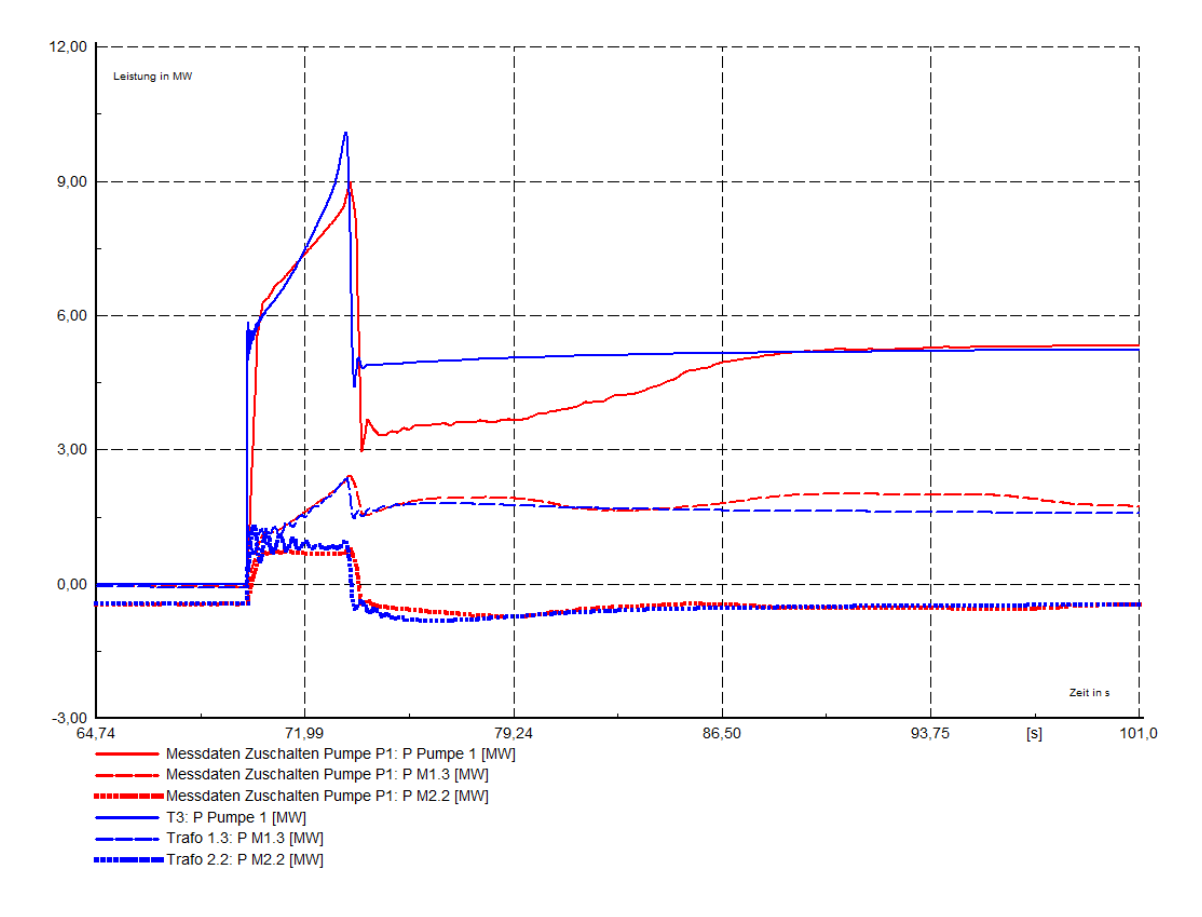

*Abbildung 27 Simulation Zuschaltung Pumpe P1 Leistungsverlauf*

<span id="page-48-0"></span>Der Vergleich der Leistungen ist in [Abbildung 27](#page-48-0) zu sehen. Wie bereits erwähnt unterscheidet sich die aufgenommene Leistung der Pumpe P1 in der Simulation zu den gemessenen Verläufen. Daraus lässt sich schließen, dass das Pumpenmodell nicht ideal nachgebildet wurde. Jedoch ist dies für die nachfolgenden Lastspiele nicht weiter störend und wurde deshalb mit den Standardeinstellungen belassen. Die aufgenommene Leistung der Pumpe im stationären Zustand entspricht den gemessenen Werten.

Der Leistungsverlauf der eingespeisten Energie der Synchronmaschinen ist anhand der gestrichelten bzw. punktierten Linie dargestellt. Bei der Maschine M2.2 ist nach der Zuschaltung keine erhöhte Einspeiseleistung zu erkennen, da der Frequenzsollwert unter der stationären Inselfrequenz nach Zuschaltung liegt und sie sich daher weiter im motorischen Leerlauf befindet. Es wird lediglich Rotationsenergie aufgrund des Frequenzabfalls eingespeist. Die übernommene Leistung der Maschine M1.3 entspricht den gemessenen Werten.

## <span id="page-49-1"></span>**5.2 Lastzuschaltung mit und ohne DVH**

Die Frequenzverläufe der Versuche ohne DVH werden in der Farbe Rot dargestellt und die Verläufe der Frequenzen mit DVH werden in Dunkelrot dargestellt.

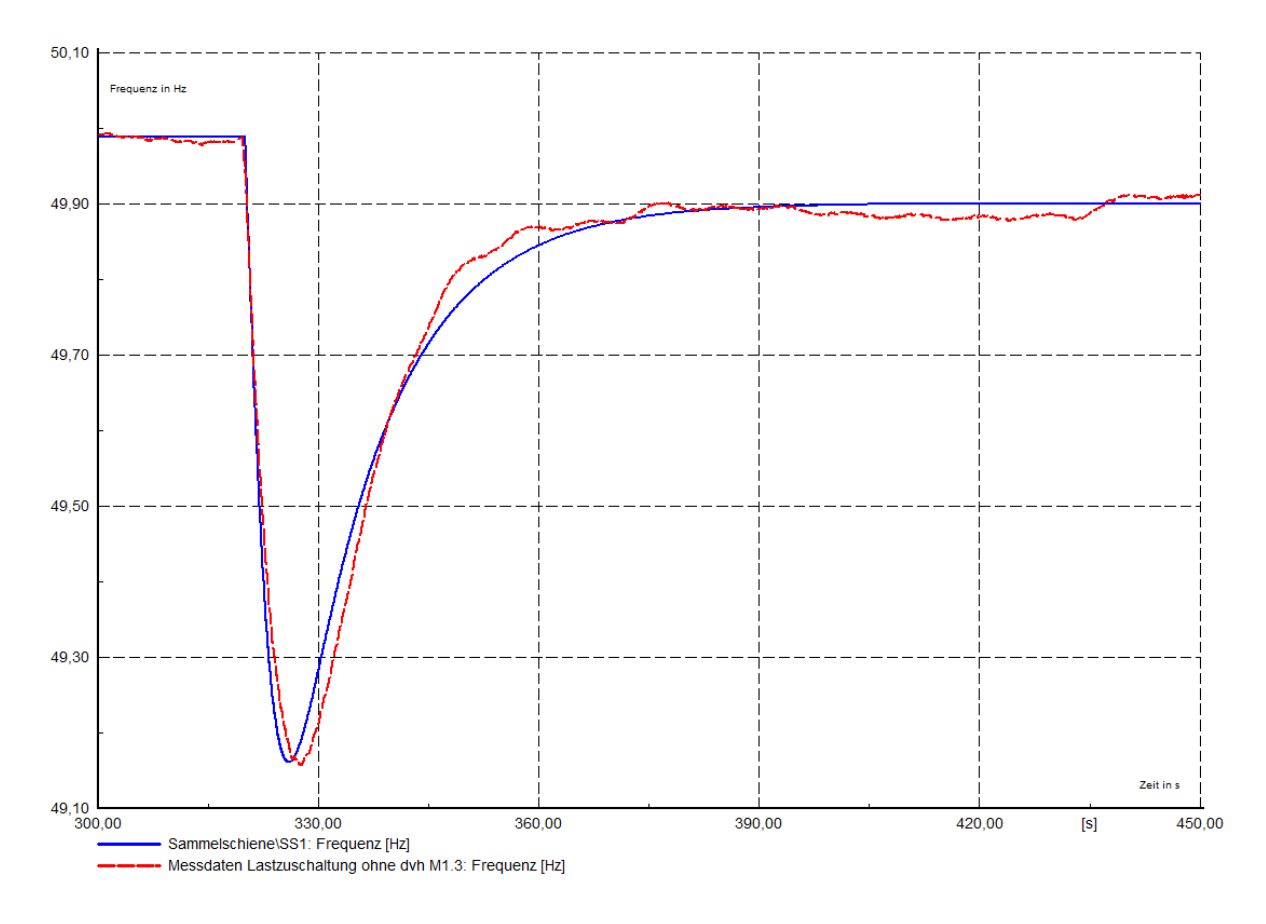

*Abbildung 28 Simulation Lastzuschaltung ohne DVH Frequenzverlauf*

<span id="page-49-0"></span>Die rot-gestrichelte Linie in [Abbildung 28](#page-49-0) zeigt den Frequenzverlauf der Insel bei einer Lastzuschaltung ohne aktivierter Strahlablenkerregelung. Der Wert des Frequenzminimums entspricht den gemessenen Werten. Lediglich eine kleine Abweichung bei der Dauer bis zum Frequenzminimum ist zu erkennen.

Der zugehörige Leistungsverlauf der [Abbildung 28](#page-49-0) ist in der folgenden [Abbildung 29](#page-50-0) dargestellt. In Rot durchgezogen ist der Lastsprung der Maschine M1.3 ohne aktivierter Strahlablenkerregelung dargestellt. Es ergeben sich reglerbedingt kleine Abweichungen vom Verlauf, jedoch ist der stationäre Betrag der übernommenen Leistung ident mit den gemessenen Werten. Mit der blau-gestrichelten Linie wird der Leistungsverlauf der Maschine M2.2 dargestellt, welcher nur rotierende Energie aufgrund der Frequenzänderung der Insel einspeist.

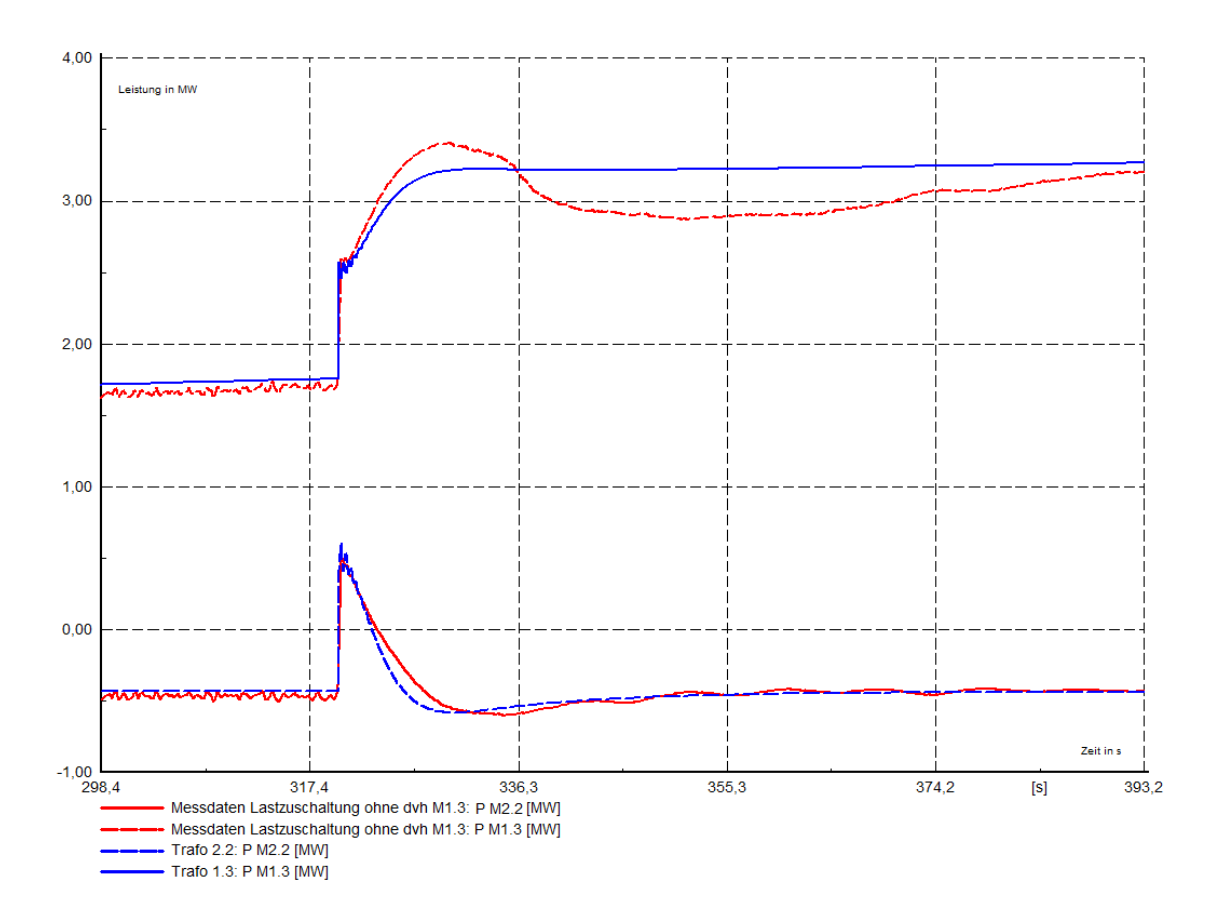

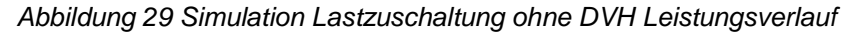

<span id="page-50-0"></span>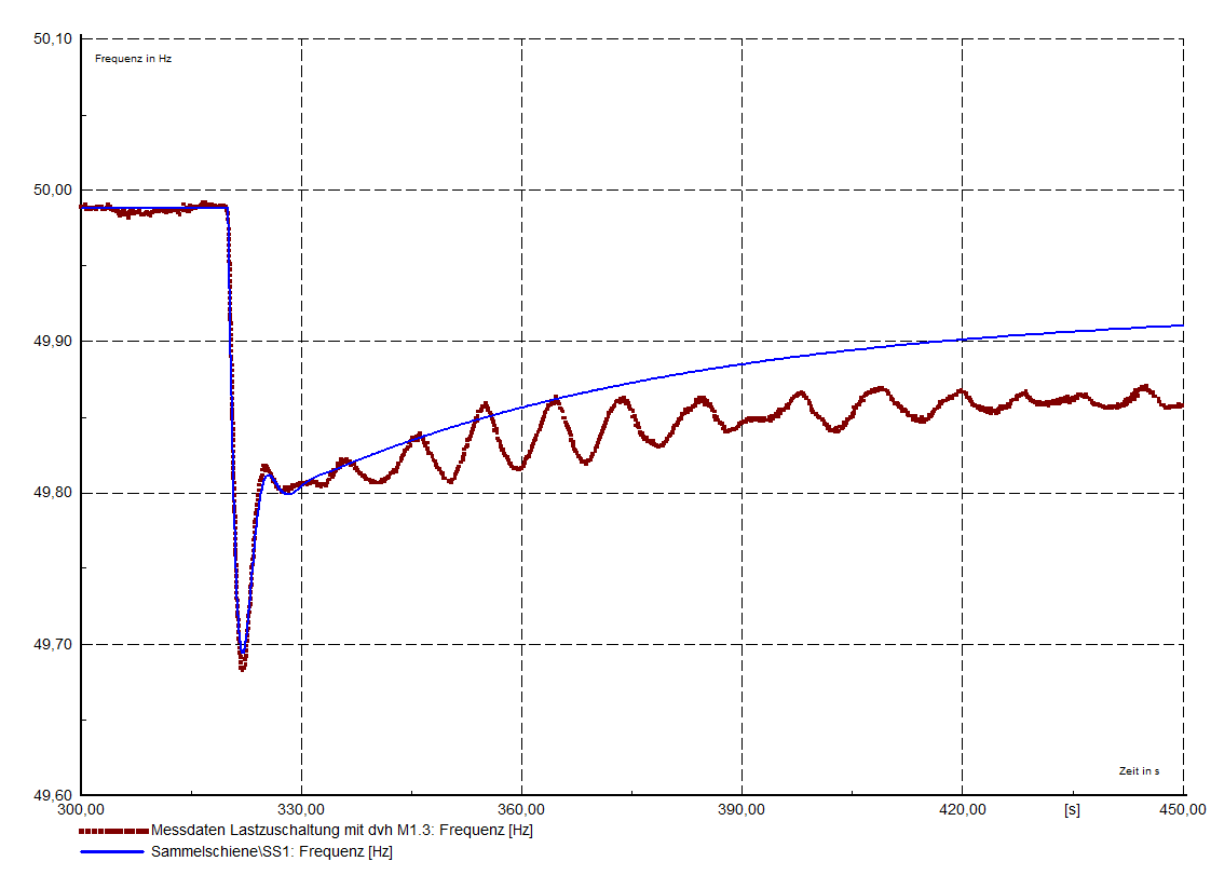

<span id="page-50-1"></span>*Abbildung 30 Simulation Lastzuschaltung mit DVH Frequenzverlauf*

Die [Abbildung 30](#page-50-1) zeigt den Frequenzverlauf der Simulation bei schneller Leistungsregelung durch aktivierte Düsenvorhaltung. Der blau gekennzeichnete Verlauf der Inselfrequenz ist zu Beginn ident mit dem dunkelroten Verlauf für die gemessene Inselfrequenz. Sehr gute Ergebnisse werden im ersten Moment der Lastzuschaltung im Frequenzverlauf erreicht. Die Abweichung des stationären Frequenzunterschiedes ergibt sich aufgrund des nicht idealen Modells.

Die zugehörigen Leistungsverläufe bei der Lastzuschaltung mit DVH sind in [Abbildung 31](#page-51-0) dargestellt. Es besteht eine kleine Differenz bei der übernommenen Leistung der Maschine M1.3 mit aktivierter schneller Leistungsregelung durch Düsenvorhaltung. Dies wird auf unterschiedliche Referenzfrequenzsollwerte der Drehzahlregler im Versuch und der Simulation zurückgeführt. Der Verlauf der Leistung ist in beiden Versuchen durch die Simulation sehr realitätsnah nachgebildet.

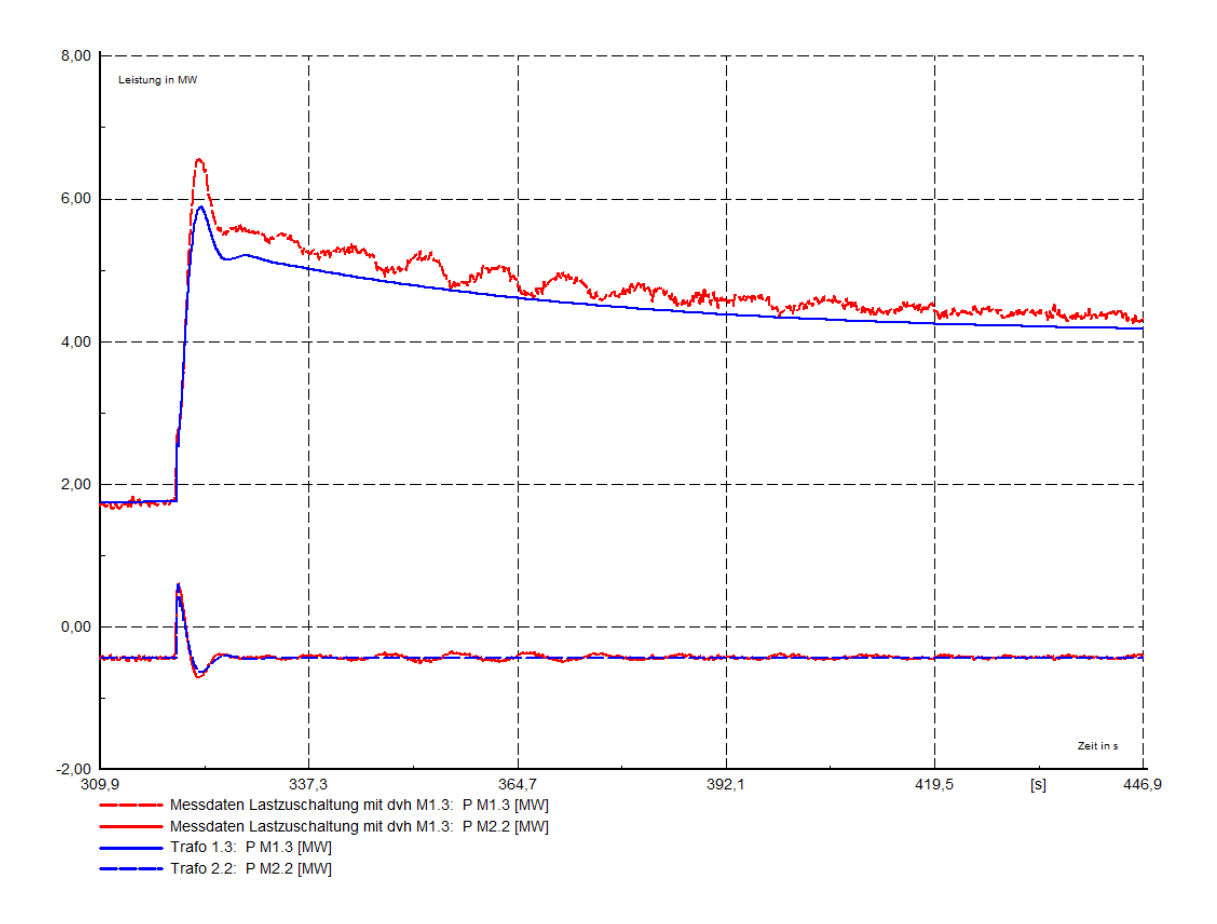

<span id="page-51-0"></span>*Abbildung 31 Simulation Lastzuschaltung mit DVH Leistungsverlauf*

## **5.3 Lastabwurf mit und ohne DVH**

Mit gleicher Vorgehensweise wie in Unterpunkt [5.2](#page-49-1) sind nun die Frequenz- und Leistungsverläufe der Lastabwürfe dargestellt.

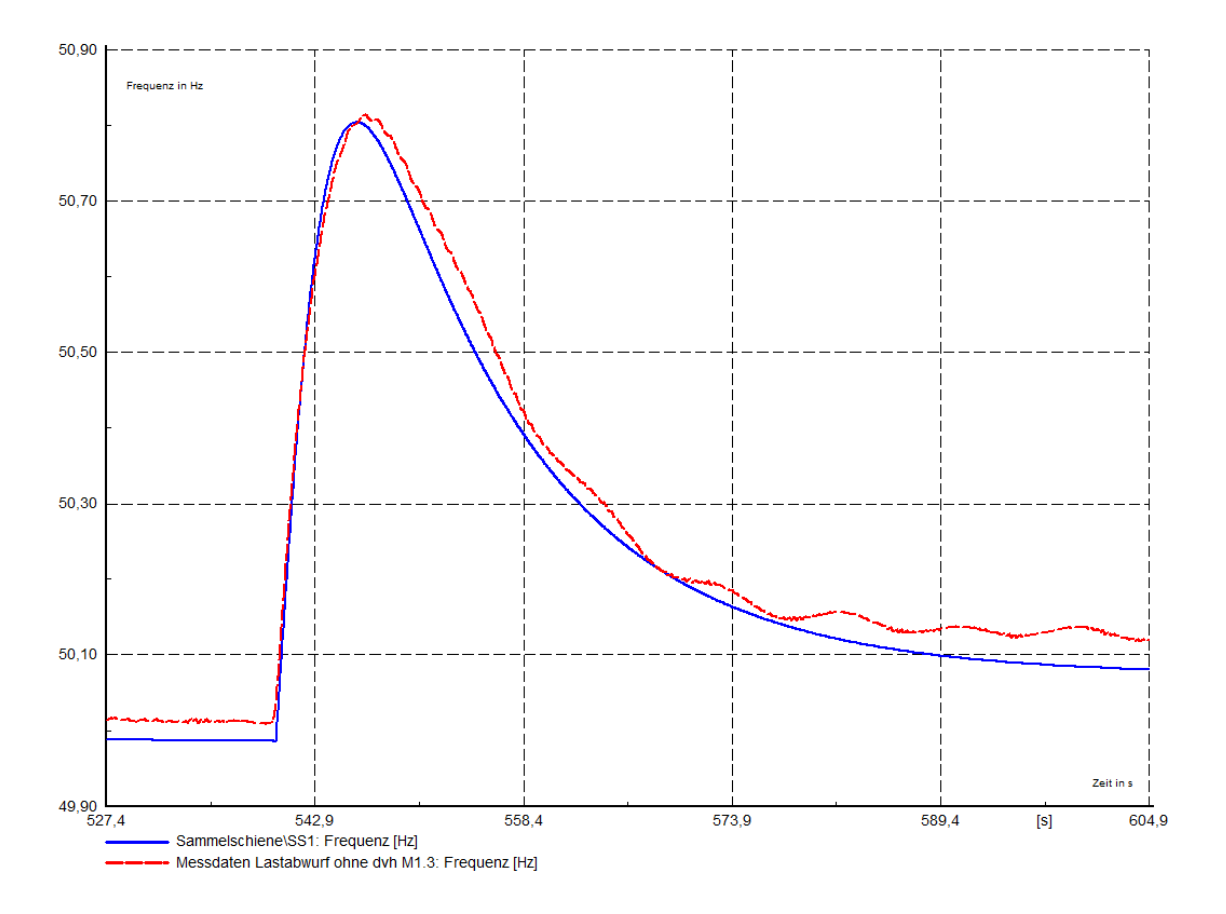

<span id="page-52-0"></span>*Abbildung 32 Simulation Lastabwurf ohne DVH Frequenzverlauf*

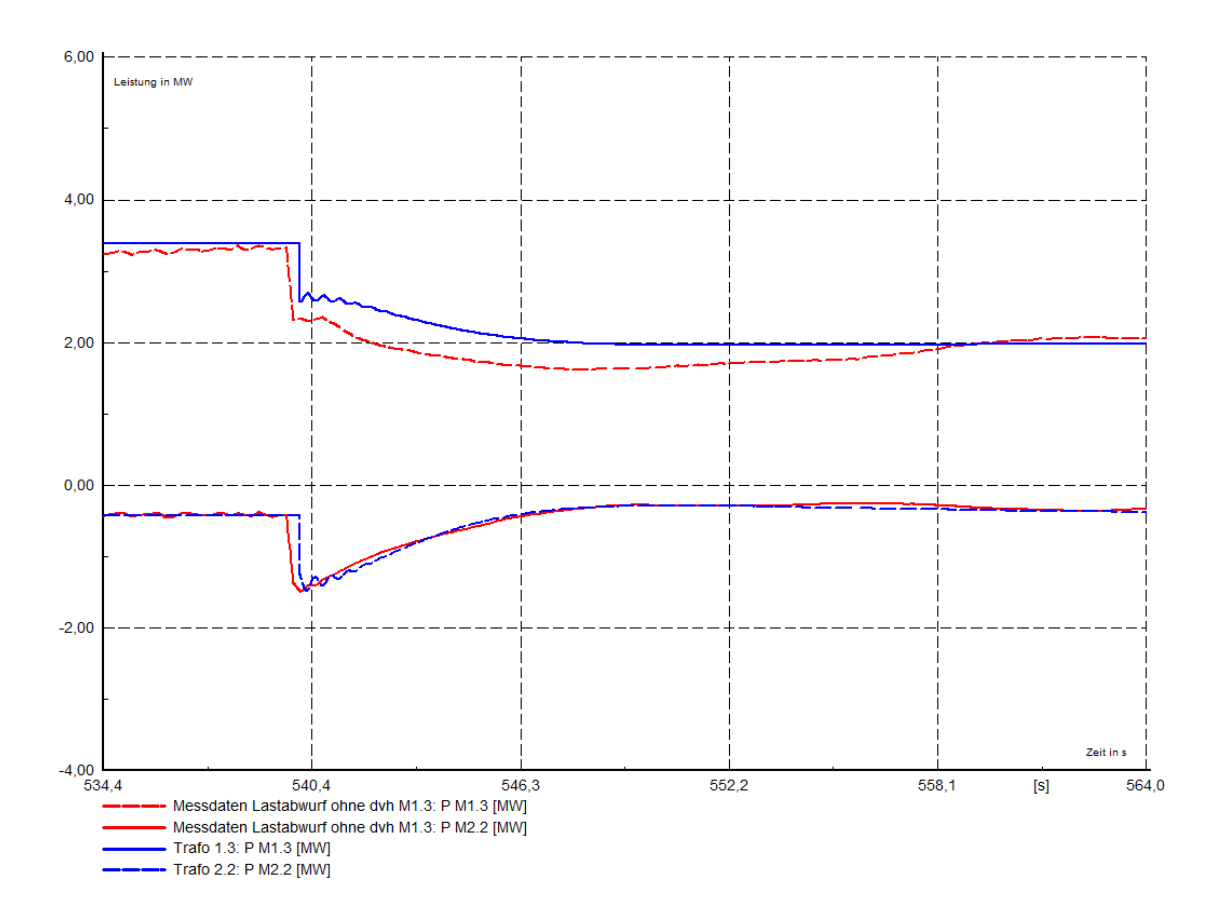

*Abbildung 33 Simulation Lastabwurf ohne DVH Leistungsverlauf*

<span id="page-53-0"></span>Die [Abbildung 32](#page-52-0) zeigt den Inselfrequenzverlauf bei einem Lastabwurf. Die blau gefärbte Linie entspricht der simulierten Inselfrequenz, die um denselben Betrag ansteigt wie die gemessene Inselfrequenz, welche hier mit der rot-gestrichelten Linie gezeigt wird. Da dieser Verlauf mit denselben Reglereinstellungen wie in den Simulationen der Lastzuschaltungen erreicht wird, kann angenommen werden, dass das Modell der Realität ausreichend gut entspricht. Der zugehörige Leistungsverlauf zum Lastabwurf ist in [Abbildung 33](#page-53-0) dargestellt. Die abgeworfene Leistung der Maschine M1.3 entspricht wiederum den gemessenen Werten. Die abgegebene rotierende Energie der Maschine M2.2 welche sich im motorischen Leerlauf befindet ist anhand der blau-gestrichelten Linie dargestellt. Diese weist ebenso dieselbe Charakteristik wie die gemessenen Werte auf.

Der Lastabwurf der Referenzlast mit Strahlablenkerregelung der Maschine M1.3 wird in den Abbildungen 38 und 39 veranschaulicht [Abbildung 34](#page-54-0) und [Abbildung 35](#page-54-1) abgebildet. Die deutlich schnellere Leistungsregelung verursacht einen weitaus geringeren Frequenzanstieg, welcher auch mit den gemessenen Werten übereinstimmt. Der Leistungsverlauf der Maschine M1.3 mit aktivierter Strahlablenkerregelung wird in [Abbildung 35](#page-54-1) näher beschrieben. Wie in nachstehender Grafik zu erkennen ist, entspricht die abgeworfene Leistung der Simulation in blau-gestrichelt den gemessenen Werten, die wiederum rot-gestrichelt dargestellt sind.

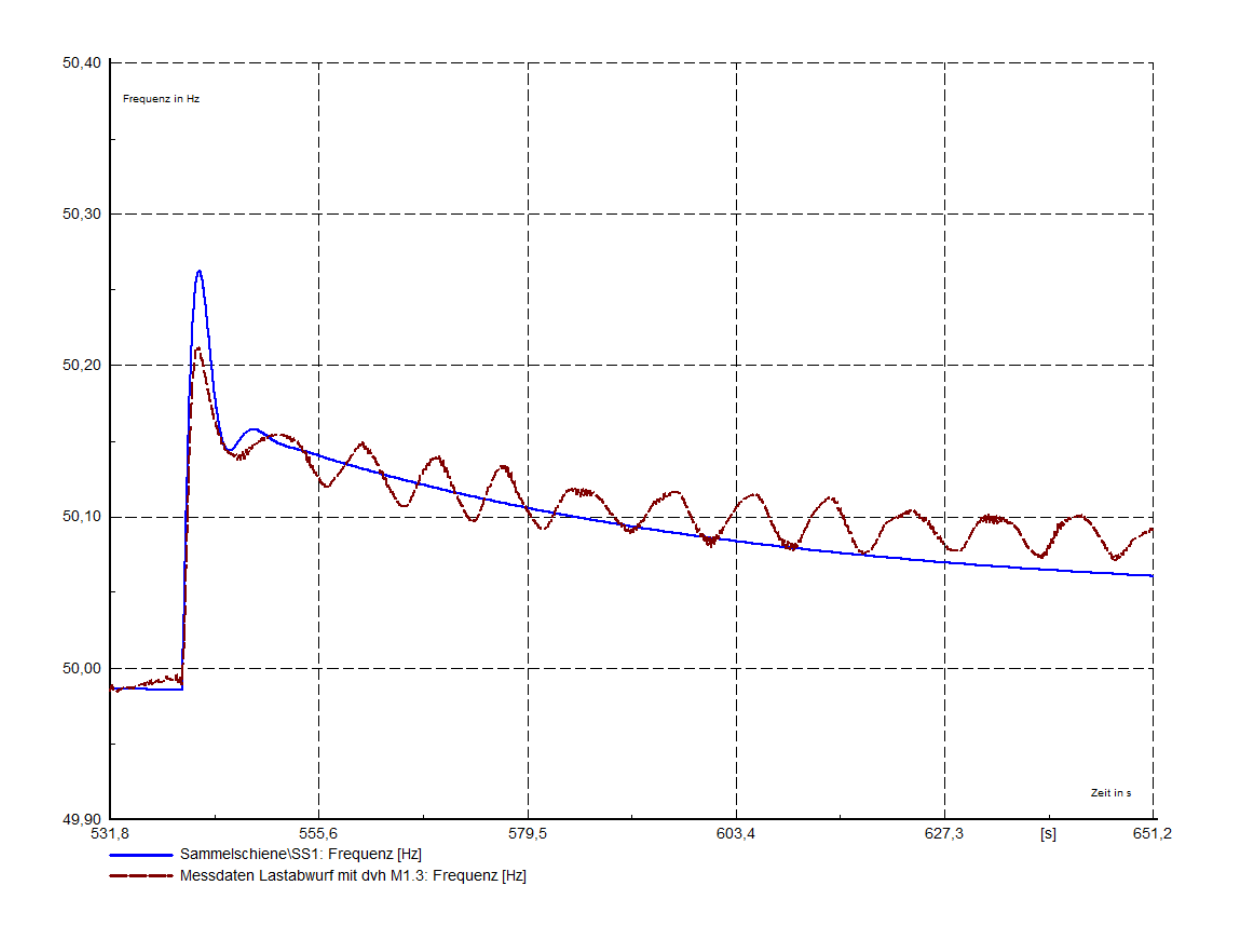

*Abbildung 34 Simulation Lastabwurf mit DVH Frequenzverlauf*

<span id="page-54-0"></span>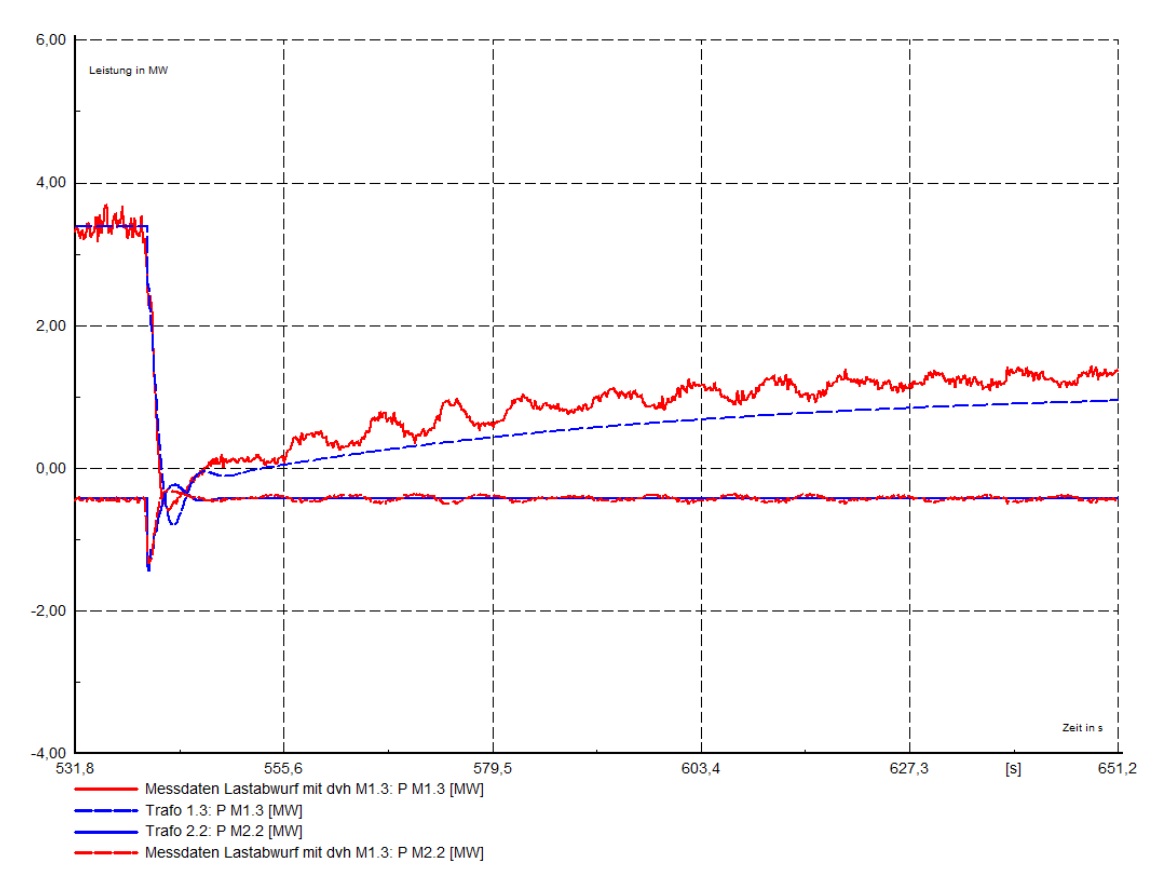

<span id="page-54-1"></span>*Abbildung 35 Simulation Lastabwurf mit DVH Leistungsverlauf*

## **5.4 Zusammenfassung Validierung**

Die Leistung der Maschine M2.2 ist bei allen Versuchen im frequenzstationärem Zustand negativ, da sie sich im motorischen Leerlauf befindet. Diese Leistung entspricht der Reibungsenergie der Maschine. Bei den Lastzuschaltungen in den [Abbildung 29](#page-50-0) und [Abbildung 31](#page-51-0) ist ein Ausschlag der Leistung in positiver Richtung zu sehen wodurch der negative Frequenzgradient bestätigt wird. Ein gegensätzlicher Leistungsverlauf der Maschine M2.2 ist bei den Lastabwürfen in [Abbildung 33](#page-53-0) und [Abbildung 35](#page-54-1) zu erkennen. Sämtliche Einspeisungen aufgrund der Drehzahlveränderungen der Maschine M2.2 im motorischen Leerlauf weisen denselben Betrag der Leistungen auf wie die dazu gemessenen Werte. Dies lässt darauf schließen, dass das eingestellte Trägheitsmoment der Maschinen in der Simulation richtig gewählt wurde.

Die sich im Zeitpunkt der Lastveränderungen ergebenden Leistungssprünge der Maschine M1.3 wird nur durch deren rotierende Energie bestimmt, da der Drehzahlregler eine reale Zeitverzögerung vorweist. In der [Tabelle 3](#page-33-0) ist abzulesen, dass das Trägheitsmoment der Maschinen M1.1 bis M1.3 nur minimal von dem Trägheitsmoment der Maschinen M1.2 und M2.2 abweicht. Somit sind auch die Lastsprünge im Zeitpunkt der Lastveränderung in [Abbildung 29](#page-50-0) und [Abbildung 33](#page-53-0) bei den Maschinen M1.2 und M2.2 nahezu ident. Gleiches Verhalten ist auch bei aktivierter Strahlablenkerregelung in den [Abbildung 31](#page-51-0) und [Abbildung 35](#page-54-1) ersichtlich, wobei der Leistungsgradient der Regelung deutlich höher ist.

Die sich teilweise ergebenden Differenzen der bleibenden Regelabweichungen der Frequenzverläufe die durch die eingestellte Statik bestimmt werden, ergeben sich aus den im Inselversuch laufend verstellten Reglersollwerten für die Sollfrequenz. Die Frequenzsollwerte der Inselfrequenz wurden in der Simulation über einen längeren Zeitraum konstant gehalten.

Weitere Abweichungen der Frequenzverläufe, wie die nicht identen Oszillationen nach den Lastschaltungen, ergeben sich aus der nicht idealen Simulation. Durch die sehr gut angenäherten Verläufe der Frequenz und Leistung kann jedoch von einem sehr gut validierten Modell ausgegangen werden. Es ist nun möglich mit diesem Modell weitere realitätsgetreue Versuche zu untersuchen.

# **6 Untersuchung Frequenzstabilität mit validiertem Modell**

Mit dem Modell zur Simulation eines Inselnetzes welches im Kapitel [4](#page-32-1) erstellt und im Kapitel [0](#page-46-1) validiert wurde, können nun Strategien zur Verbesserung der Frequenzstabilität untersucht werden. Nachfolgend wird die Möglichkeit einer zusätzlichen rotierenden Energie zur Frequenzstabilisierung untersucht, wobei auch dafür eine Referenzmessung im Paper existiert [1].

## <span id="page-56-1"></span>**6.1 Frequenzstabilisierung durch zusätzliche rotierende Energie**

Die gängige Meinung der Lehrbücher beschreibt das Stabilisieren einer Netzfrequenz durch zusätzliche rotierende Energie, realisiert durch große Synchronmaschinen. Es soll nun untersucht werden, inwiefern eine zusätzliche Synchronmaschine mit großer rotierender Energie zur Frequenzhaltung bei Lastsprüngen in einem Inselnetz beitragen kann.

Das bereits bestehende Inselnetz aus [Abbildung 11](#page-23-0) wird nun um eine weiter Synchronmaschine ergänzt. Da sich diese zusätzliche Synchronmaschine im motorischen Leerlauf befinden soll, wird kein zusätzlicher Drehzahlregler benötigt. Das erweiterte Inselnetz ist in [Abbildung 36](#page-56-0) abgebildet.

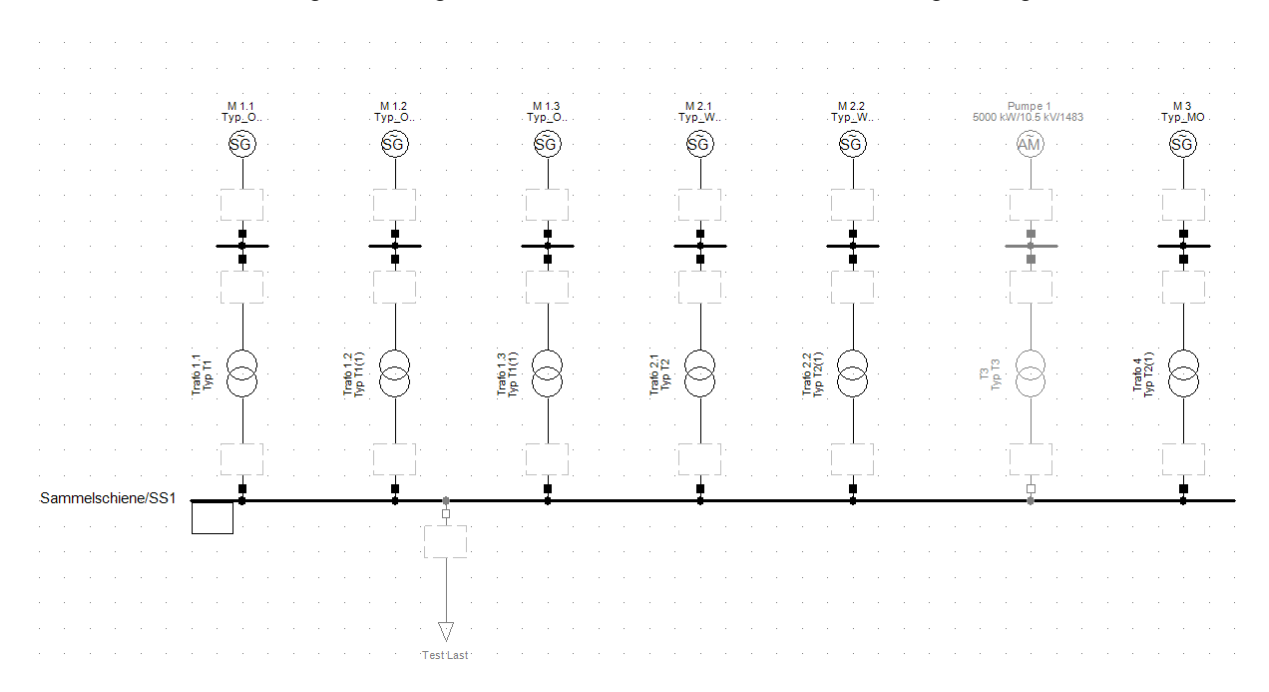

#### *Abbildung 36 Erweitertes Inselnetz mit zusätzlicher rotierender Energie*

<span id="page-56-0"></span>Die Scheinleistungen der jeweiligen Generatoren und die dazugehörigen Trägheitsmomente der Synchronmaschinen aus [Abbildung 36](#page-56-0) sind in nachstehender [Tabelle 6](#page-57-0) dargestellt.

|             |     |          |                         | Erot       |
|-------------|-----|----------|-------------------------|------------|
|             | MVA | $1/m$ in | $1000$ kgm <sup>2</sup> | <b>MWs</b> |
| $M1.1-M1.3$ | 114 | 750      | 90                      | 280        |
| M2.1, M2.2  | 72  | 500      | 126                     | 173        |
| MЗ          | 220 | 500      | 525                     | 720        |

*Tabelle 6 Vergleich rotierende Energien*

<span id="page-57-0"></span>Für die Frequenzstabilisierung durch eine zusätzliche rotierende Energie, wurde nun die gesamte rotierende Energie der Insel durch die Maschine M3 von Erot=453 MWs auf Erot=1173 MWs erhöht. Dies entspricht einer Erhöhung des Trägheitsmomentes um etwas mehr als das Doppelte.

Mit dem erweiterten Inselnetz aus [Abbildung 36](#page-56-0) werden nun Lastzuschaltungen durchgeführt und mit dem Frequenzverlauf bei zusätzlicher rotierender Energie und mit aktivierter Strahlablenkerregelung verglichen. Die Pumpe P1 wird in diesen Versuchen nicht benötigt und ist daher deaktiviert. Die Vorbelastung der Insel entspricht den Reibungsverlusten der Maschinen welche sich im motorischen Leerlauf befinden.

Um einen Vergleich der Verbesserung im Frequenzverhalten von schneller Regelung oder zusätzlicher rotierender Energie zu erhalten, wird bei den Versuchen die maximale Frequenzabweichung und die Zeit bis zur minimalen Frequenz ausgewertet [1], [2].

## **6.2 Simulation und Vergleich frequenzstabilisierender Maßnahmen**

Um nun einen Vergleich zwischen der frequenzstabilisierenden Synchronmaschine mit großer rotierender Energie und der schnellen Regelung durch die Strahlablenkerregelung zu ziehen, wird eine Lastzuschaltung bei drei Versuchen durchgeführt. Begonnen wird der Versuch mit einer Referenzsimulation einer Lastzuschaltung ohne stabilisierende Maßnahmen (siehe [5.2\)](#page-49-1), welche anschließend um eine Simulation mit zusätzlicher rotierender Energie und eine Simulation mit aktivierter Strahlablenkerregelung der Maschine M1.3 ergänzt wird.

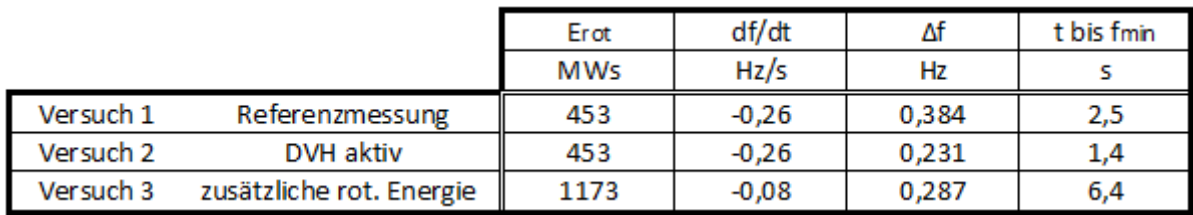

<span id="page-57-1"></span>*Tabelle 7 Frequenzgradient und Zeit bis Frequenzminimum für untersuchte Maschinenkonfiguration*

Der Frequenzverlauf der Insel als auch die übernommene Leistung der Maschine M1.3, die sich mit den Maschinen M1.1 und M1.2 an der Frequenzhaltung beteiligt, wird in [Abbildung 37](#page-58-0) dargestellt. In beiden Diagrammen wird mit der grünen Linie die Referenzmessung ohne frequenzstabilisierende Maßnahmen gezeigt. Wie sich zeigt, kann im Vergleich zur grünen Linie durch die zusätzliche rotierende Energie der Maschine M3 eine deutliche Verbesserung des Frequenzeinbruchs nach der Lastzuschaltung erreicht werden (siehe [Tabelle 7\)](#page-57-1). Jedoch ist anzumerken, dass der Gradient der übernommenen Leistung der Maschine M1.3 (siehe [Abbildung 38\)](#page-59-0) an der blauen Linie durch den verringerten Frequenzgradienten nach der Lastzuschaltung verringert wurde.

Das beste Ergebnis wurde durch die schnellere Regelung der Turbine der Maschine M1.3 erreicht. Durch schnelle Erhöhung der Maschinenleistung konnte das Frequenzminimum nahezu halbiert werden.

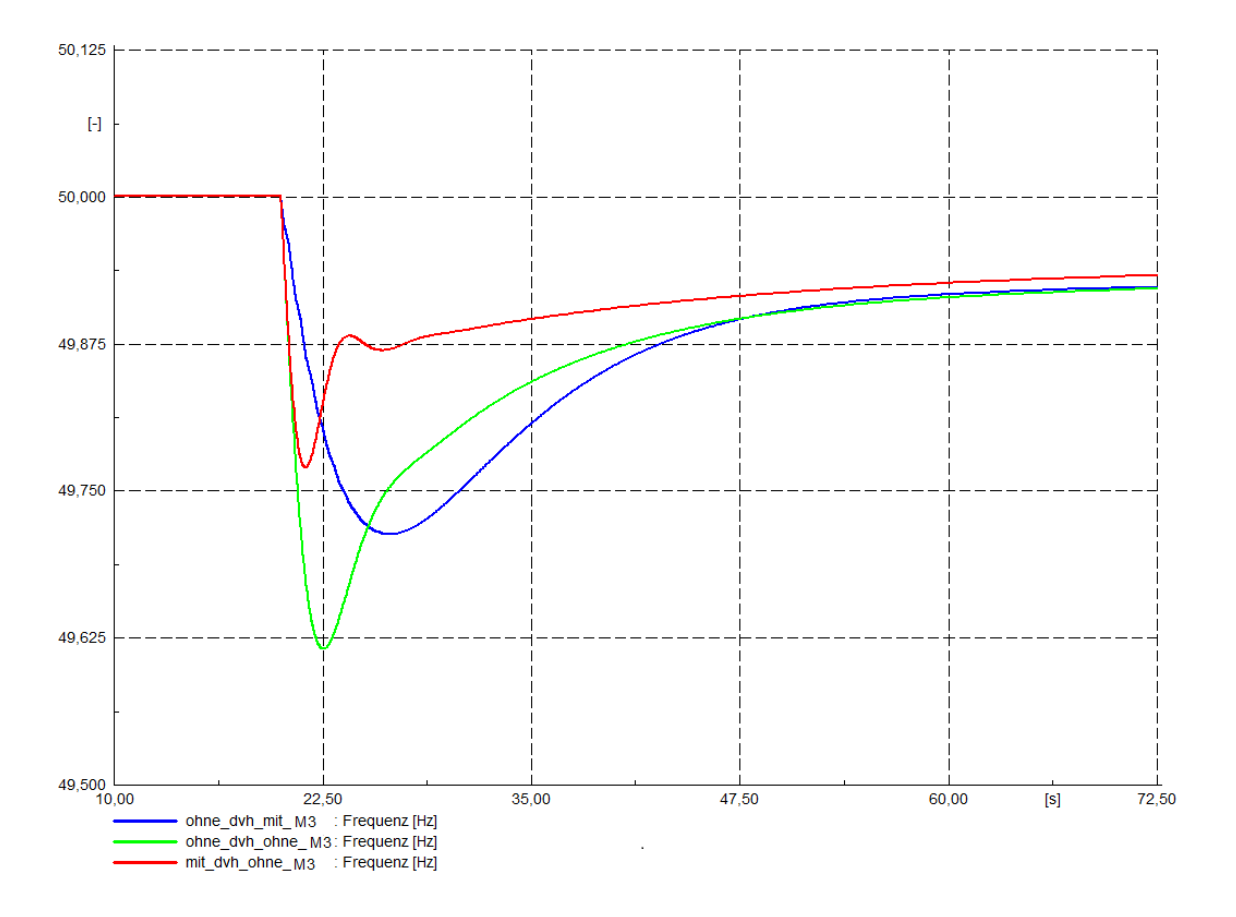

<span id="page-58-0"></span>*Abbildung 37 Simulation Vergleich frequenzstabilisierende Maßnahmen, Frequenz*

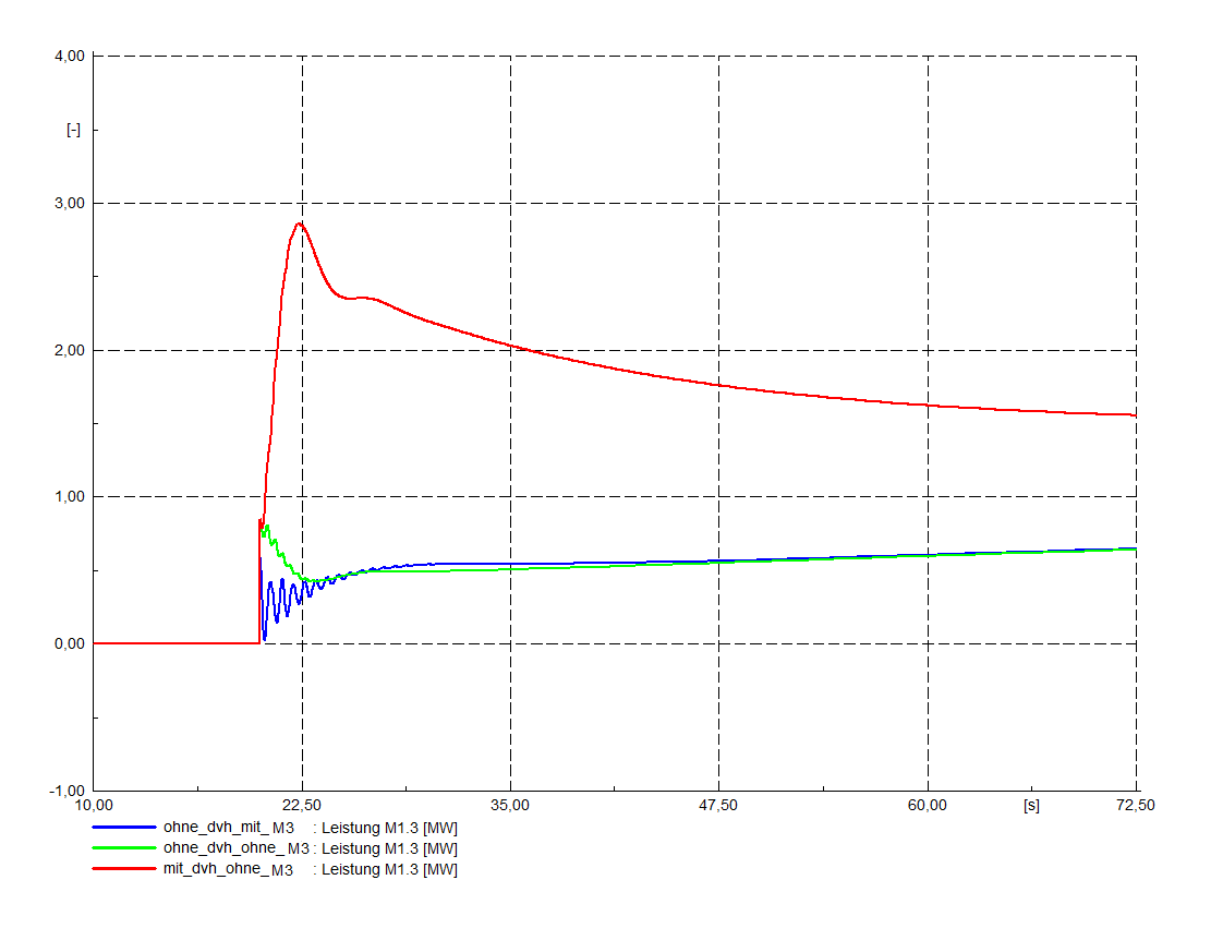

<span id="page-59-0"></span>*Abbildung 38 Simulation Vergleich frequenzstabilisierende Maßnahmen, Leistung*

## **7 Diskussion**

### **7.1 Modell und Validierung**

Die Modellierung der Strahlablenkerregelung in DIgSilent erfolgt parallel zum bereits vorhandenen Standarddrehzahlregler für Wasserkraftwerke. Die Validierung des erweiterten Drehzahlreglers für die schnelle Leistungsregelung mit Düsenvorhaltung erfolgt durch Messdaten von den real durchgeführten Versuchen. Durch den Vergleich der gemessenen Daten mit den simulierten Daten, kann sowohl für die Leistungsregelung durch Düsenverstellung als auch für die Leistungsregelung durch Strahlablenkerregelung ein realitätsnahes Verhalten des Simulationsmodells erreicht werden.

Durch dieses realitätsnahe Verhalten der Simulation ist es nun möglich weitere aussagekräftige Simulationen mit dem Modell durchzuführen. Die vollzogenen Inselbetriebsversuche sind ein wichtiger Bestandteil zur Überprüfung der Netzwiederaufbaukonzepte und zur Beschaffung von Daten. Es ist nun möglich, durch dieses erstellte Modell weitere Lastspiele und Szenarien zu untersuchen, welche im Rahmen der real durchgeführten Versuche nicht möglich waren.

Die Abweichungen der Versuche bei der Zuschaltung der Pumpe im Unterpunkt [5.1](#page-47-1) werden durch ein unzureichendes Pumpenmodell in DIgSilent, das nicht den gemessenen Werten der Inselbetriebsversuche entspricht, verursacht. Dies ist für die durchgeführten Lastspiele nicht weiter relevant. Die bleibenden Regelabweichungen der Frequenz nach Lastspielen werden zum Großteil durch die Verstellung der Solldrehzahl durch den Kraftwerksführer verursacht.

Die gemessenen Frequenzpendelungen bei aktivierter Strahlablenkerregelung der gemessenen Versuche können durch das Modell nicht ausreichend genug nachgebildet werden, da das hydraulische System der Strahlablenkerregelung sehr komplex ist. Da jedoch keine Probleme bei den realen Versuchen durch diese Pendelungen entstanden sind, wird das Modell in Hinsicht auf seine Genauigkeit als ausreichend angenommen.

## **7.2 Schnelle Regelung vs. zusätzliche rotierende Energie**

Im Kapitel [6.1](#page-56-1) wurden die Maßnahmen der Frequenzstabilisierung der Strahlablenkerregelung mit einer Stabilisierung durch eine zusätzliche rotierenden Energie verglichen.

Es konnte die erwartete stabilisierende Wirkung der zusätzlichen Synchronmaschine im mot Leerlauf in der Simulation nachgewiesen werden, jedoch konnte auch gezeigt werden, dass der Frequenzgradient der Inselfrequenz bei der Lastzuschaltung flacher ausfällt und somit die Primärregler der frequenzregelnden Maschinen im Netz weniger schnell ansprechen können.

Das Verbesserungspotential der Maßnahmen im Einzelnen ist stark von den Regelmöglichkeiten der Generatoren im Inselnetz abhängig. Lässt das hydraulisch-mechanische System nur kleine Leistungsgradienten in der Regelung zu, so kann durch einsetzen von zusätzlicher rotierender Energie eine Verbesserung des Frequenzeinbruchs erreicht werden.

Bei schnellen Turbinenreglern kann der verringerte Frequenzgradient im Lastsprung ein verzögertes Ansprechen der Regelreaktion verursachen.

Bei dem untersuchten Inselnetz im Unterpunkt 6.2 konnte der Frequenzeinbruch durch schnelle Leistungsregelung mit aktivierter Strahlablenkerregelung nahezu halbiert werden. Durch Frequenzstabilisierung mit zusätzlicher rotierender Energie konnte der Frequenzeinbruch um ein Viertel (siehe Tabelle 6) verbessert werden, obwohl die rotierende Energie im Inselnetz mehr als verdoppelt wurde. Die zusätzliche rotierende Energie kann als Frequenzstabilisierung grundsätzlich eingesetzt werden, aber in dem untersuchen Szenario überwiegen die Vorteile einer schnellen Leistungsregelung.

## **8 Literaturverzeichnis**

- [1] S. Polster, H. Renner, R. Schmaranz, C. Rupp und C. Tengg, "REGIONALER NETZWIEDERAUFBAU-VORAUSSETZUNGEN UND HERAUSFORDERUNGEN".
- [2] S. Polster, R. Schürhuber, H. Renner, L. Ruppert, R. Schmaranz, C. Rupp und C. Tengg, "Best Practice Grid Restoration with Hydropower Plants," 2018.
- [3] Renner Herwig, Polster Stefan und Sommerhuber Anton, "Begleitstudie Schwarzstartversuche Innerfragant Sept. 2017 Im Auftrag der KNG," 2017.
- [4] H. Renner, "Netzregelung und Stabilität".
- [5] Z. Zhang Freistrahlturbinen, "Freistrahlturbinen: Hydromechanik und Auslegung (VDI-Buch) (German Edition)".
- [6] "Inselversuchsdetailprogramm 2017 mit Zeiten".
- [7] DIgSILENT, "DIgSILENT PowerFactory Benutzerhandbuch," 2017.

## **9 Anhang**

### **9.1 Lastspiele M2.2 ohne Strahlablenkerregelung**

Im nächsten Abschnitt wird die Maschine M2.2 auf ihre frequenzführenden Eigenschaften bei den Lastsprüngen untersucht.

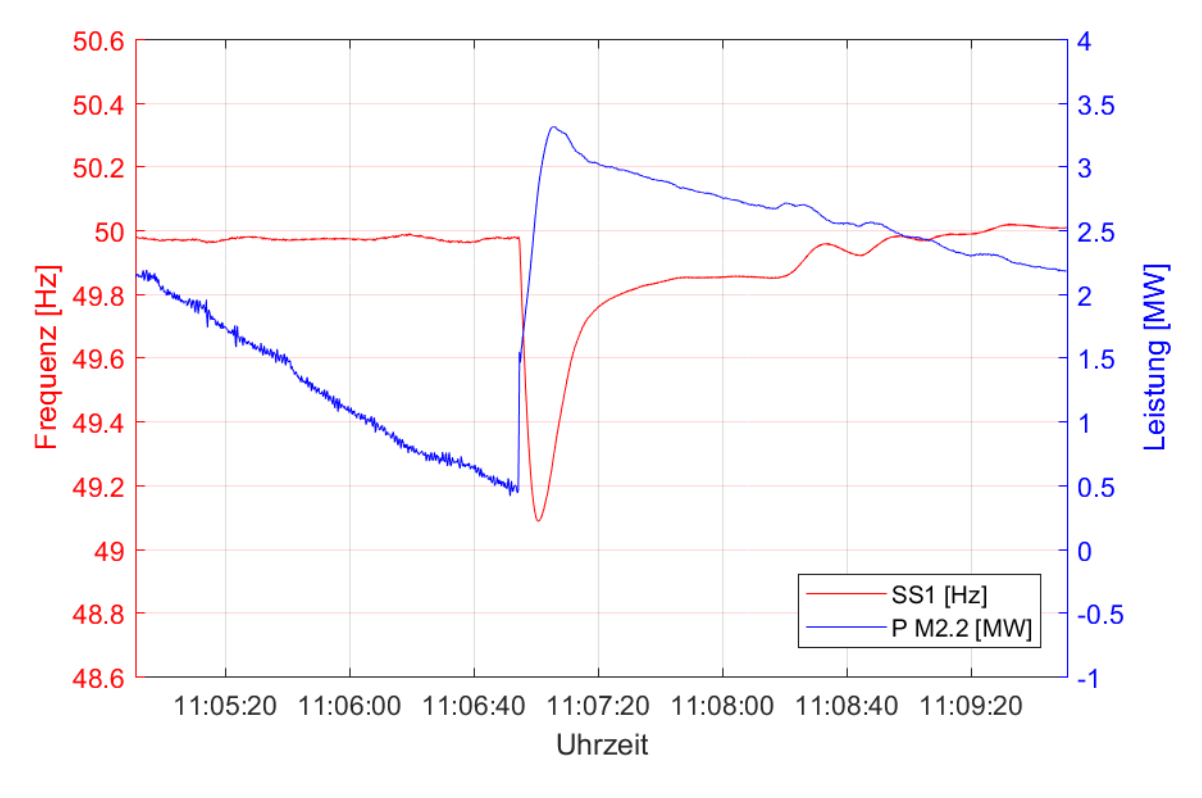

*Abbildung 39 Lastzuschaltung M2.2 ohne DVH*

<span id="page-63-0"></span>[Abbildung 39](#page-63-0) zeigt den Frequenzverlauf der Insel bei einer Lastzuschaltung von 4MW mit den Maschinen M1.2 und M2.2 als frequenzführende Maschinen. Das Frequenzminimum der Insel beträgt 49,09 Hz und wird nach 6 s erreicht.

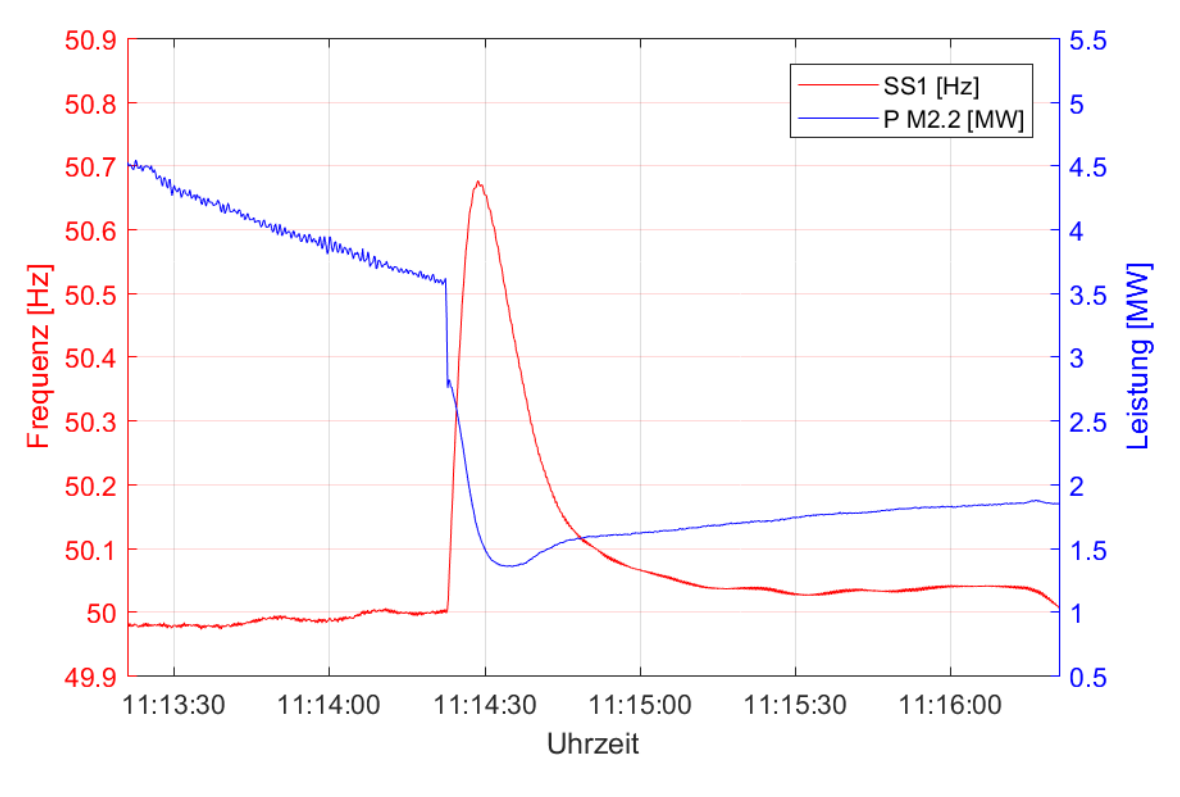

*Abbildung 40 Lastabwurf M2.2 ohne DVH*

<span id="page-64-0"></span>Im Gegensatz zu [Abbildung 39](#page-63-0) zeigt [Abbildung 40](#page-64-0) einen Lastabwurf von 4 MW ohne aktivierter Strahlablenkerregelung. Die Überproduktion der elektrischen Energie verursacht eine Erhöhung der Inselfrequenz auf 50,68 Hz, welche nach 6 s erreicht wird.

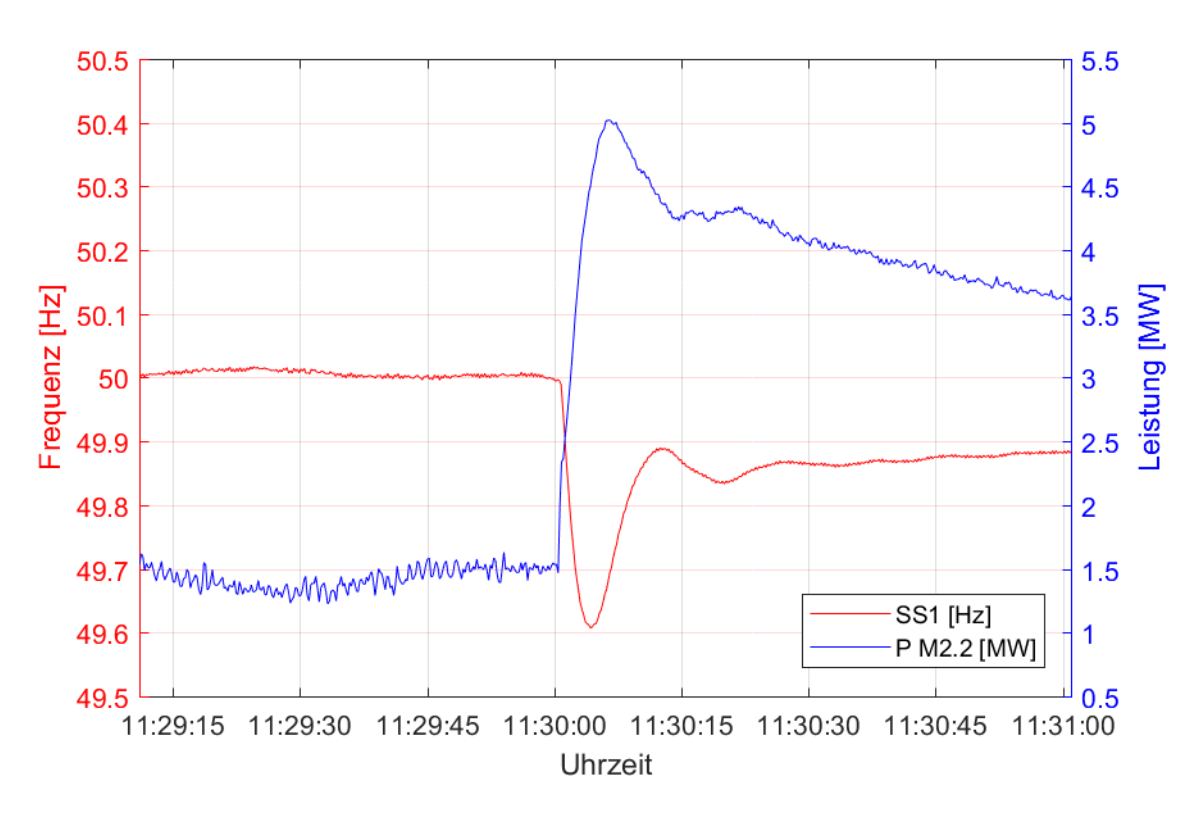

**9.2 Lastspiele M2.2 mit Strahlablenkerregelung**

*Abbildung 41 Lastzuschaltung mit aktivierter Strahlablenkerregelung M2.2*

<span id="page-65-0"></span>Die Lastzuschaltung mit aktivierter Strahlablenkerregelung der Maschine M2.2. wird in [Abbildung 41](#page-65-0) gezeigt. Das verursachte Frequenzminimum fällt mit 49,62 Hz im Gegensatz zu [Abbildung 39](#page-63-0) geringer aus. Das Frequenzminimum wird nach 3,5 s erreicht.

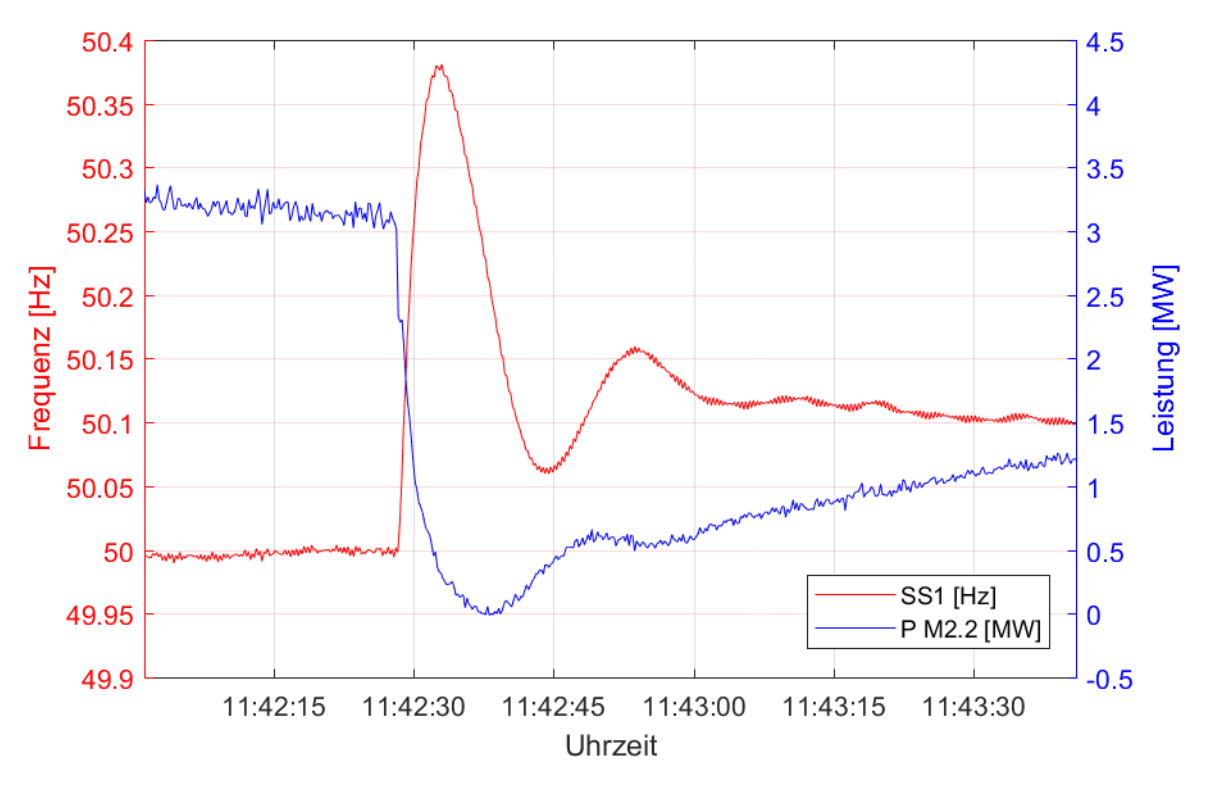

*Abbildung 42 Lastabwurf M2.2 mit DVH*

<span id="page-66-0"></span>Der Frequenzverlauf der Maschine M2.2 bei einem Lastabwurf von ca. 4 MW wird in obiger [Abbildung](#page-66-0)  [42](#page-66-0) gezeigt. Es kommt hier wieder zu einer Schwingung der Inselfrequenz durch die sensible Regelung der DVH. Die maximale Frequenz beträgt 50,38 Hz und wird nach 3,4 s erreicht.

### **9.3 Fehlsynchronisation der Insel**

Die Lastzuschaltungen und Lastabwürfe der Insel werden, wie bereits erwähnt, durch Synchronisation mit dem ENTSO-E Netz und anschließender Lastübergabe oder Lastübernahme simuliert. Bei der ersten Synchronisation mit dem ENTSO-E Netz kam es durch einen falsch parametrierten Synchroncheck am Leistungsschalter zu einer Fehlsynchronisation.

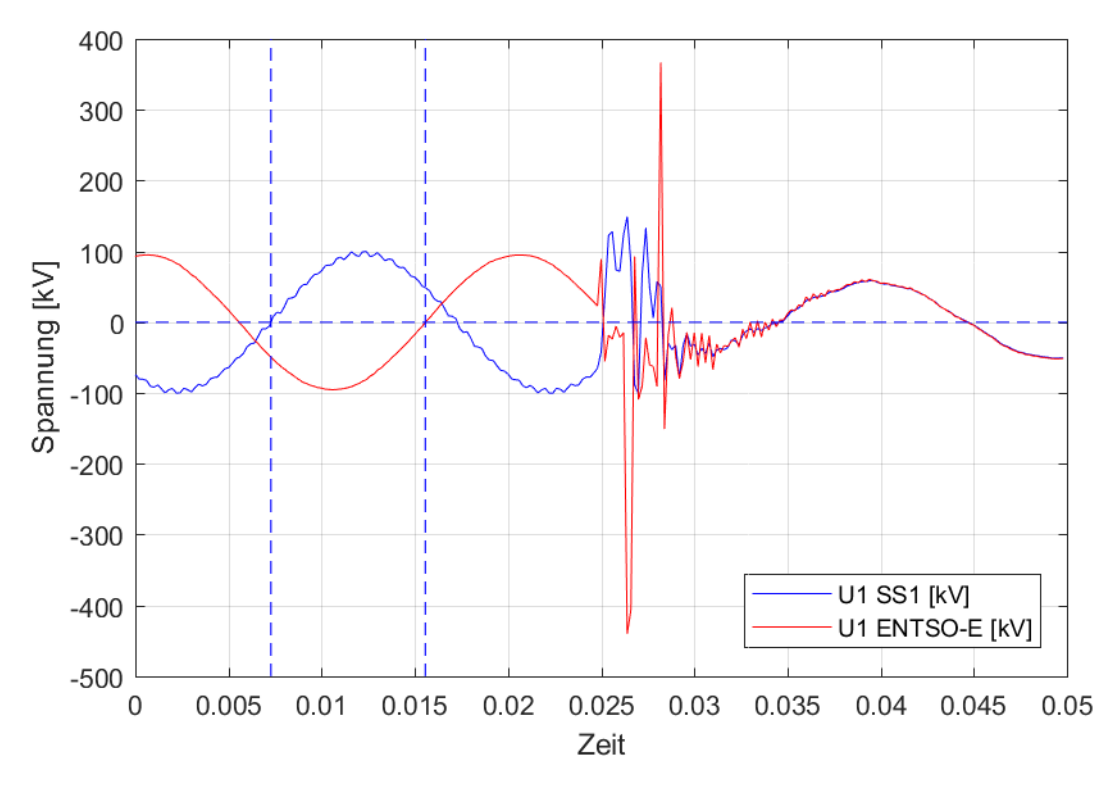

*Abbildung 43 Fehlsynchronisation mit ENTSO-E*

<span id="page-67-0"></span>Diese Fehlsynchronisation ist in [Abbildung 43](#page-67-0) dargestellt. Dank der hochauflösenden Messung der Phasenspannungen der TU Graz war es möglich den Phasenwinkel von 150° bei der Synchronisation zu bestimmen.

Die dabei auftretenden großen Ströme haben zur Auslösung des Maschinenschutzes der Maschinen M1.3 und M2.2 geführt. Die verbleibenden Maschinen des Kraftwerksparks wurden jedoch nicht vom Netz getrennt, was auf ältere Schutzgeräte und auf ein langsameres Auslöseverfahren zurückzuführen ist. Durch diese Fehlsynchronisation wurden bei allen Maschinen große Kräfte ausgelöst, jedoch ist es zu keiner mechanischen Zerstörung eines Betriebsmittels gekommen.

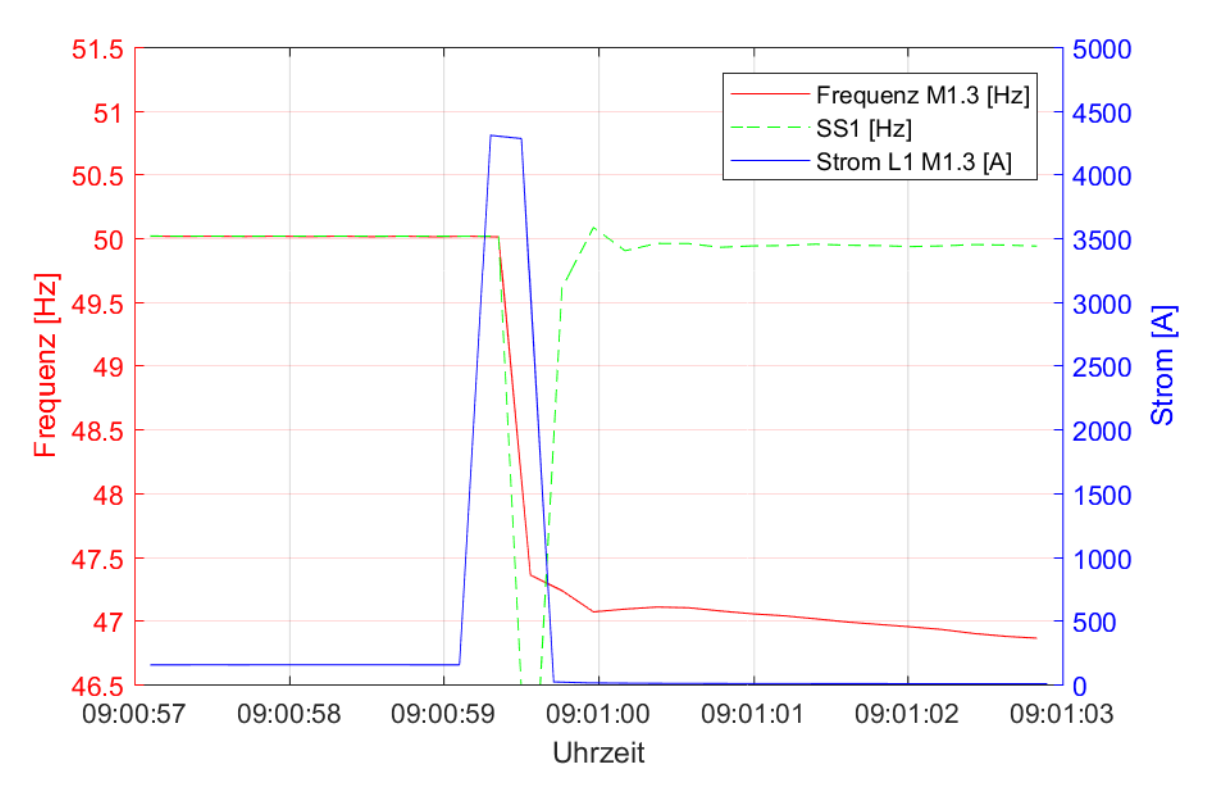

*Abbildung 44 Ausfall M1.3 bei Fehlsynchronisation*

<span id="page-68-0"></span>Der gemessen Strom von M1.3 der das Ausschalten durch den Schutz geführt hat, ist in [Abbildung 44](#page-68-0) dargestellt. Der Strom hat eine Sättigung des Wandlers verursacht wie, am abgeschnittenen Stromverlauf in Blau, in der Abbildung zu sehen ist.

## **9.4 Wechsel der Führungsmaschine**

Um die Maschine M2.2 und derer DVH zu untersuchen muss die Frequenzführung nun auf die Maschine M2.2 gewechselt werden.

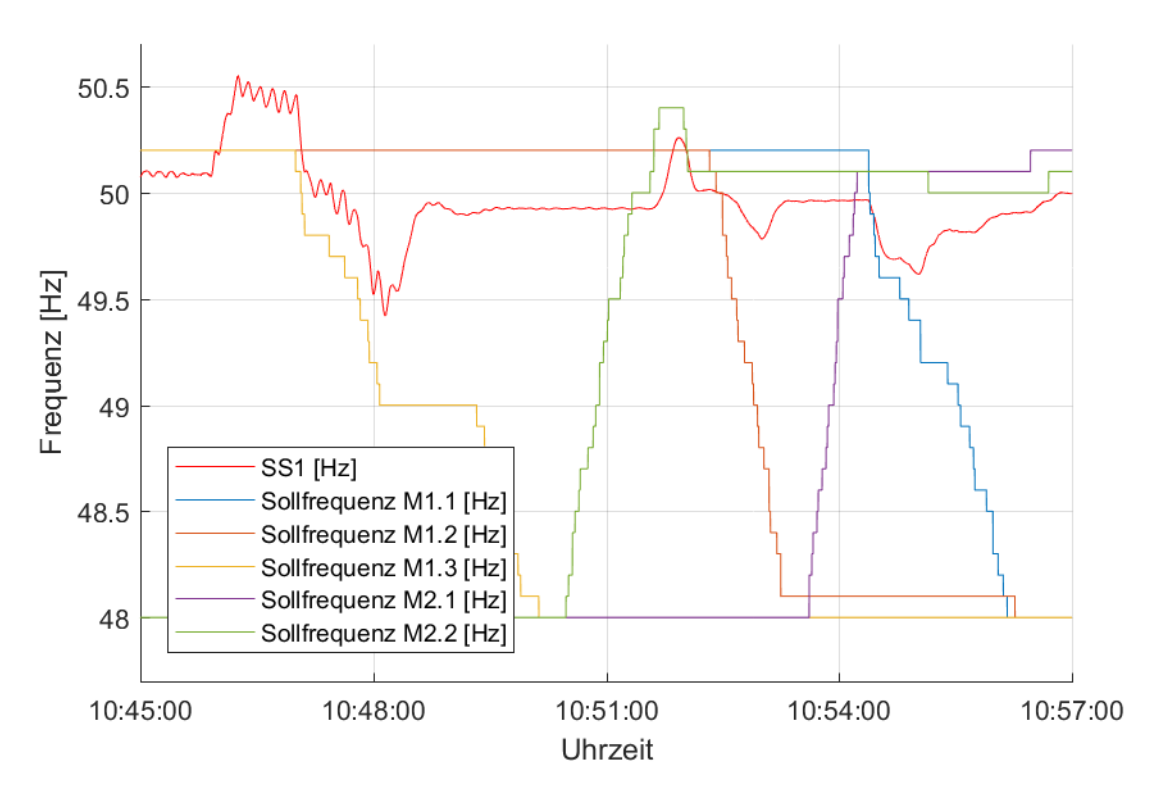

<span id="page-69-0"></span>*Abbildung 45 Wechsel der Führungsmaschinen Reglersollwerte*

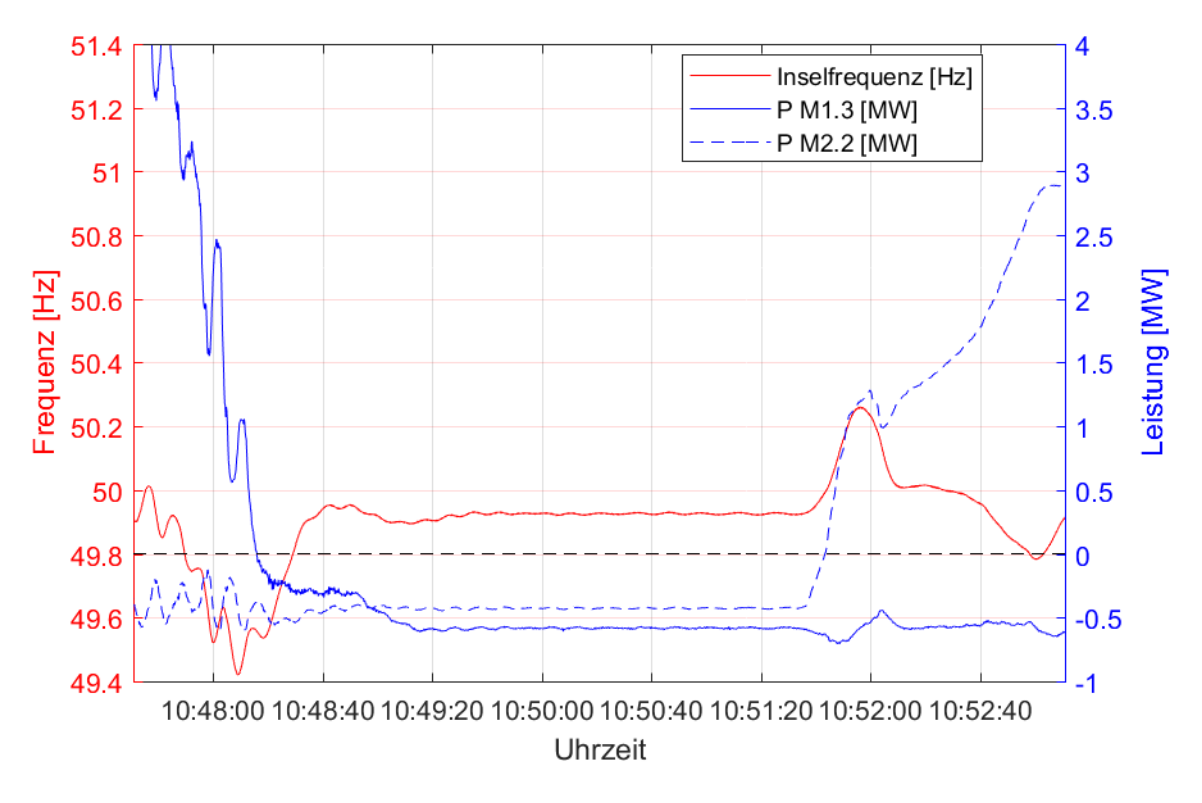

*Abbildung 46 Wechsel der Führungsmaschinen* 

<span id="page-70-0"></span>[Abbildung 45](#page-69-0) zeigt den Ablauf beim Wechseln der Führungsmaschine. Hierbei wechseln die Maschinen M1.1 bis M1.3 in den motorischen Leerlauf, wobei die Maschinen M2.1 und M2.2 die Frequenzführung übernehmen. Dieser Wechsel erfolgt stückweise anhand der Sollfrequenzen, wie in [Abbildung 46](#page-70-0) ersichtlich, und führt zu Schwankungen der Inselfrequenz.

I[n Abbildung 46](#page-70-0) werden die Leistungen der Maschinen M1.3 und M2.2 genauer dargestellt. Im mittleren Bereich in dem sich beide Maschinen im motorischen Leerlauf befinden, wird die Insellast von der Maschine M1.2 gedeckt, die in [Abbildung 45](#page-69-0) anhand der Reglersollwerte abzulesen ist.

Der Wechsel der Führungsmaschine konnte ohne weitere Vorkommnisse durchgeführt werden.